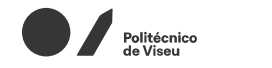

**FCCN** 

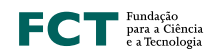

**Jornadas** 2022

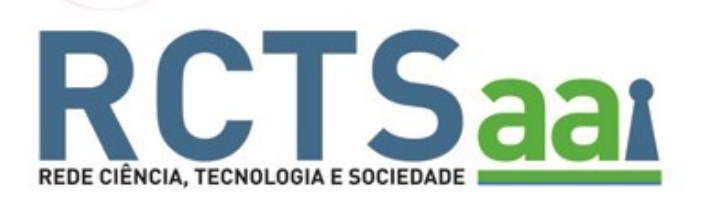

# **IV CIÊNCIA ID**

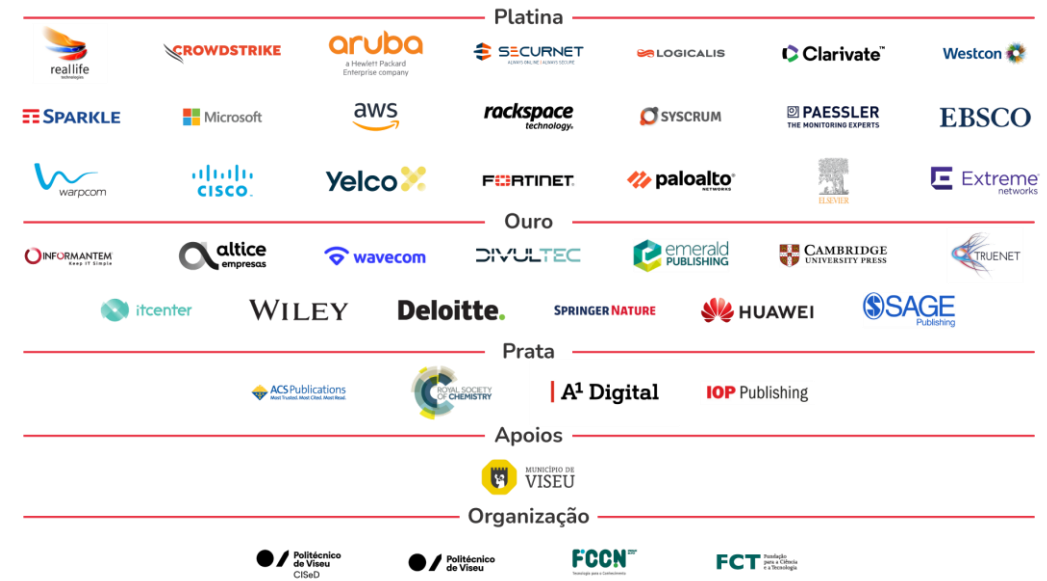

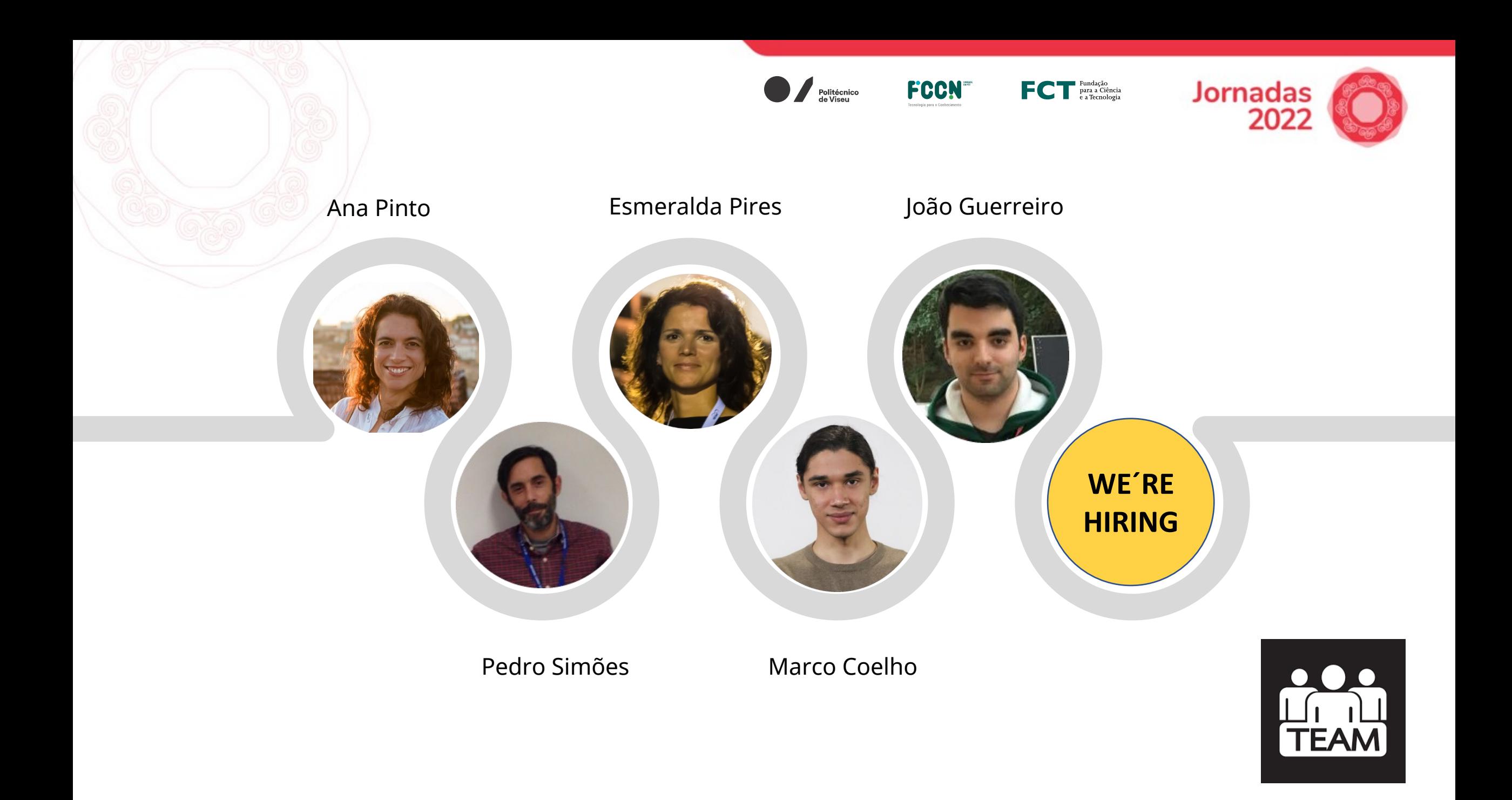

## Agenda

### **i** > CIÊNCIA ID **RCTSaar**

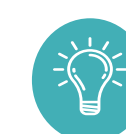

Politécnico

### CIÊNCIA ID

- Ponto de Situação e Novos Desenvolvimentos
- Próximas Atividades

#### RCTSaai

- Ponto de Situação RCTSaai & eduGAIN
- European Student Identifier Entity Category
- IdP as a Service Piloto
	- Participantes e Casos de Uso
- Perfis de Confiabilidade na RCTSaai

#### *European Blockchain Services Infrastructure*

UNIVERSIDADE LUSÓFONA

Fundação<br>Para a Ciência<br>e a Tecnologia

FCCN

▪ EBSI em Portugal - *Self Sovereign Identity*

Prof. Paulo Vieira Instituto Politécnico da Guarda

EBSI - Caso de uso de Diplomas

Prof. Paulo Ferreira Universidade Lusófona

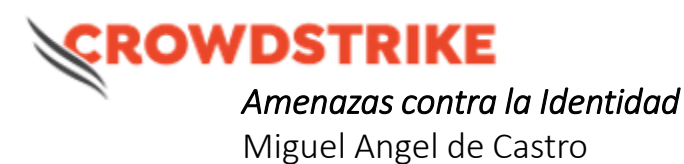

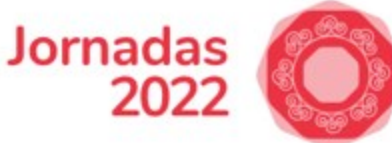

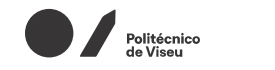

**FCCN** 

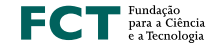

**Jornadas** 2022

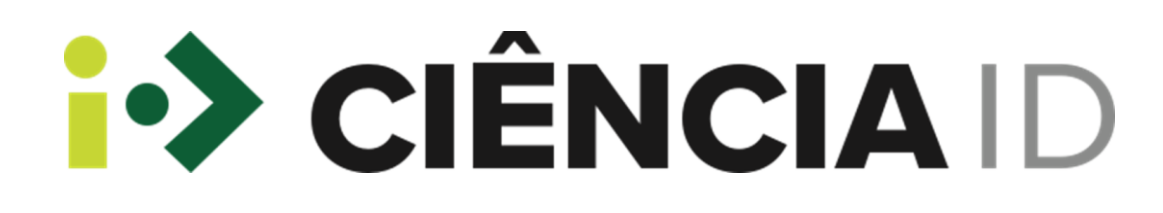

João Guerreiro joao.guerreiro@fccn.pt

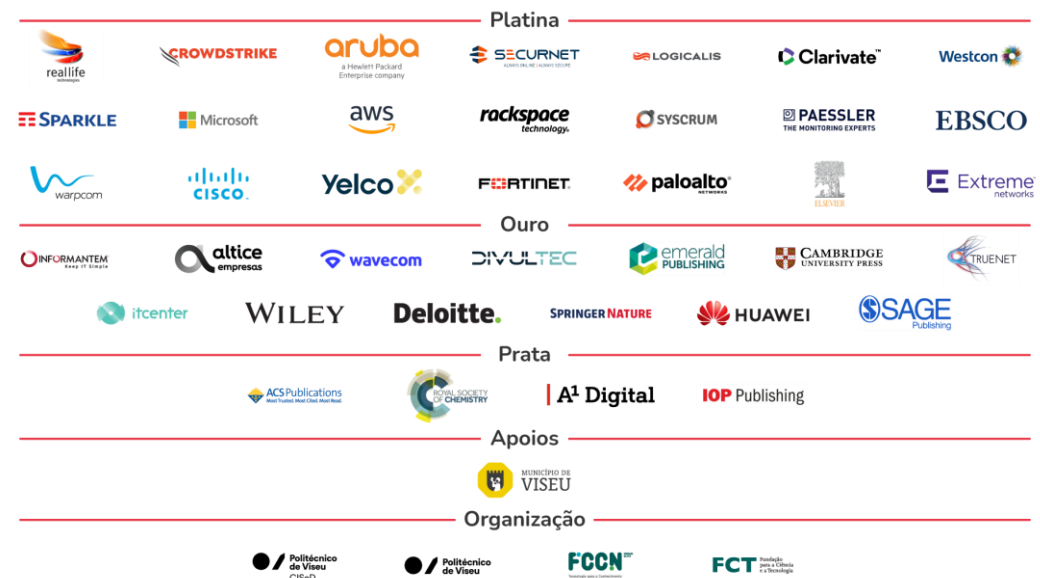

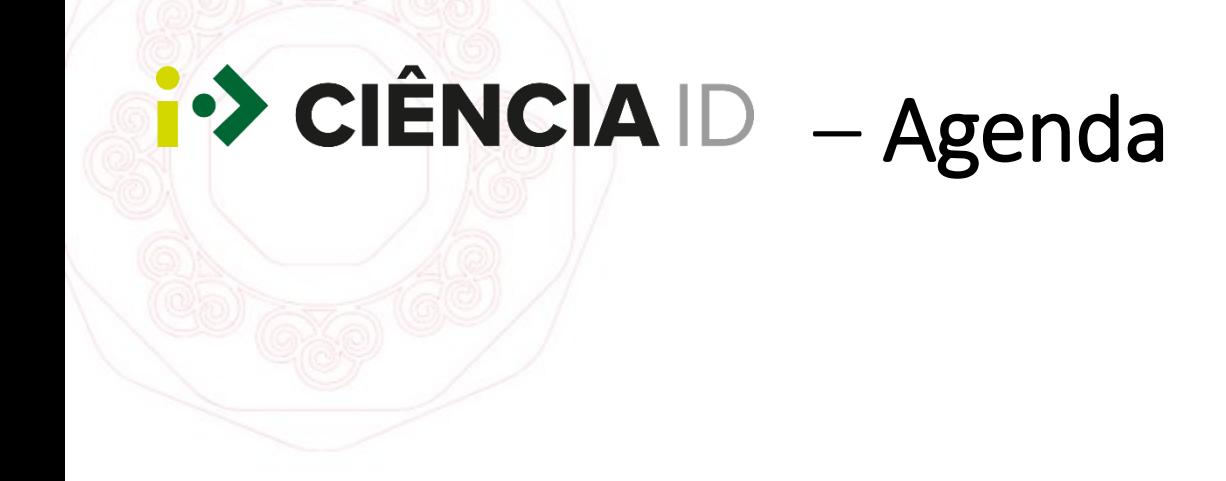

- Ponto de situação
- Novas funcionalidades
- Próximas atividades

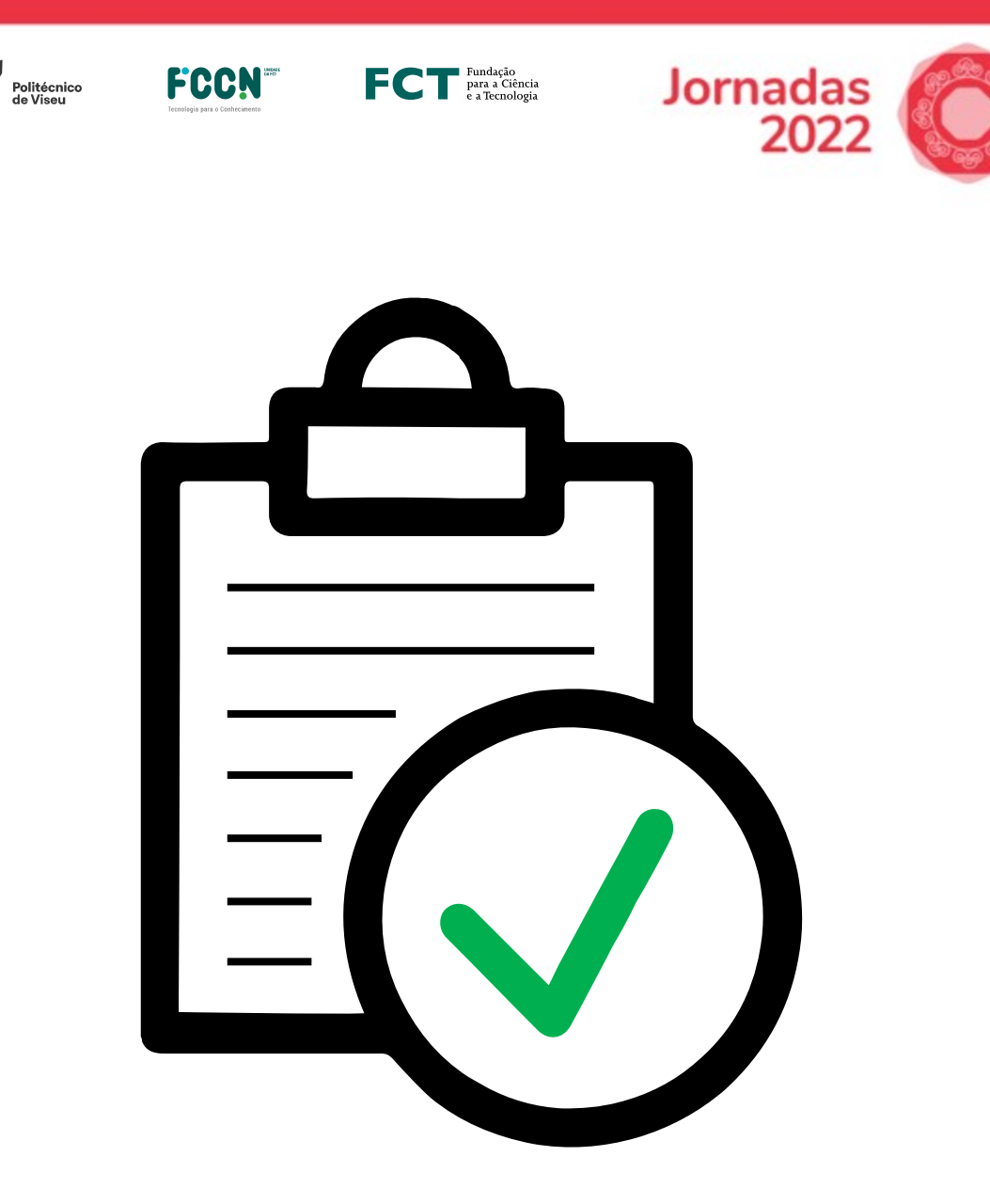

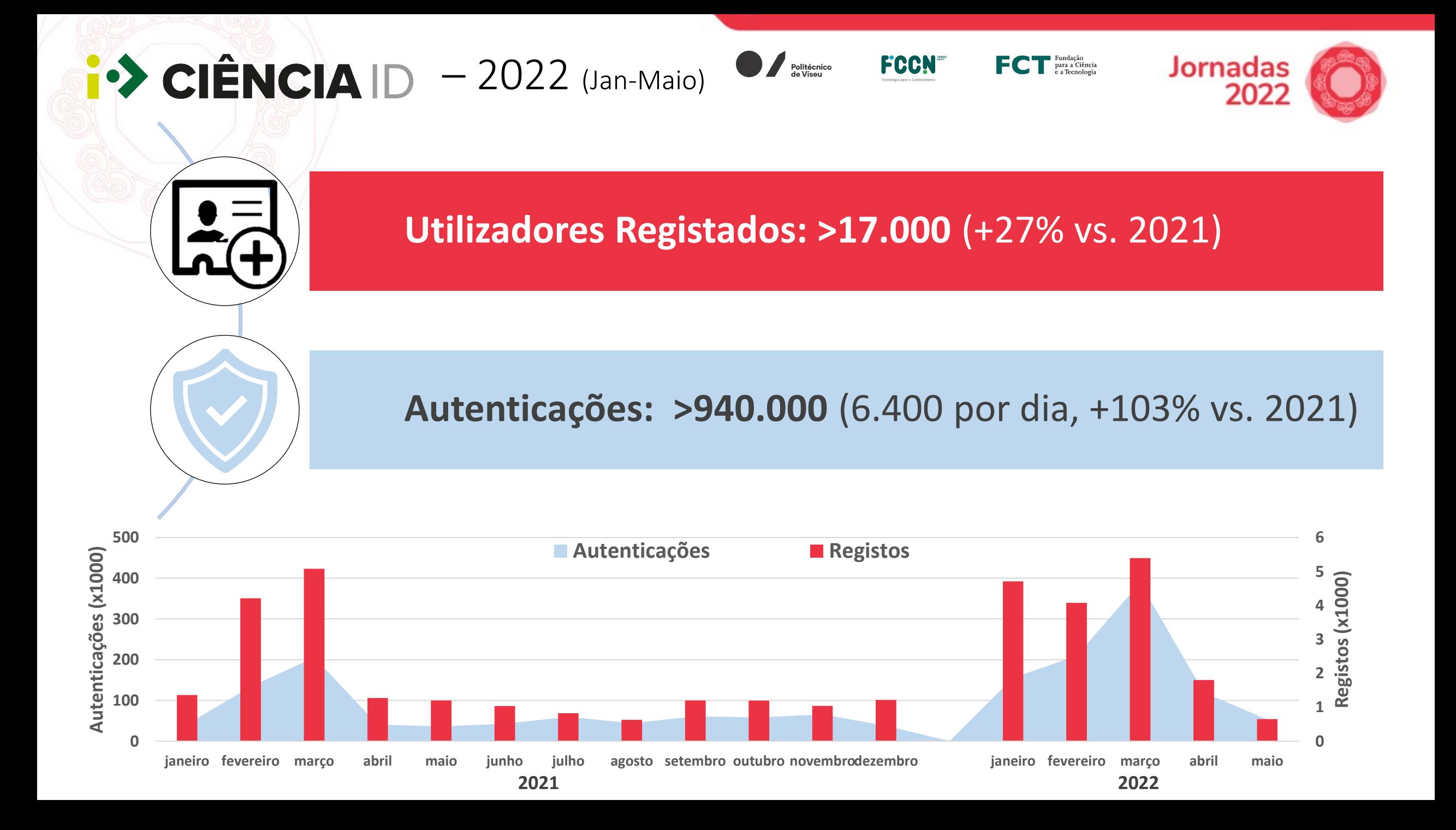

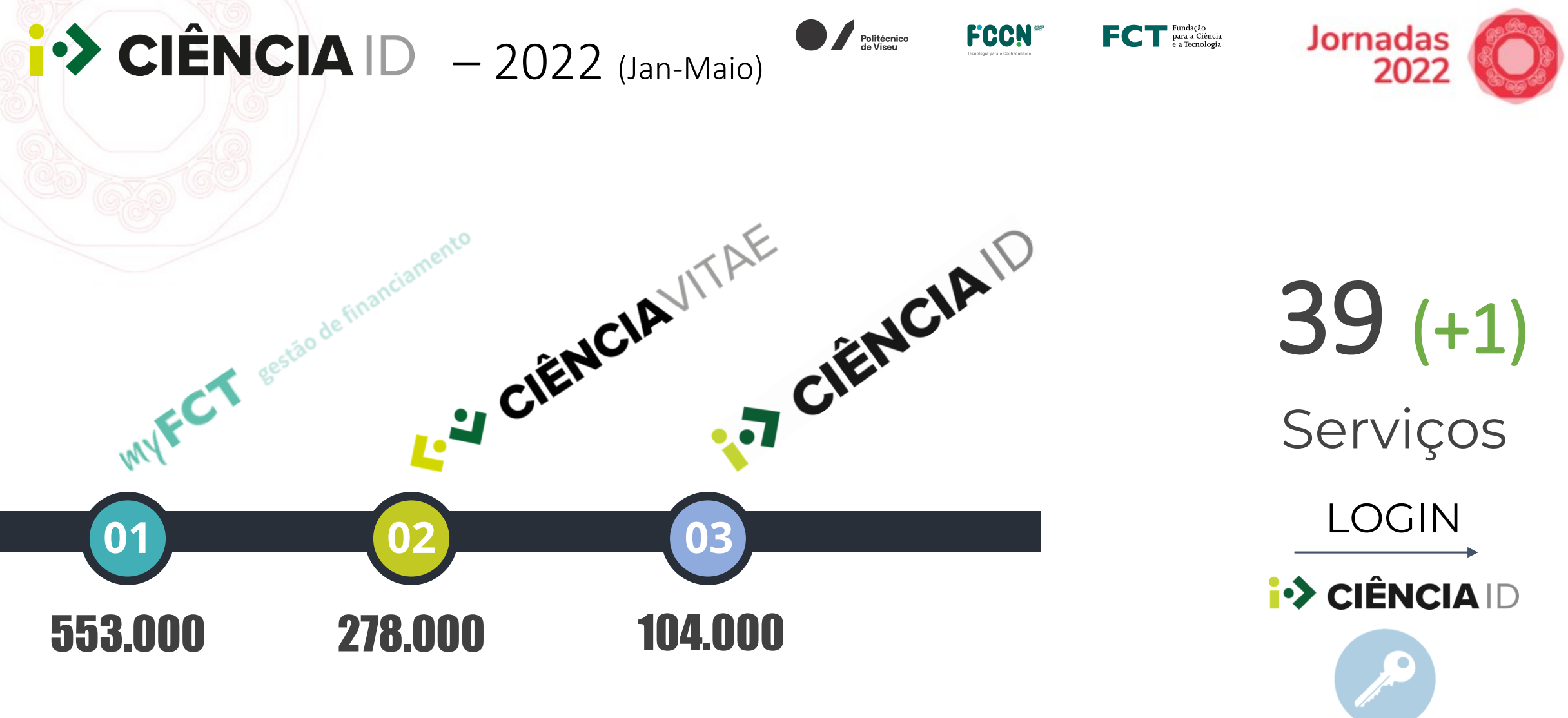

Autenticações (jan-maio 2022)

# $\hat{\mathsf{P}}$  CIÊNCIA  $\mathsf{D}$  - 2022 (Jan-Maio)

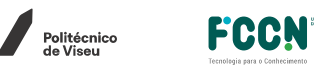

**La Ca** Fundação<br>**Cara de Ciência<br>Ca Tecnologia** 

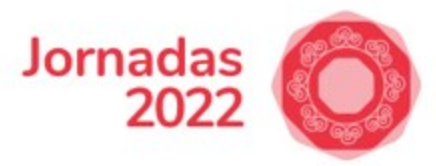

LOGIN

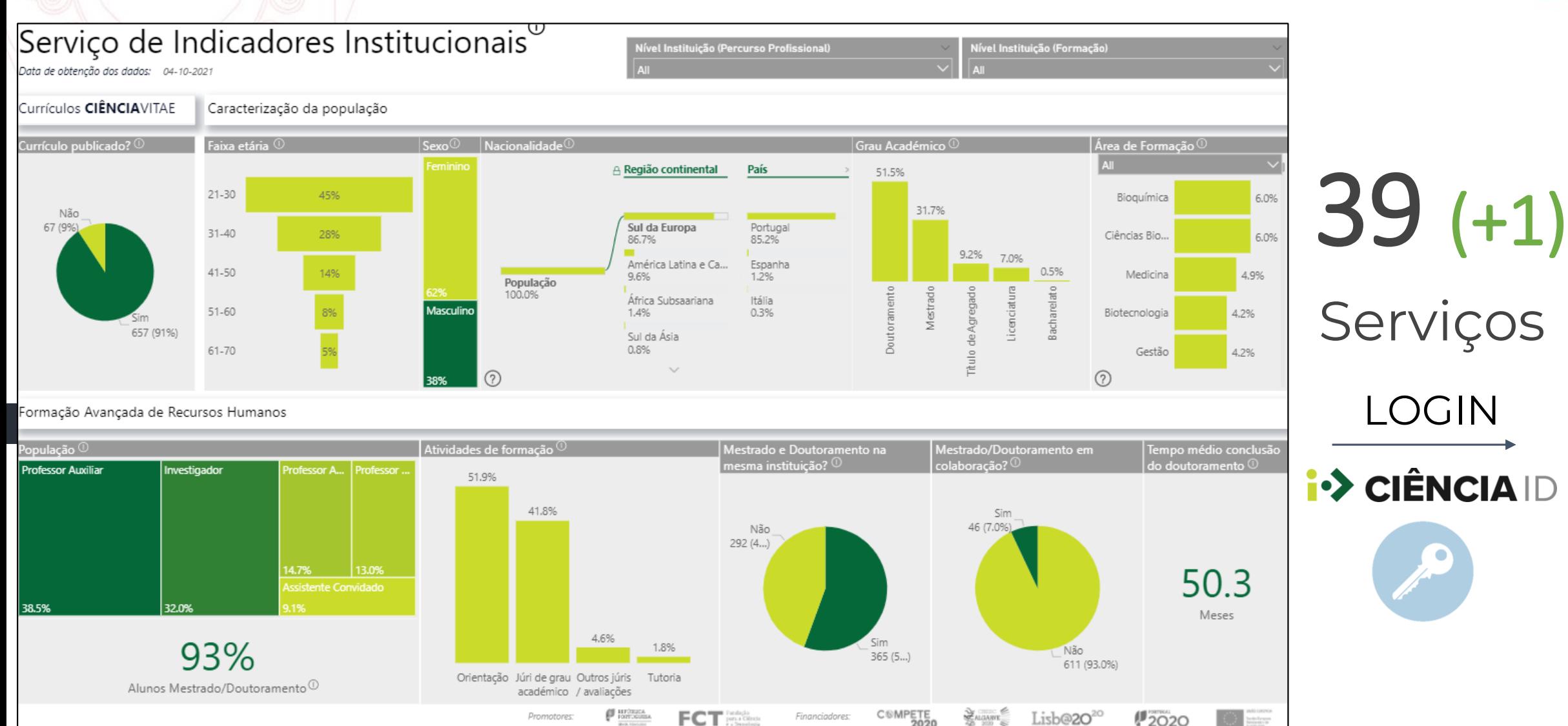

### Indicadores do CIÊNCIAVITAE

# $\left| \cdot \right\rangle$  CIÊNCIA  $\left| \right\rangle$  – Novidades

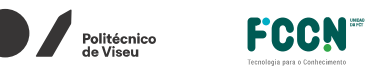

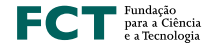

**Jornadas** 202

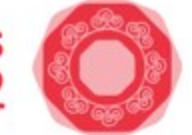

### Indicadores na Homepage

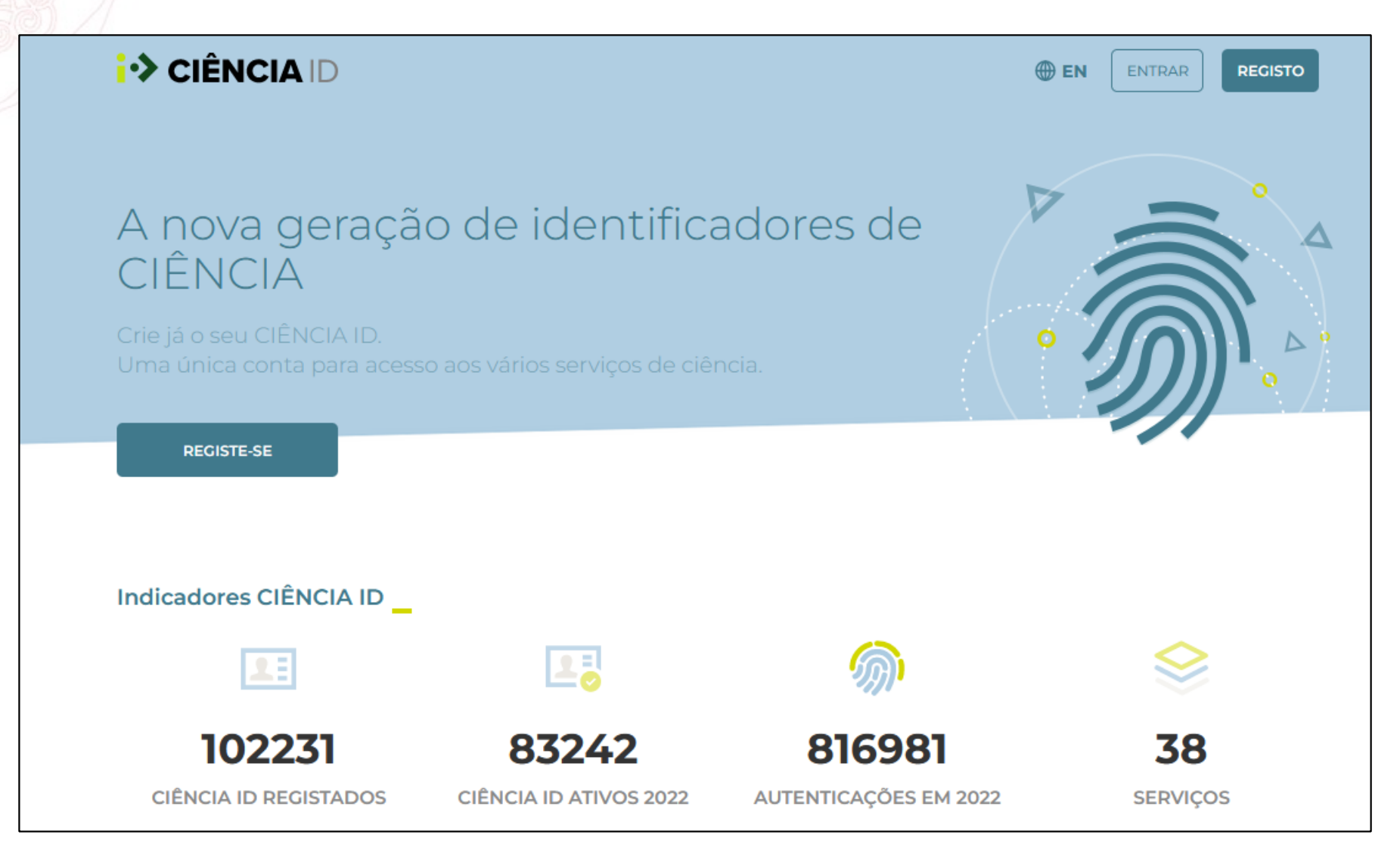

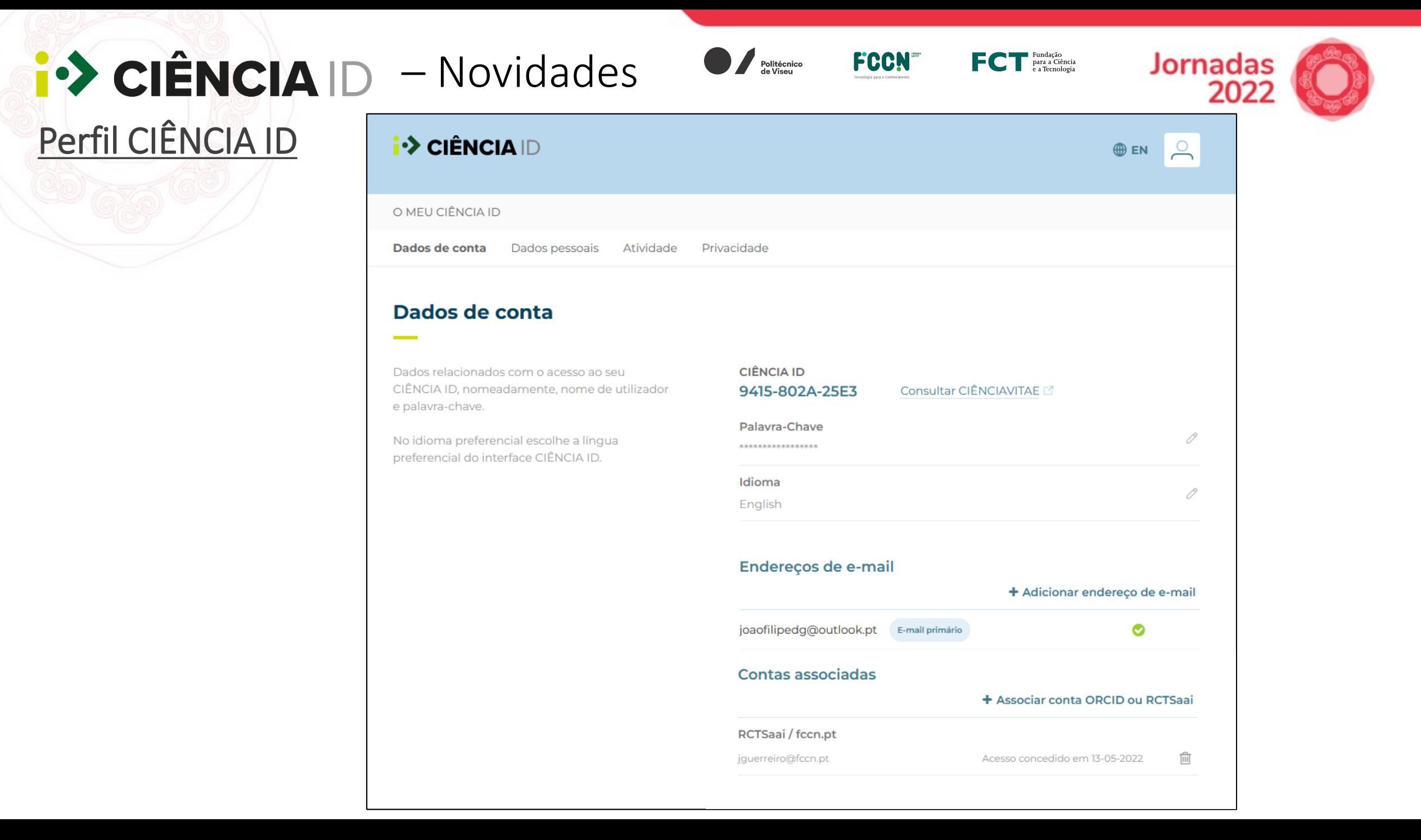

### Politécnico<br>de Viseu  $\hat{P}$  CIÊNCIA ID - Novidades Perfil CIÊNCIA ID - Associar conta ORCID ou RCTSaai

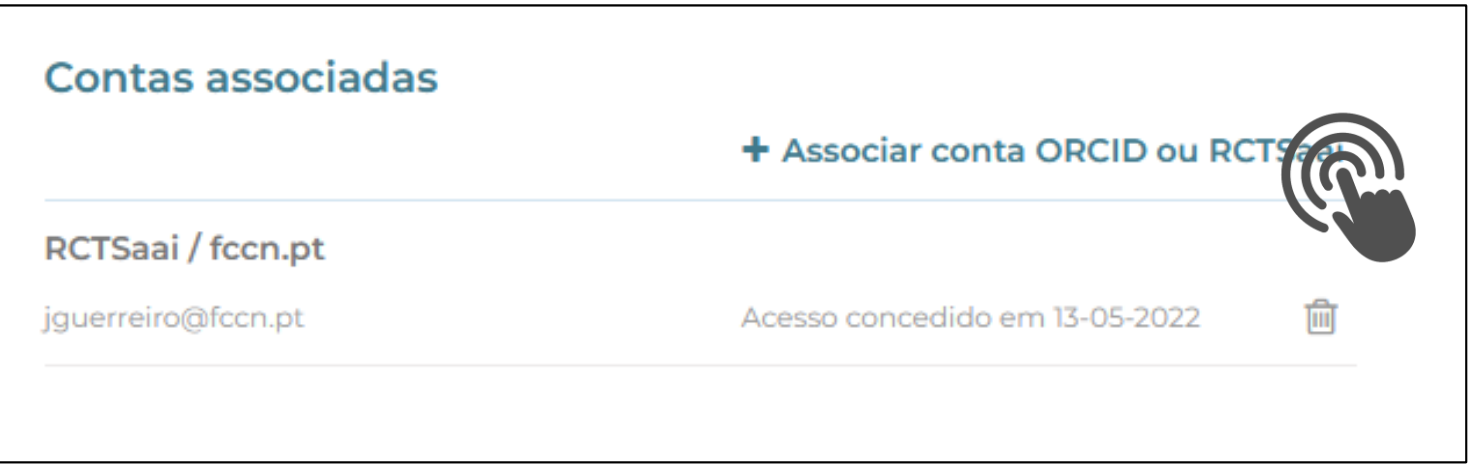

Fundação<br>Para a Ciência<br>e a Tecnologia

**FCCN** 

**Jornadas** 

202

# $\hat{P}$  CIÊNCIA  $D$  - Novidades

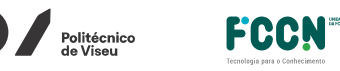

Fundação<br>Para a Ciência<br>e a Tecnologia

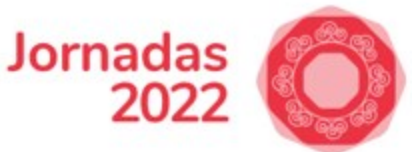

### Perfil CIÊNCIA ID - Associar conta ORCID ou RCTSaai

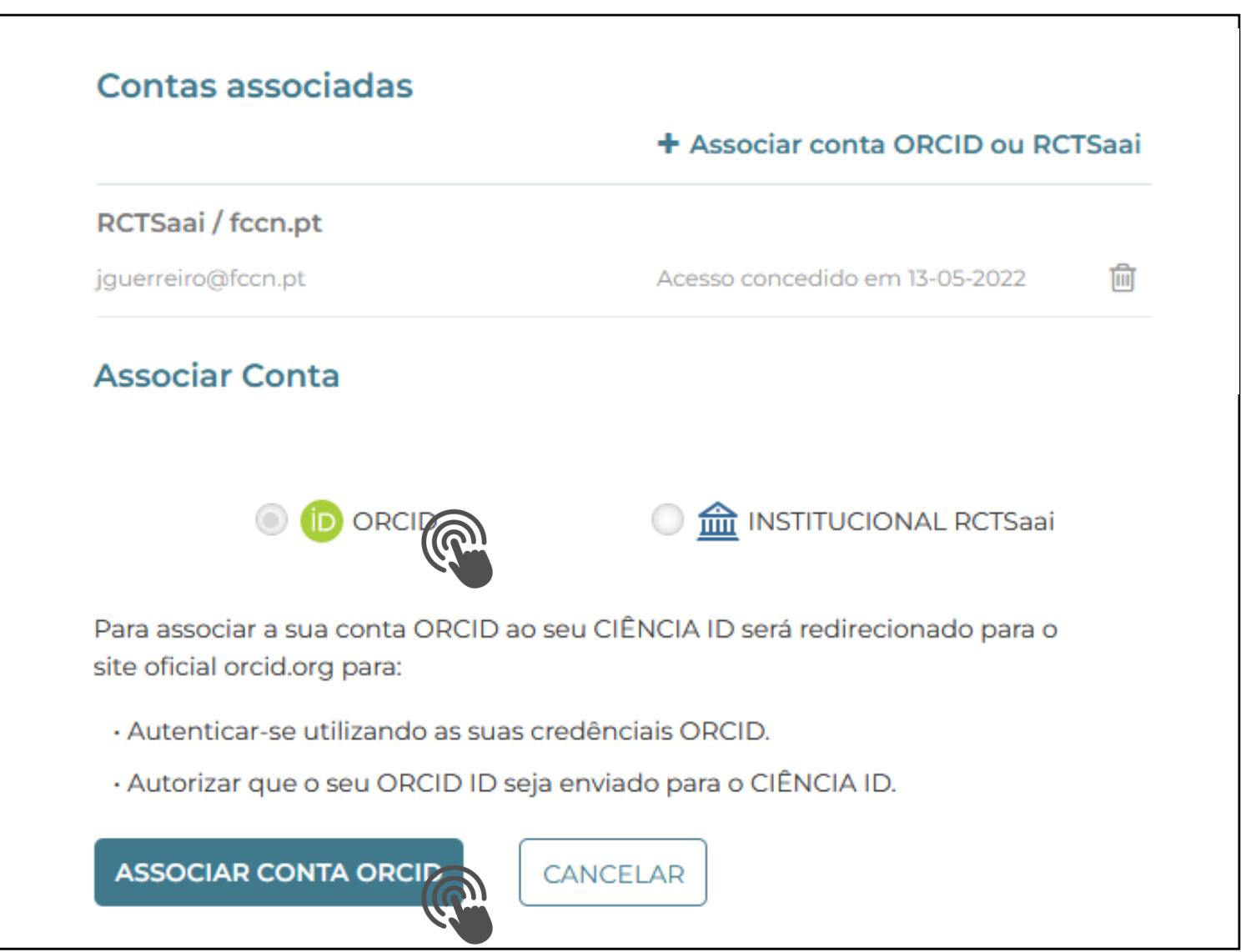

### $\hat{P}$  CIÊNCIA ID - Novidades Perfil CIÊNCIA ID Dados de conta

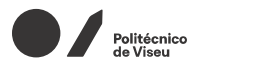

CIÊNCIA ID

**FCCN** 

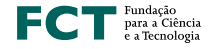

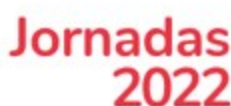

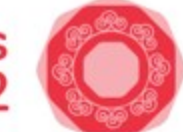

Dados relacionados com o acesso ao seu CIÊNCIA ID, nomeadamente, nome de utilizador e palavra-chave.

No idioma preferencial escolhe a língua preferencial do interface CIÊNCIA ID.

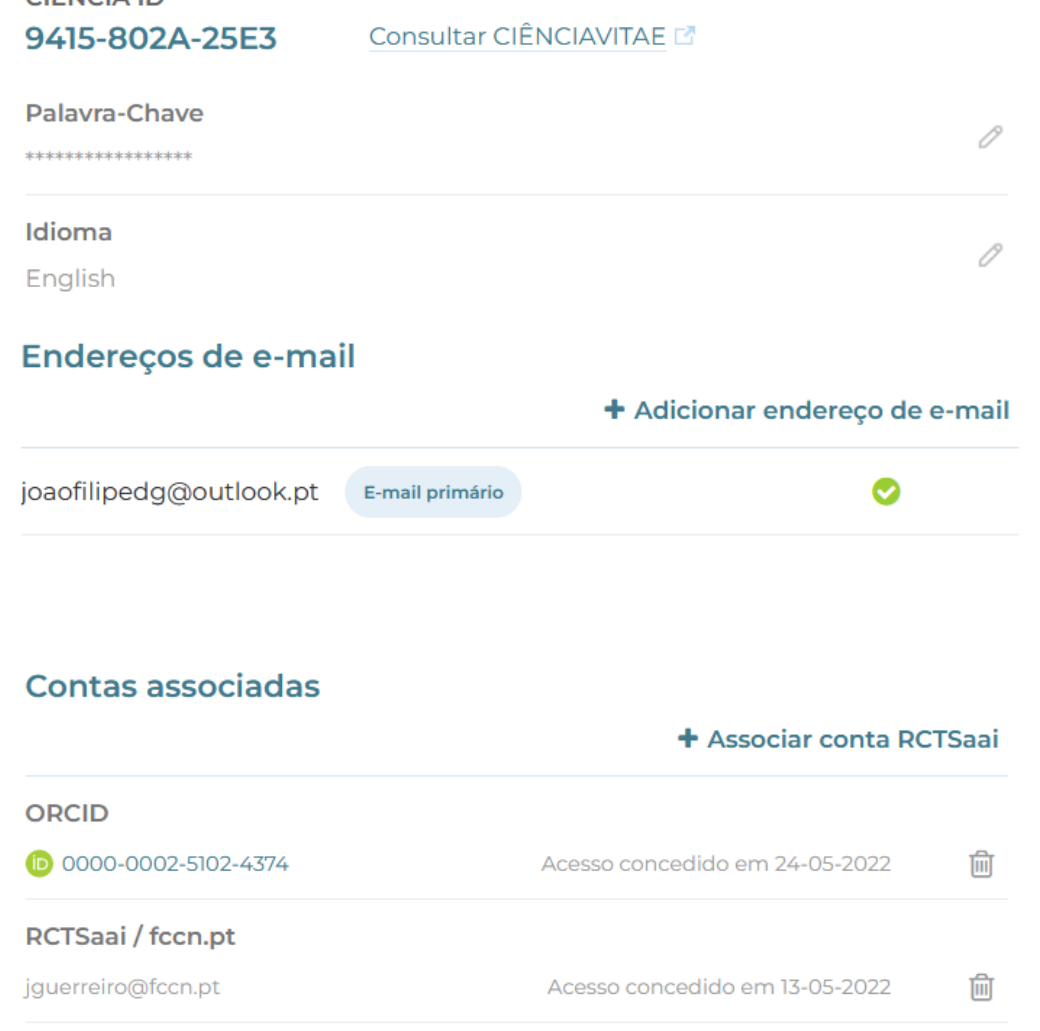

### $\hat{\mathsf{P}}$  CIÊNCIA ID - Novidades Politécnico Perfil CIÊNCIA ID – Adicionar E-mail Secundário

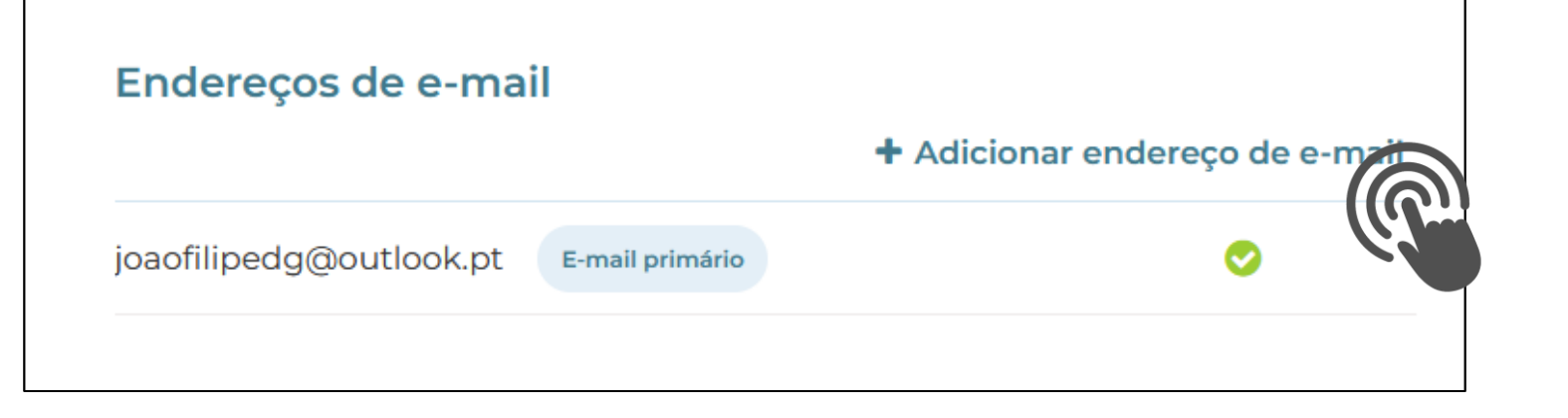

**Jornadas** 

202

 $\mathsf{FC}$   $\mathsf{T}^\text{\tiny\rm{Fundação}}_\text{\tiny{e a Technologyian}}$ 

**FCCN** 

# $\hat{P}$  CIÊNCIA  $D$  – Novidades

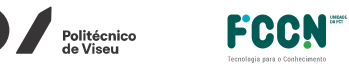

Fundação<br>Para a Ciência<br>e a Tecnologia

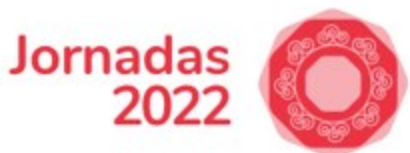

### Perfil CIÊNCIA ID – Adicionar E-mail Secundário

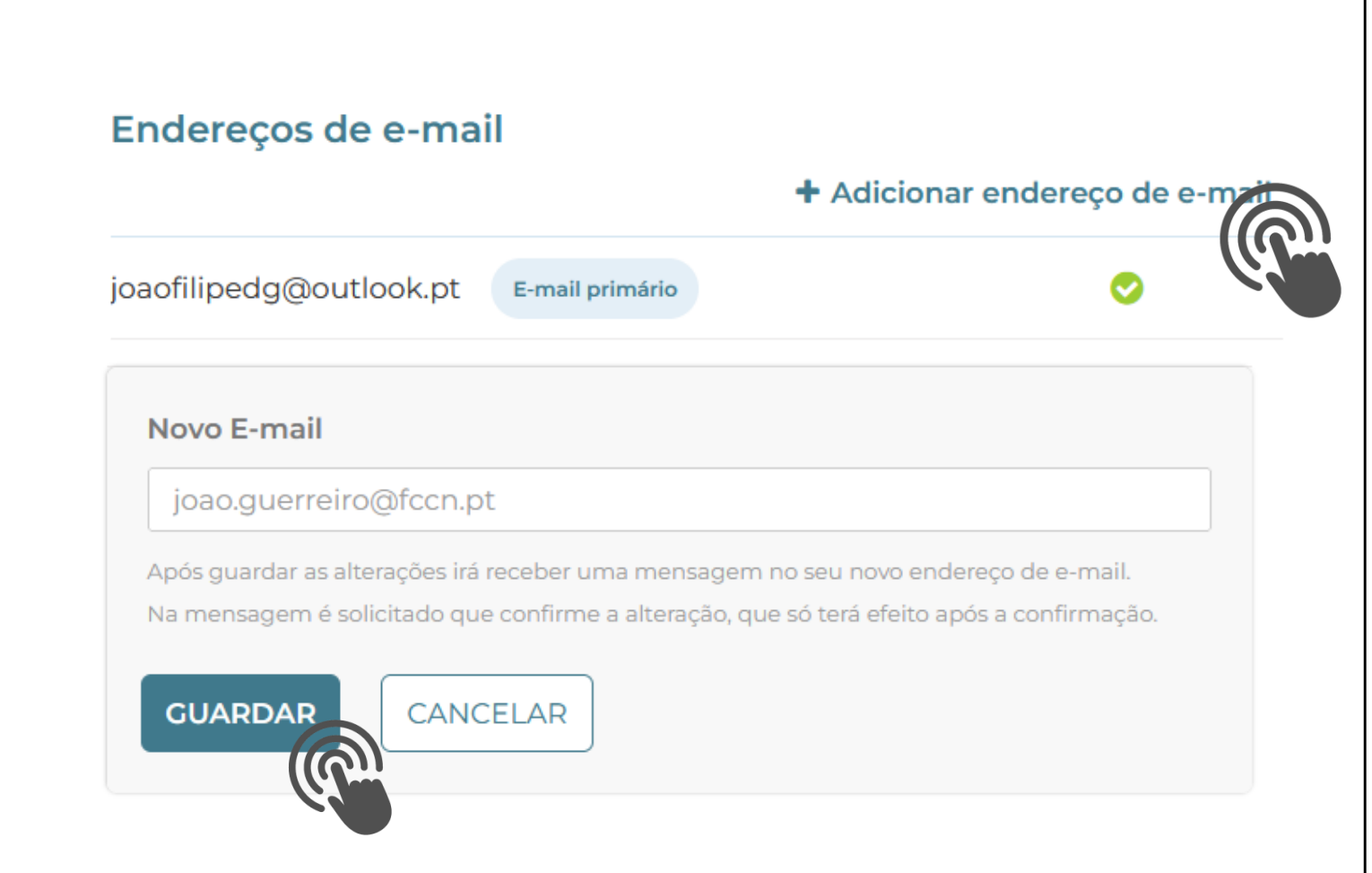

# $\hat{P}$  CIÊNCIA  $D$  – Novidades

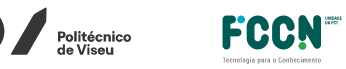

FC Para a Ciência

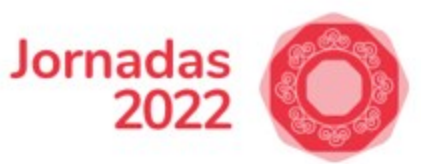

### Perfil CIÊNCIA ID – Adicionar E-mail Secundário

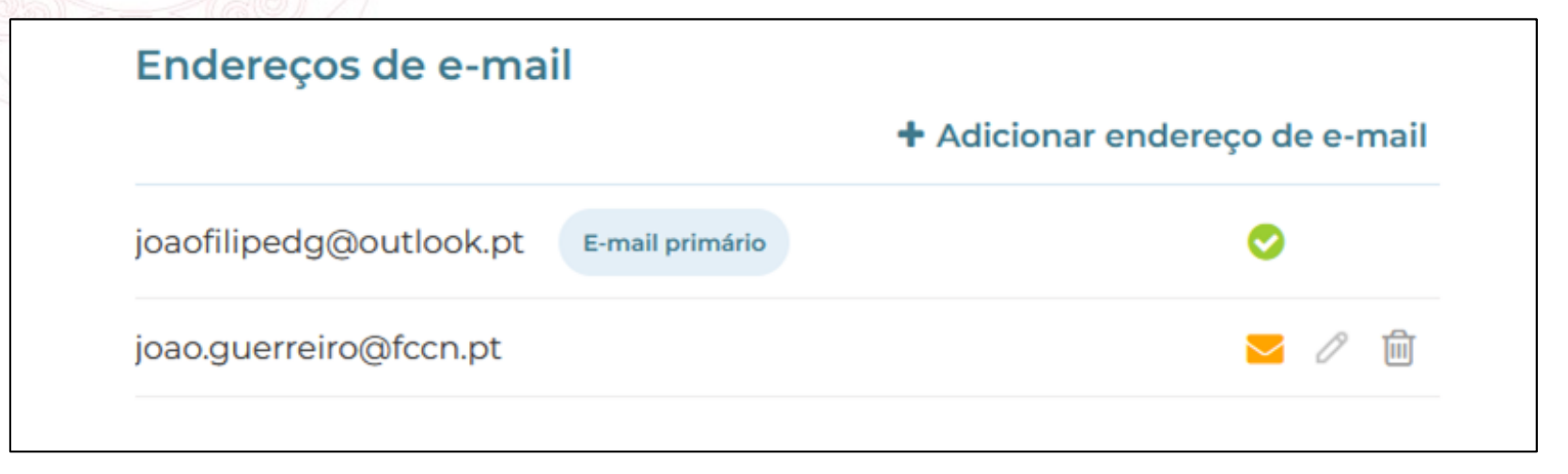

## **I i∙> CIÊNCIA ID**

#### Gestão de Perfil -Adicionar novo e-mail secundário

Caro JOÃO FILIPE Dias DAguiar, Para concluir o processo de adicionar um novo e-mail secundário 'joaofilipedg@outlook.pt', por favor clique no botão.

#### **CONFIRMAR NOVO E-MAIL SECUNDÁRIO**

A equipa do CIÊNCIA ID

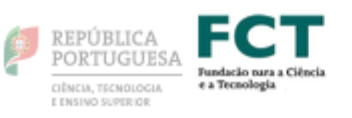

### $\hat{P}$  CIÊNCIA  $D$  – Novidades y<br>Politécnico<br>de Viseu Perfil CIÊNCIA ID – Adicionar E-mail Secundário

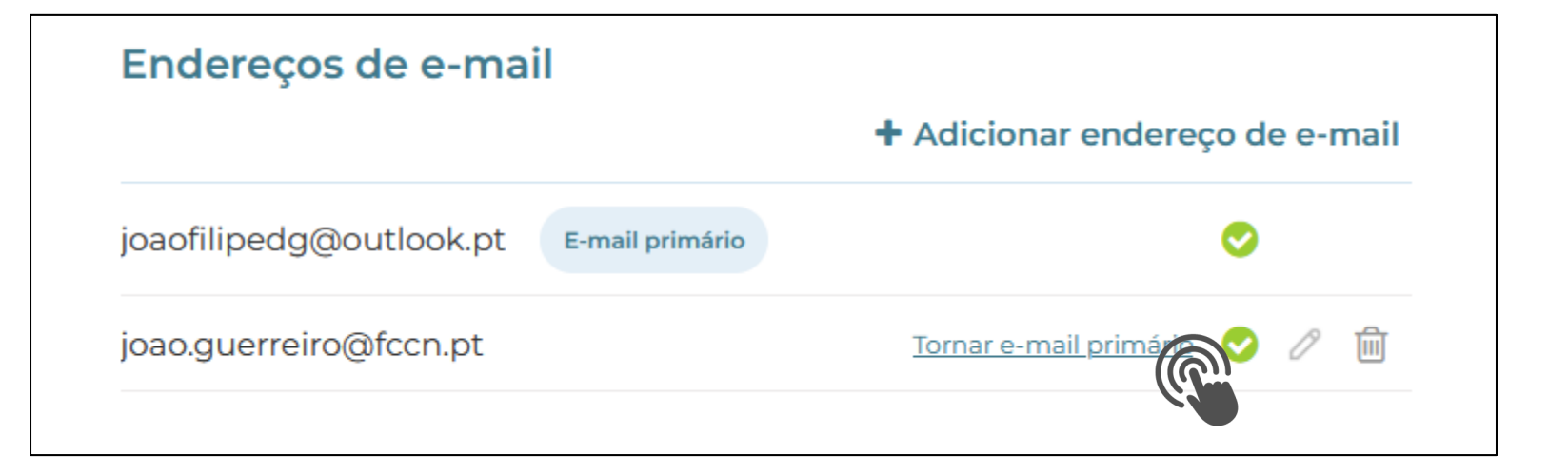

Fundação<br>Para a Ciência<br>e a Tecnologia

**FCCN** 

**Jornadas** 

202

### E-mail primário: atributo enviado aos serviços

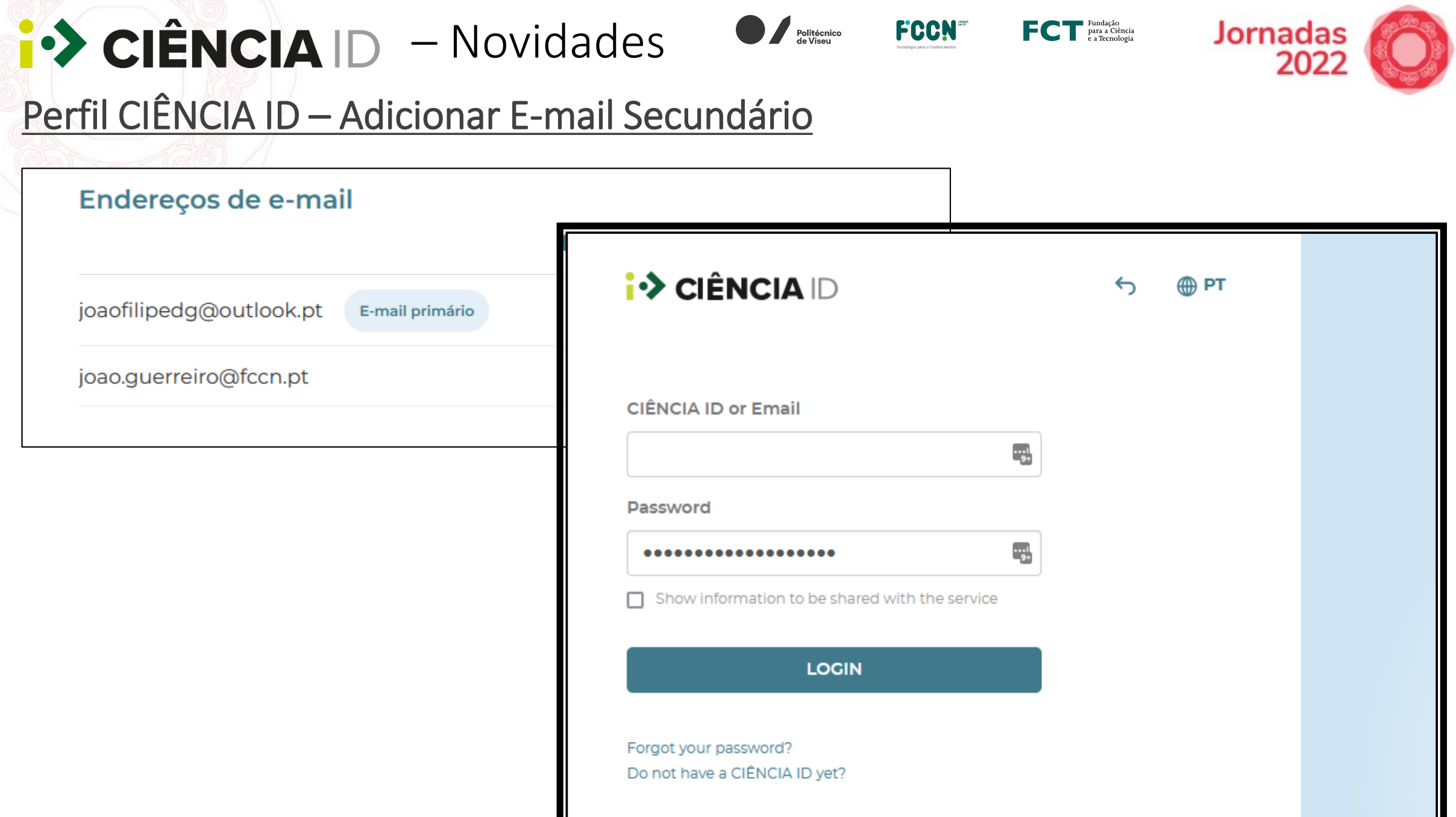

# $\hat{P}$  CIÊNCIA ID - Novidades Login CIÊNCIA ID - Nível de Confiança

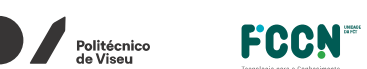

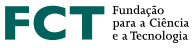

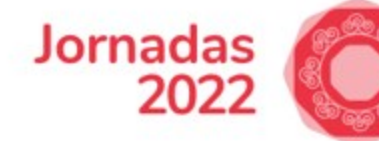

AUTENTICAÇÃO .GOV.PT  $\epsilon$ 

**BE CARTÃO DO CIDADÃO** 

CHAVE MÓVEL DIGITAL AUTENTICAÇÃO EUROPEIA

Adira à Chave Móvel Digital Dificuldades na utilização da CMD?

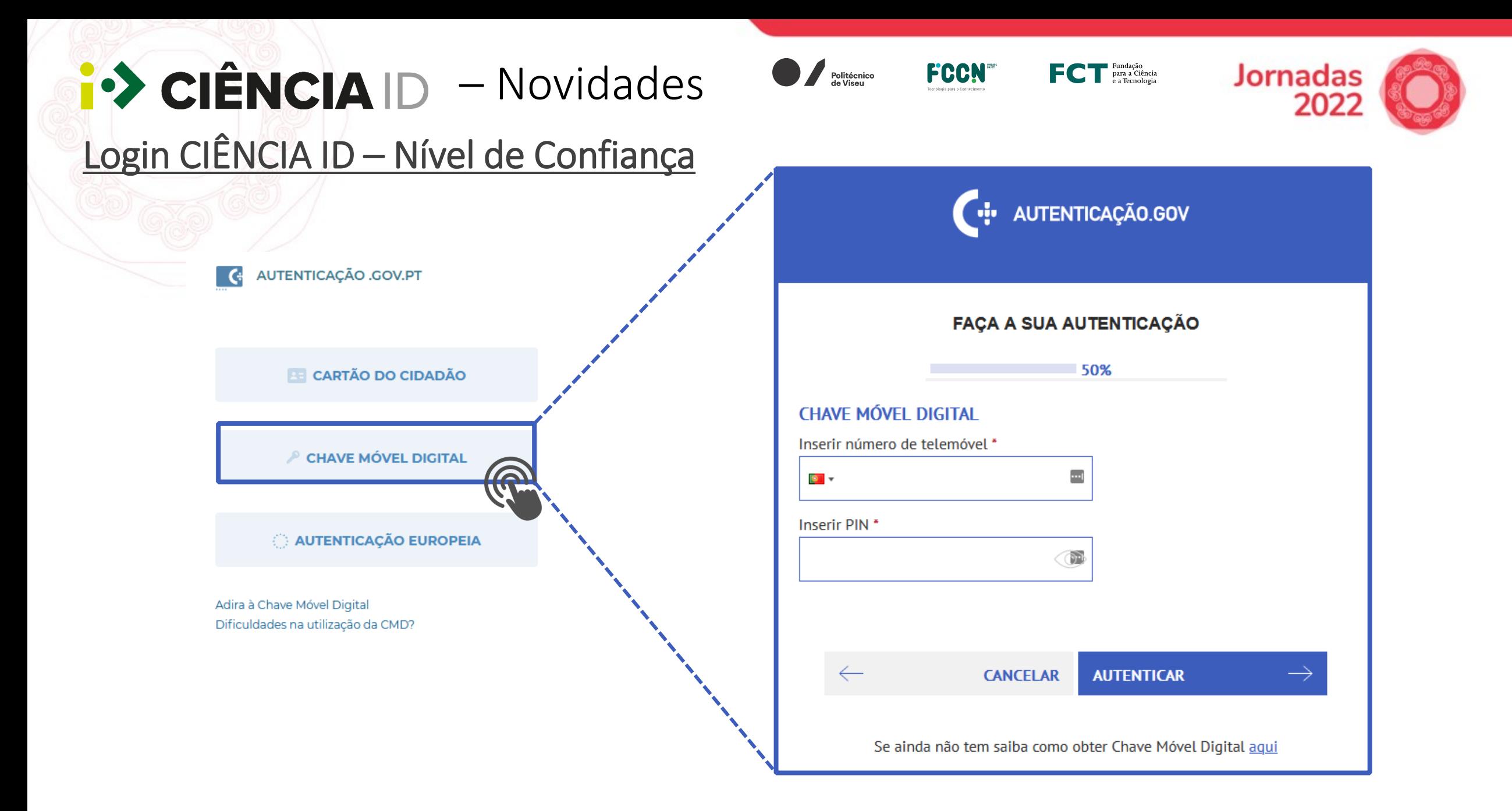

# $\left| \cdot \right\rangle$  CIÊNCIA ID - Novidades Login CIÊNCIA ID - Nível de Confiança

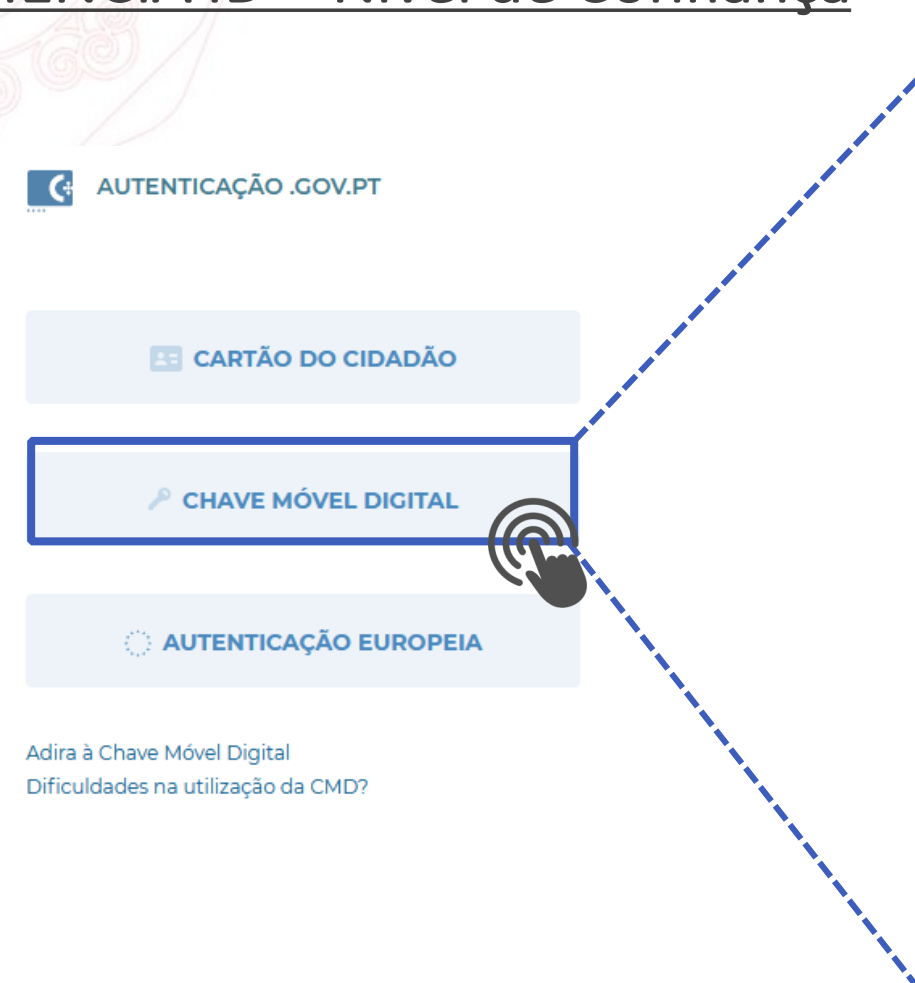

#### Politécnico

**FCCN** 

Fundação<br>Para a Ciência<br>e a Tecnologia

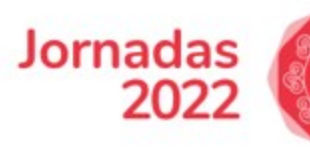

### <sup>1</sup>: AUTENTICAÇÃO.GOV

Após a sua autorização os seguintes dados serão enviados para a entidade Fundação para a Ciência e a Tecnologia:

Identificação Civil: Nome Próprio : João Filipe Apelido: Dias Guerreiro Data de Nascimento: HILLITTT Nome Completo : João Filipe Dias Guerreiro Nacionalidade: Atributo não disponível Número do Documento: Atributo não disponível Tipo de Documento: Atributo não disponível Versão: Atributo não disponível Número de Controlo: Atributo não disponível Passaporte : Atributo não disponível

**CANCELAR** 

# $\left| \cdot \right\rangle$  CIÊNCIA ID - Novidades Login CIÊNCIA ID - Nível de Confiança

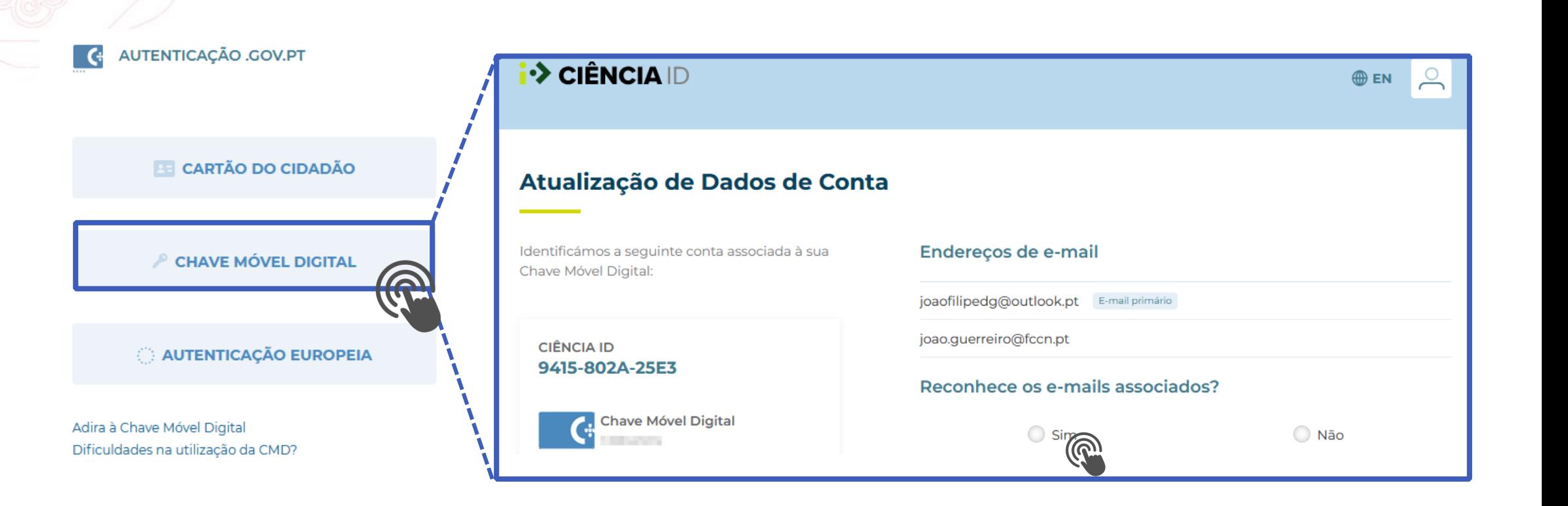

Politécnico

Fundação<br>Para a Ciência<br>e a Tecnologia

**FCCN** 

**Jornadas** 

2022

# $\hat{P}$  CIÊNCIA ID - Novidades Login CIÊNCIA ID - Nível de Confiança

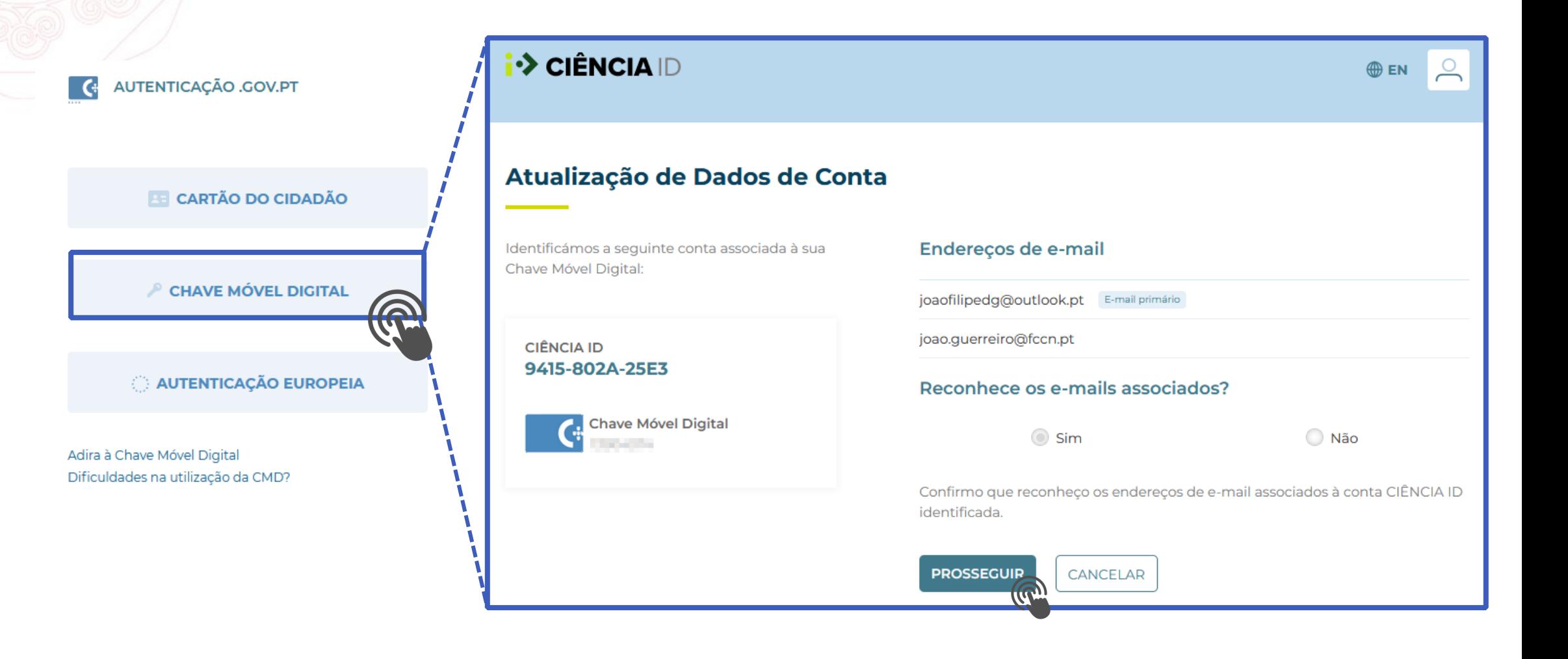

Politécnico

Fundação<br>Para a Ciência<br>e a Tecnologia

**FCCN** 

**Jornadas** 

2022

# $\hat{P}$  CIÊNCIA  $D$  - Novidades Login CIÊNCIA ID - Nível de Confiança

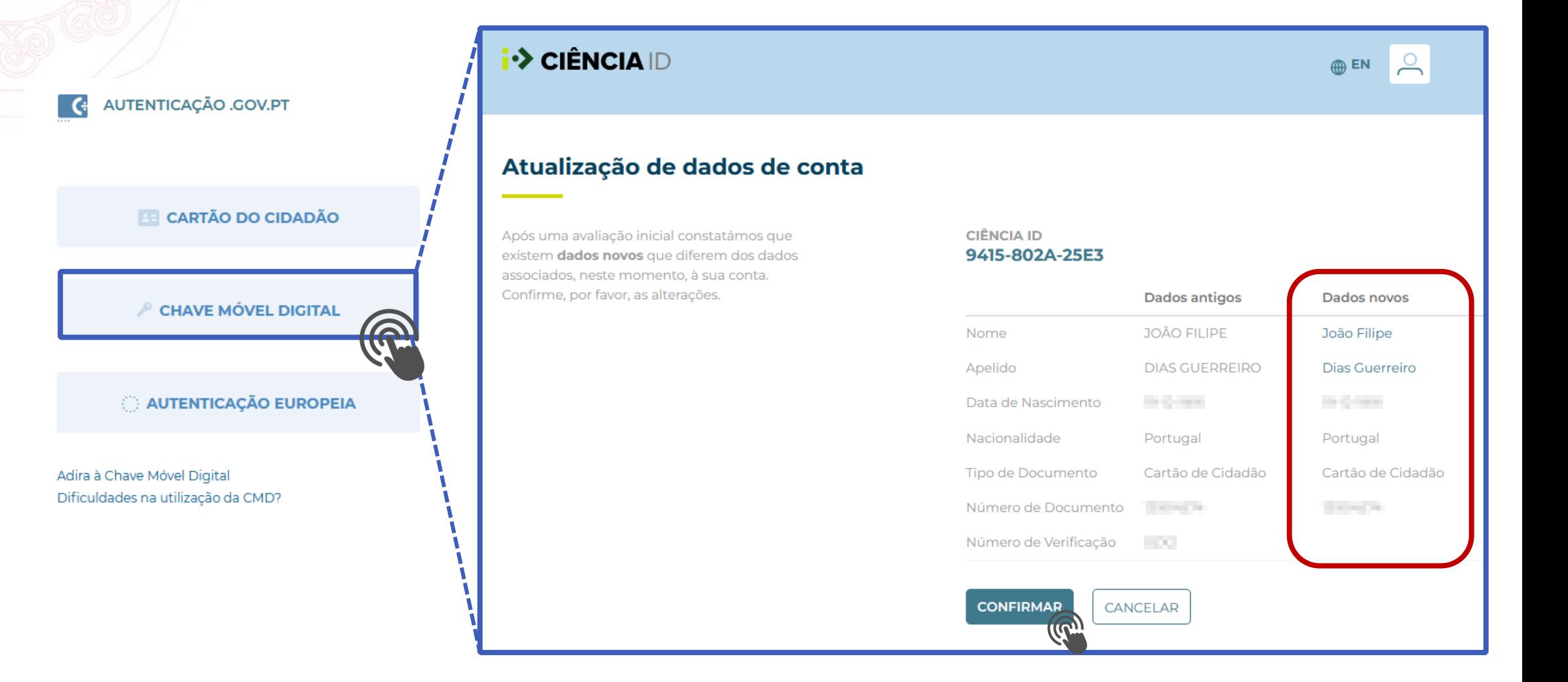

Politécnico

**Jornadas** 

2022

Fundação

**FCCN** 

# $\hat{P}$  CIÊNCIA ID - Novidades Login CIÊNCIA ID - Nível de Confiança

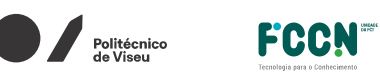

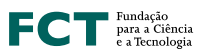

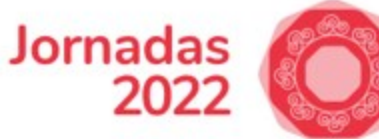

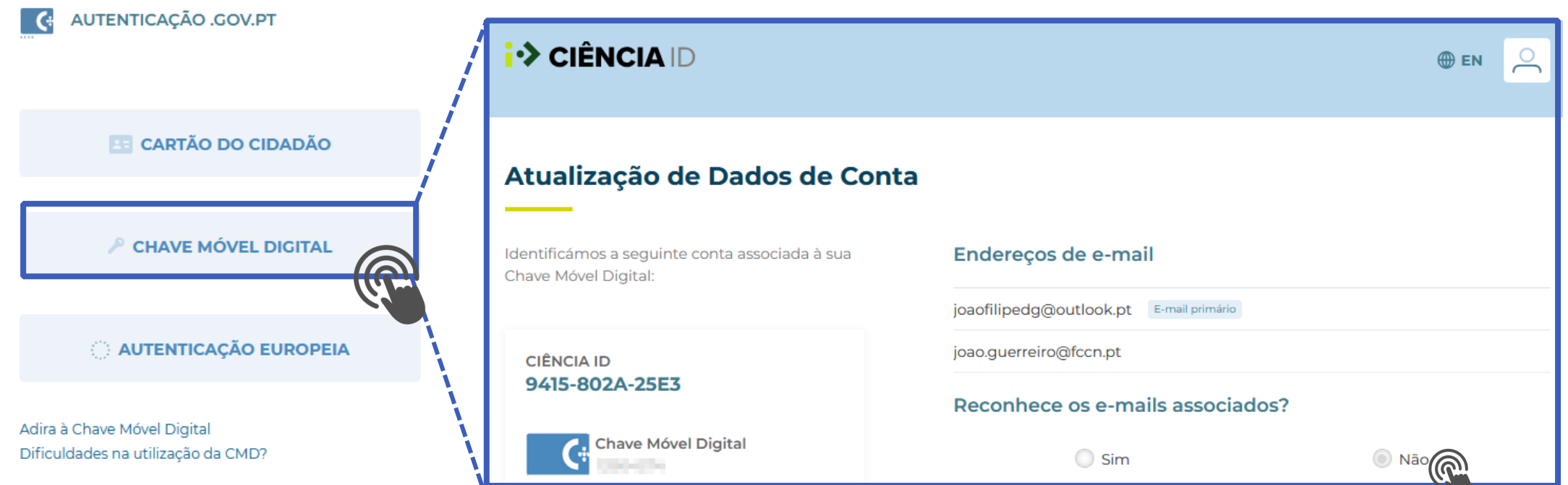

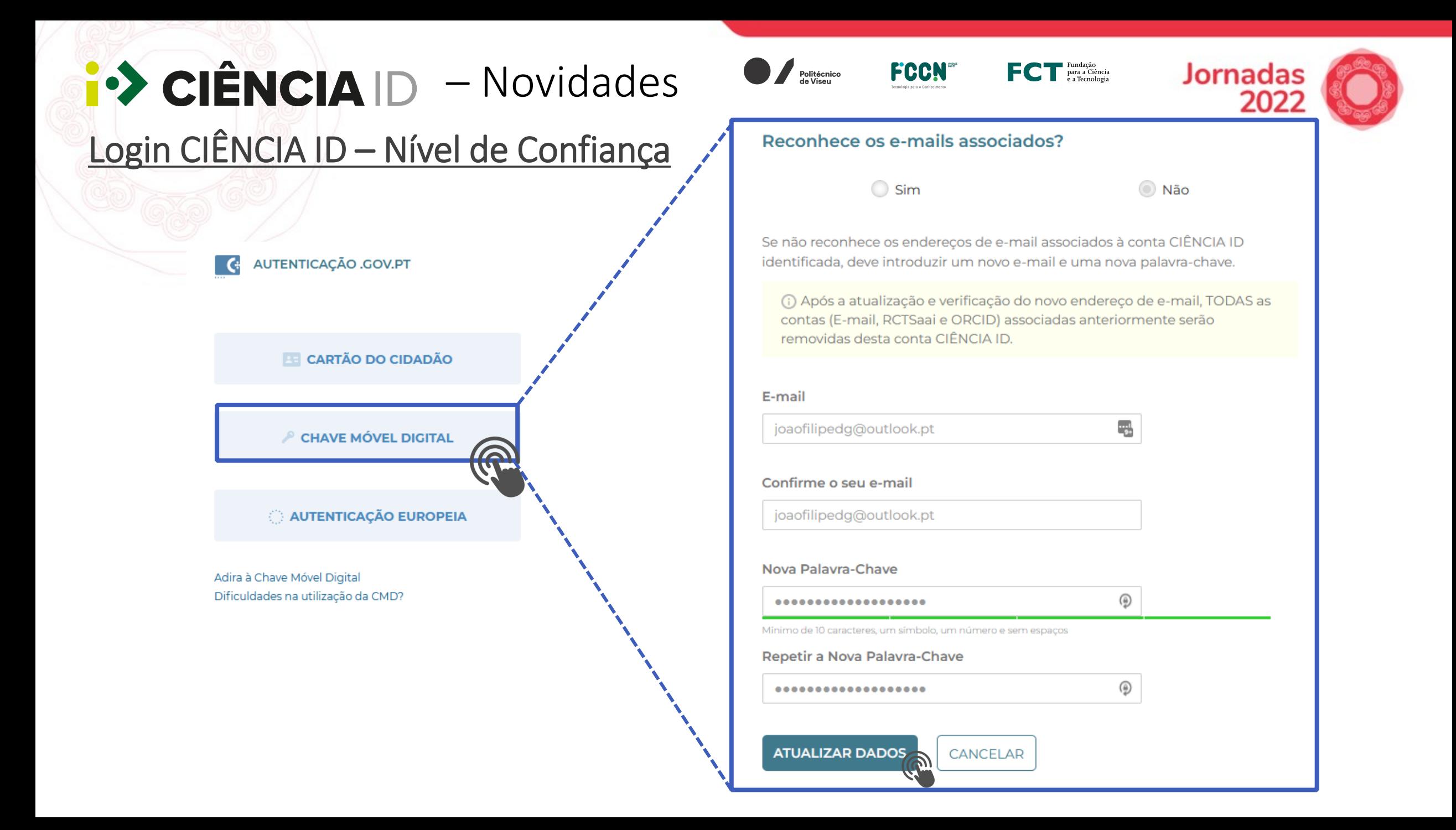

# $\left| \cdot \right\rangle$  CIÊNCIA |D  $-$  Ainda em 2022

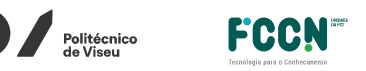

Fundação<br>Para a Ciência

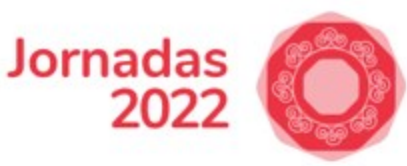

### Perfil CIÊNCIA ID - Novo Menu Atividade

### **Atividade**

Nesta página pode consultar a lista de serviços onde se autenticou com a sua conta CIÊNCIA ID.

Todos os serviços a que acede através da sua conta CIÊNCIA ID recebem um conjunto de informação/dados pessoais (ex.: E-mail primário, Nomes e Apelidos) do seu perfil CIÊNCIA ID. Esta informação é utilizada pelos serviços para que o possam identificar.

O envio dos dados pessoais é realizado apenas após uma autenticação com sucesso no serviço e o consentimento do utilizador no envio dos mesmos.

#### Serviços a que acedeu

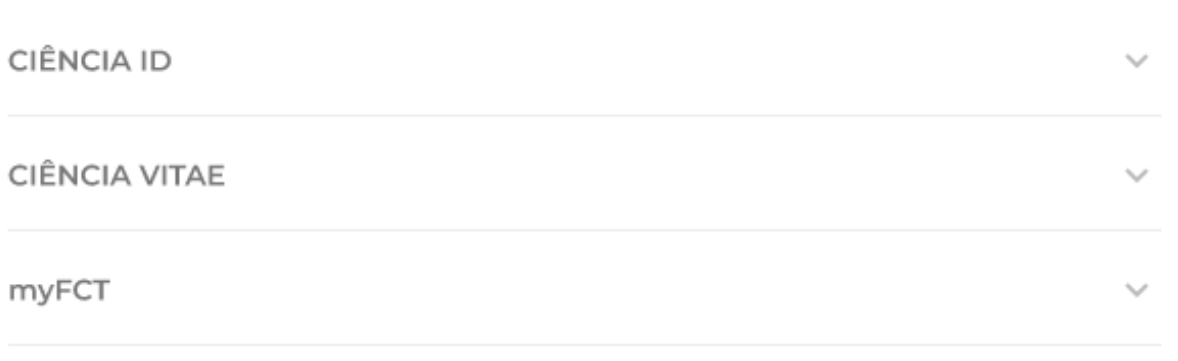

# $\hat{\mathbf{C}}$  CIÊNCIA ID  $-$  Ainda em 2022  $\bullet$ Perfil CIÊNCIA ID - Novo Menu Atividade

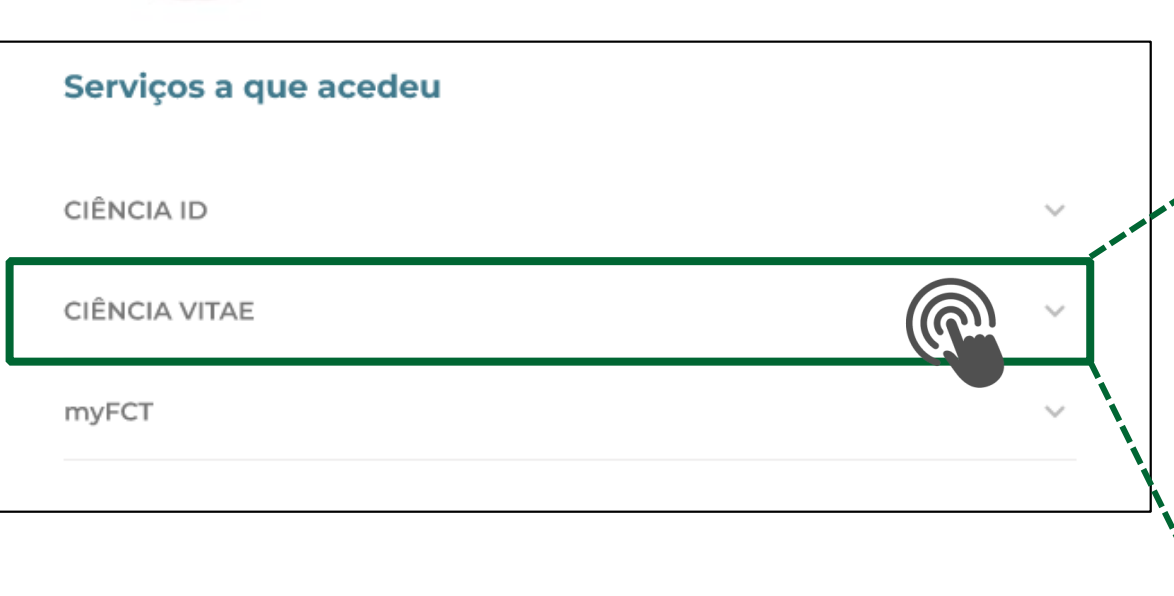

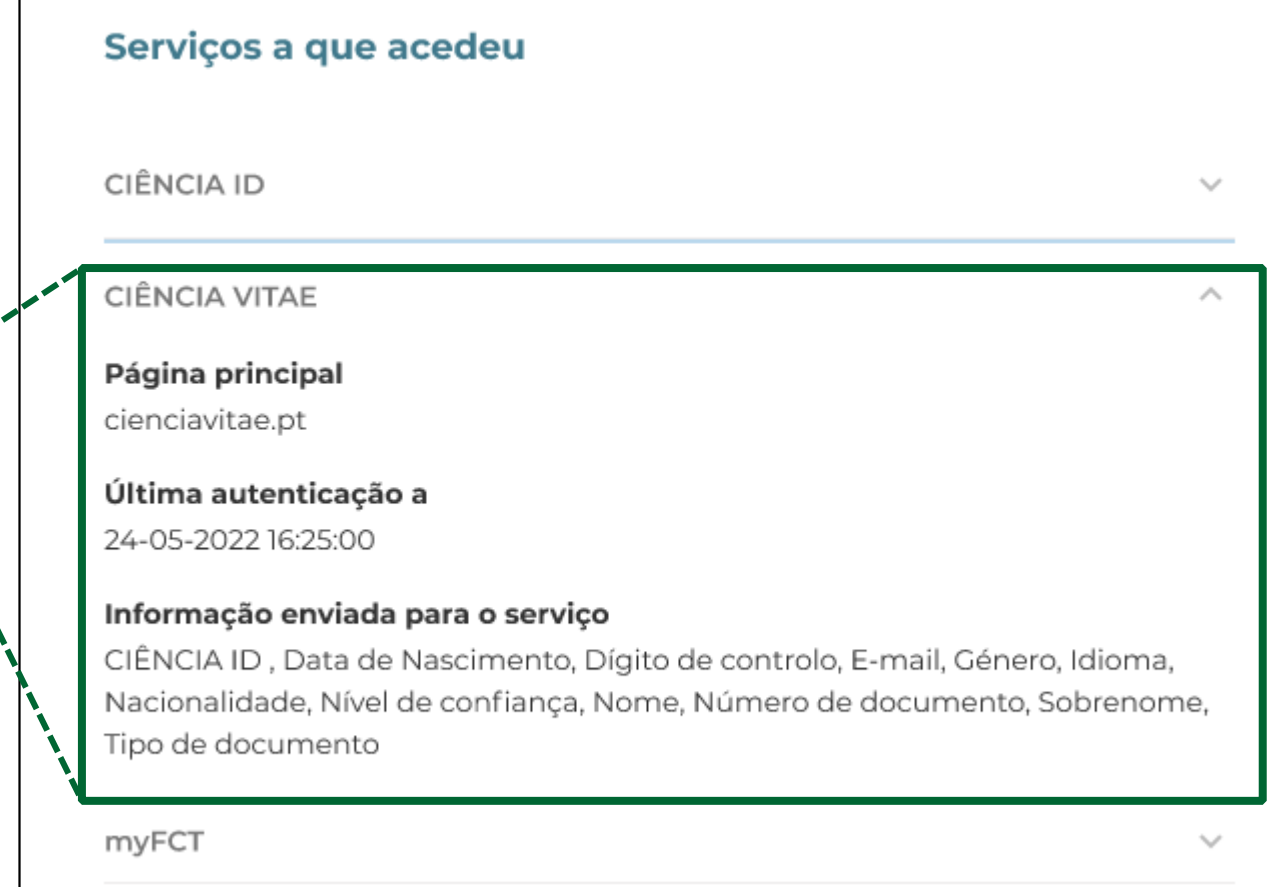

**Exercição de Fundação de Estada e a Tecnologia**<br>Estada de a Tecnologia

**FCCN** 

**Jornadas** 

2022

## $\hat{P}$  CIÊNCIA |D  $-$  Ainda em 2022 Perfil CIÊNCIA ID - Novo Menu Atividade

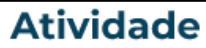

Nesta página pode consultar a lista de serviços onde se autenticou com a sua conta CIÊNCIA ID.

Todos os serviços a que acede através da sua conta CIÊNCIA ID recebem um conjunto de informação/dados pessoais (ex.: E-mail primário, Nomes e Apelidos) do seu perfil CIÊNCIA ID. Esta informação é utilizada pelos serviços para que o possam identificar.

**FCCN** 

**Jornadas** 

 $\sim$ 

Fundação<br>Para a Ciência<br>e a Tecnologia

O envio dos dados pessoais é realizado apenas após uma autenticação com sucesso no serviço e o consentimento do utilizador no envio dos mesmos.

#### Serviços a que acedeu

Politécnico

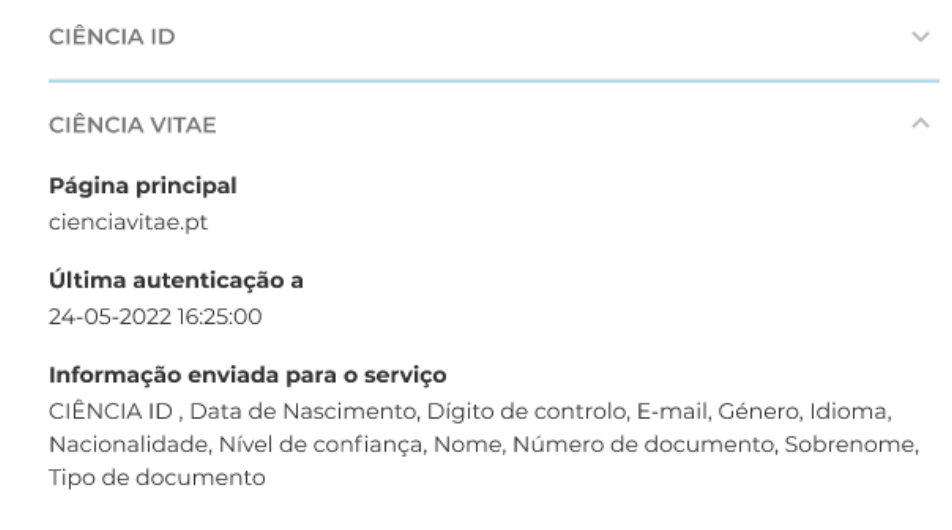

# $\left| \cdot \right\rangle$  CIÊNCIA | D - Ainda em 2022  $'$

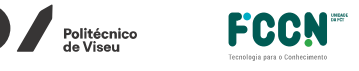

∎ Fundação<br>para a Ciência<br>e a Tecnologia

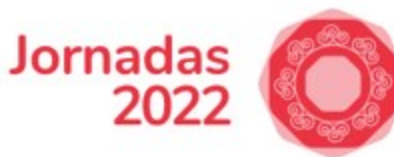

### Perfil CIÊNCIA ID - Novo Menu Privacidade

#### **Privacidade**

Nesta página pode realizar o pedido de desativação da sua conta CIÊNCIA ID e descarregar todos os seus dados pessoais que constam do seu perfil CIÊNCIA ID.

#### Descarregar os meus dados

Em conformidade com o Regulamento Geral de Protecção de Dados (RGPD) o CIÊNCIA ID permite-lhe descarregar todos os dados pessoais em formato JSON. Os dados são exclusivamente seus e apenas você tem acesso a este ficheiro.

 $\bigstar$  Descarregar dados

#### Desativar conta

Se já não pretender continuar a utilizar o CIÊNCIA ID, pode desativar a sua conta a qualquer altura.

Passos para desativar a minha conta  $\checkmark$ O que acontece aos meus dados em outros Serviços?  $\checkmark$ O que acontece quando desativo a minha conta? Motivo da desativação Direito ao esquecimento ٠ **DESATIVAR CIÊNCIA ID** 

# $\left| \cdot \right\rangle$  CIÊNCIA  $\left| \right\rangle$  – Ainda em 2022

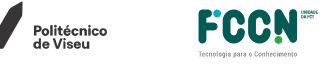

Fundação<br>Para a Ciência<br>Pa Tecnologia

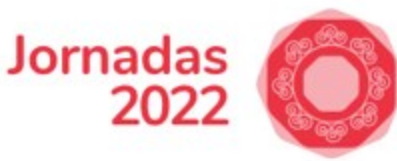

### Perfil CIÊNCIA ID – Novo Menu Privacidade

#### Descarregar os meus dados

Em conformidade com o Regulamento Geral de Protecção de Dados (RGPD) o CIÊNCIA ID permite-lhe descarregar todos os dados pessoais em formato JSQ Os dados são exclusivamente seus e apenas você tem acesso a este ficheiro.

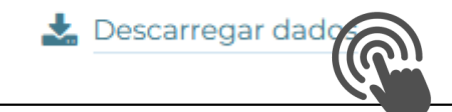

### *dados.json:*

```
"Username": "joaofilipedg_outlook_pt",
"Ciência ID": "9415-802A-25E3",
"Document type": "CC",
"Nacionality": "PRT",
"Language": "English",
"Document check digit": "0ZX2",
"Name": "JOÃO FILIPE",
"Surname": "DIAS GUERREIRO",
"Gender": "M",
"Contact number": "54 1",
"Shortname": "João D'Aguiar",
"Confirmed e-mail addresses": |
  { "Email": "joaofilipedg@outlook.pt", "PrimaryAddress": true },
   { "Email": "joao.guerreiro@fccn.pt" }
"Accounts Linked": [
   { "Account": "0000-0002-5102-4374", "Service": "ORCID" },
   { "Account": "jguerreiro@fccn.pt", "Service": "RCTSaai" }
],
```
# $\left| \cdot \right\rangle$  CIÊNCIA |D  $-$  Ainda em 2022

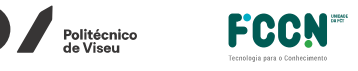

**Eundação<br>Para a Ciência<br>e a Tecnologia** 

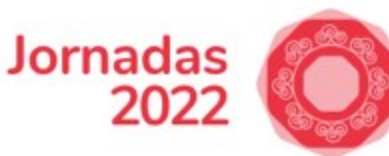

### Perfil CIÊNCIA ID - Novo Menu Privacidade

#### **Privacidade**

Nesta página pode realizar o pedido de desativação da sua conta CIÊNCIA ID e descarregar todos os seus dados pessoais que constam do seu perfil CIÊNCIA ID.

#### Descarregar os meus dados

Em conformidade com o Regulamento Geral de Protecção de Dados (RGPD) o CIÊNCIA ID permite-lhe descarregar todos os dados pessoais em formato JSON. Os dados são exclusivamente seus e apenas você tem acesso a este ficheiro.

#### $\bigstar$  Descarregar dados

#### Desativar conta

Se já não pretender continuar a utilizar o CIÊNCIA ID, pode desativar a sua conta a qualquer altura.

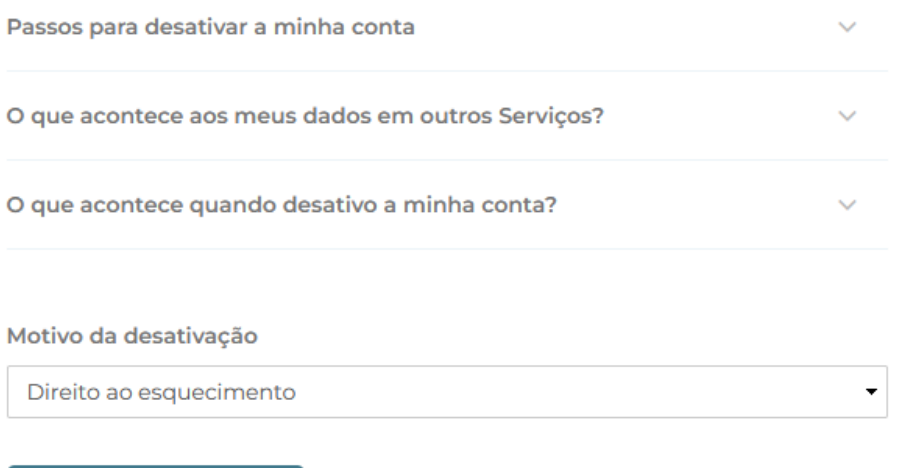

**DESATIVAR CIÊNCIA ID** 

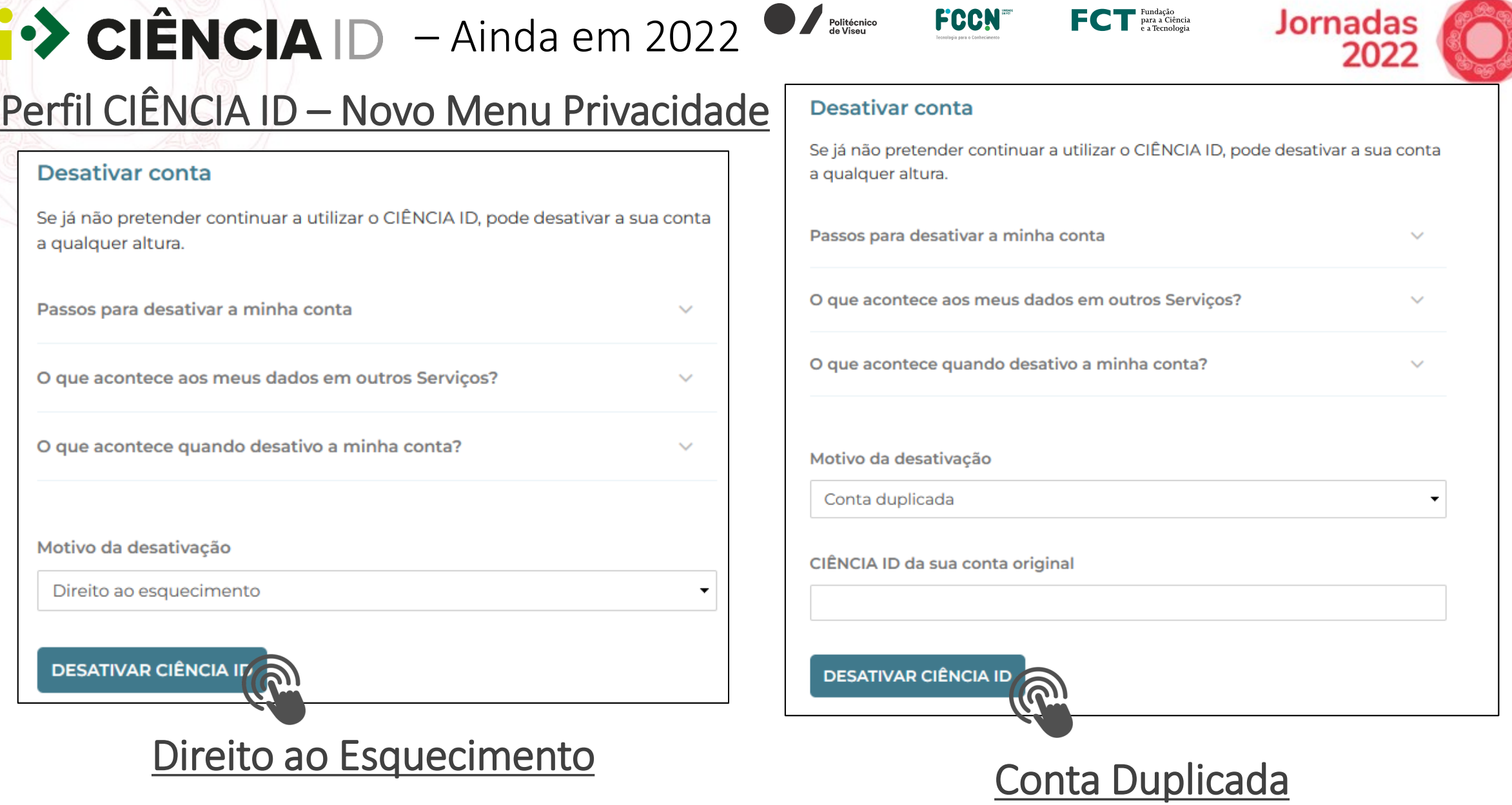

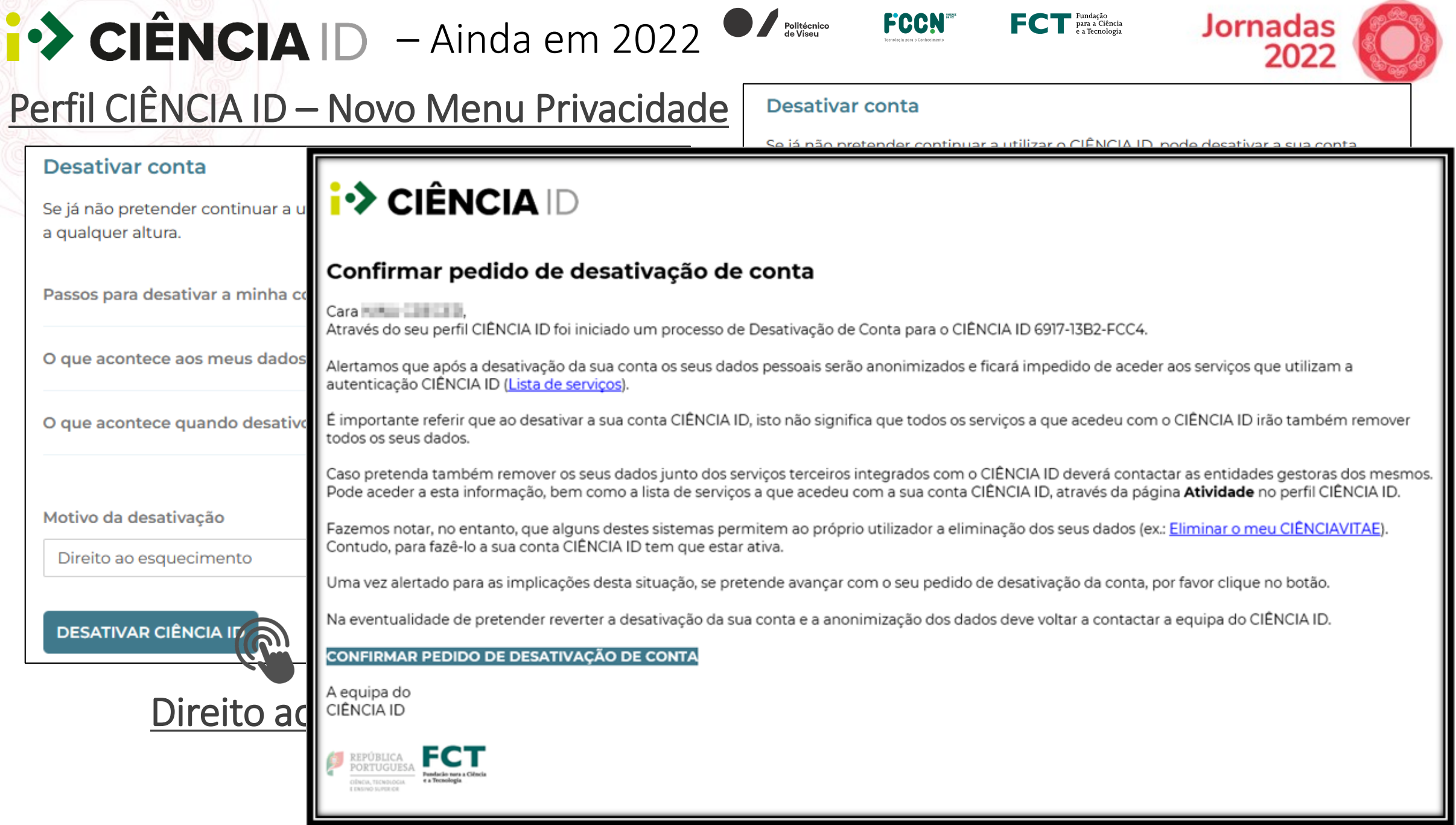

# $\hat{\text{P}}$  CIÊNCIA ID - Roadmap

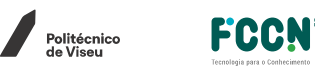

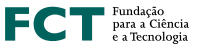

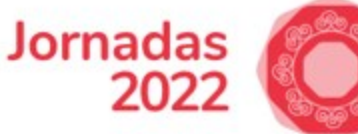

- Avaliar a integração do atributo *eduPersonOrcid* no perfil CIÊNCIA ID
	- Passagem do atributo para os serviços
- Integração da autenticação via <sup>9</sup> edu GAIN
- Elaboração de um conjunto de **recomendações para serviços** a integrar no Ecossistema

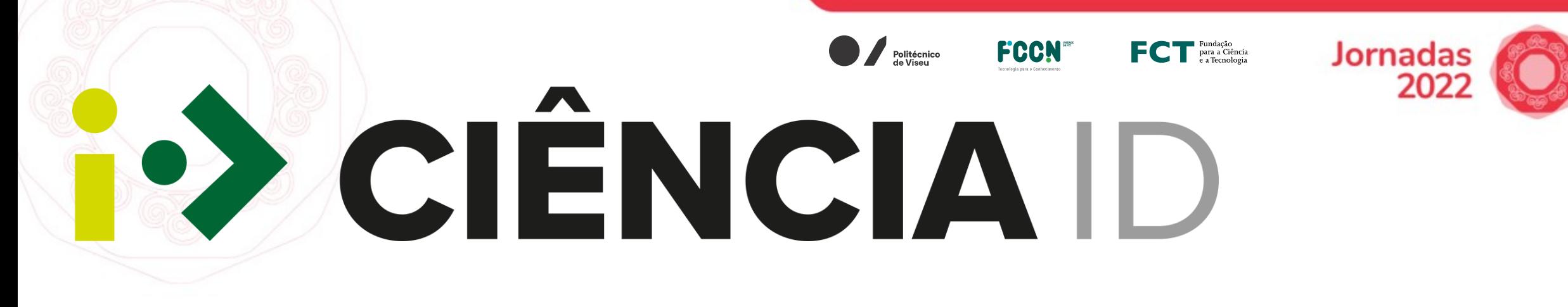

[joao.guerreiro@fccn.pt](mailto:joao.guerreiro@fccn.pt)

[suporte@ciencia-id.pt](mailto:suporte@ciencia-id.pt)

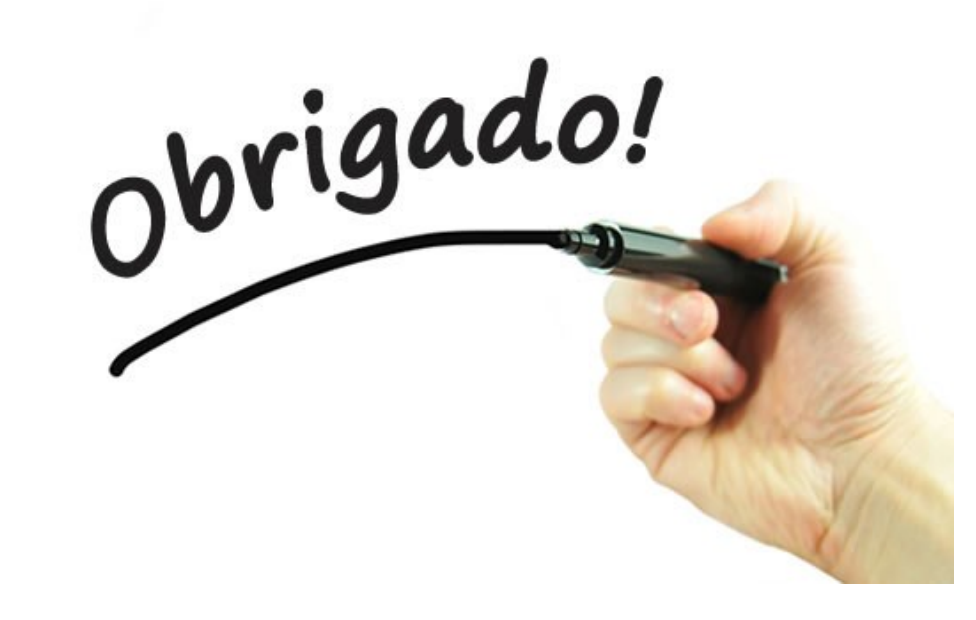
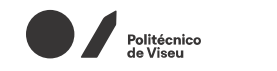

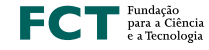

**Jornadas** 202

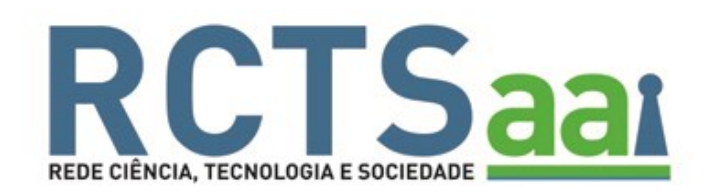

Esmeralda Pires (epires@fccn.pt) Marco Coelho ( marco.coelho@fccn.pt)

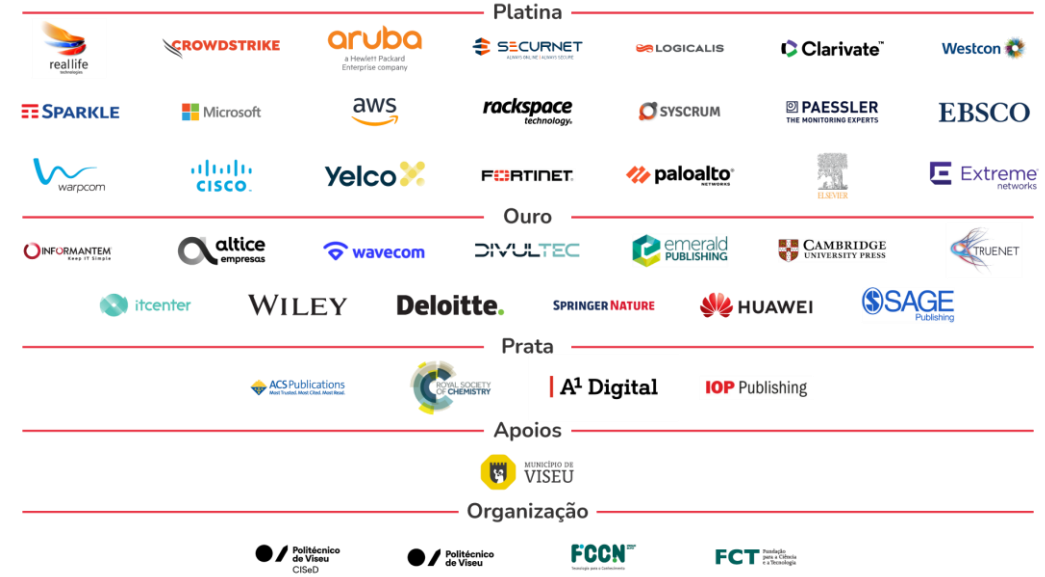

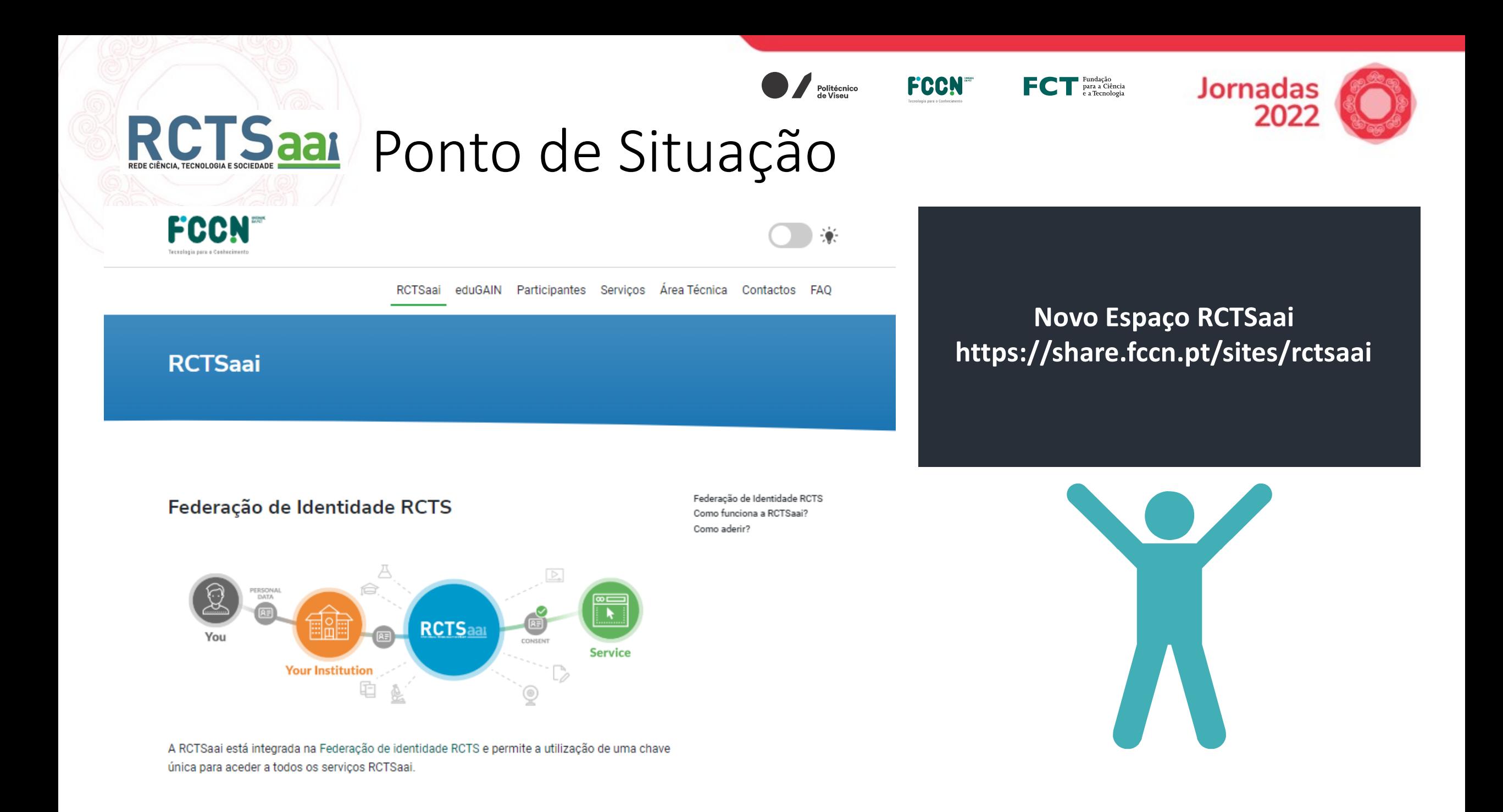

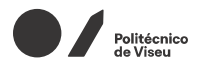

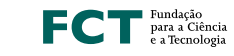

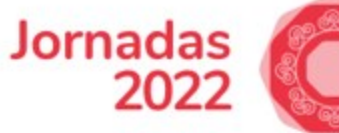

# RCTSaar Ponto de Situação

÷.

Área Técnica Contactos FAQ RCTSaai eduGAIN Participantes Servicos

#### Área Técnica

FCCN

#### Fornecedor de Identidade

#### Instalação e Configuração

Documentação de apoio à instalação de Fornecedores de Identidade

- · Fornecedor de Identidade Shibboleth
- · Fornecedor de Identidade SimpleSAMLphp

#### **Fornecedor de Serviço**

Integração SAML ou OpenID

Fornecedor de Identidade Instalação e Configuração Fornecedor de Serviço Integração SAML ou OpenID RCTSaai Atributos Suportados Categorias Suportadas Metadados e WAYF eduGAIN European Student Identifier Metadados e WAYF SIRTFI Outros Serviços RCTSaai Autenticação.GOV Estatísticas na RCTSaai Grupos de Colaboração Perfil RCTSaai

#### **Novo Espaço RCTSaai https://share.fccn.pt/sites/rctsaai**

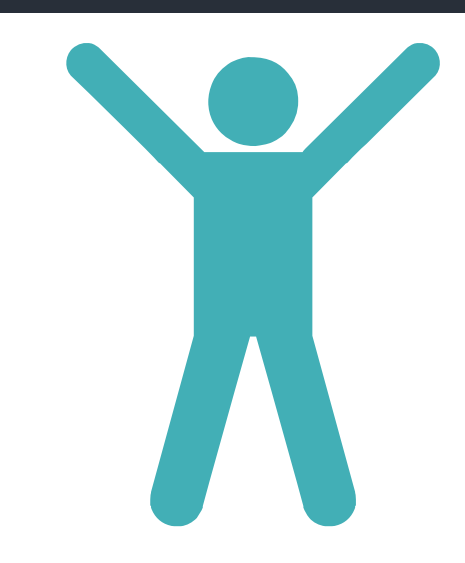

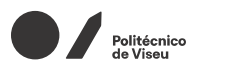

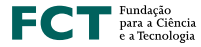

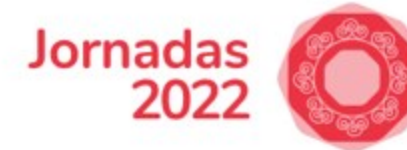

RCTSaar Ponto de Situação

75

Instituições Participantes

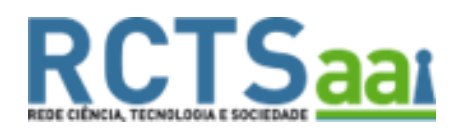

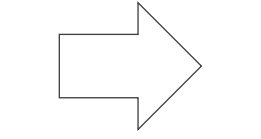

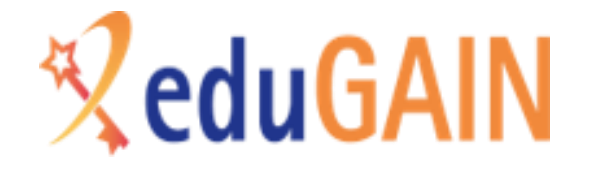

99 Fornecedores de Identidade

85 Fornecedores de Identidade

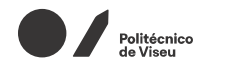

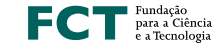

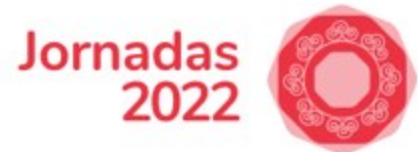

# RCTSaal Ponto de Situação

**RCTSaal** 

**Statistics** 

PT | EN

**High Scores Stats Explore** 

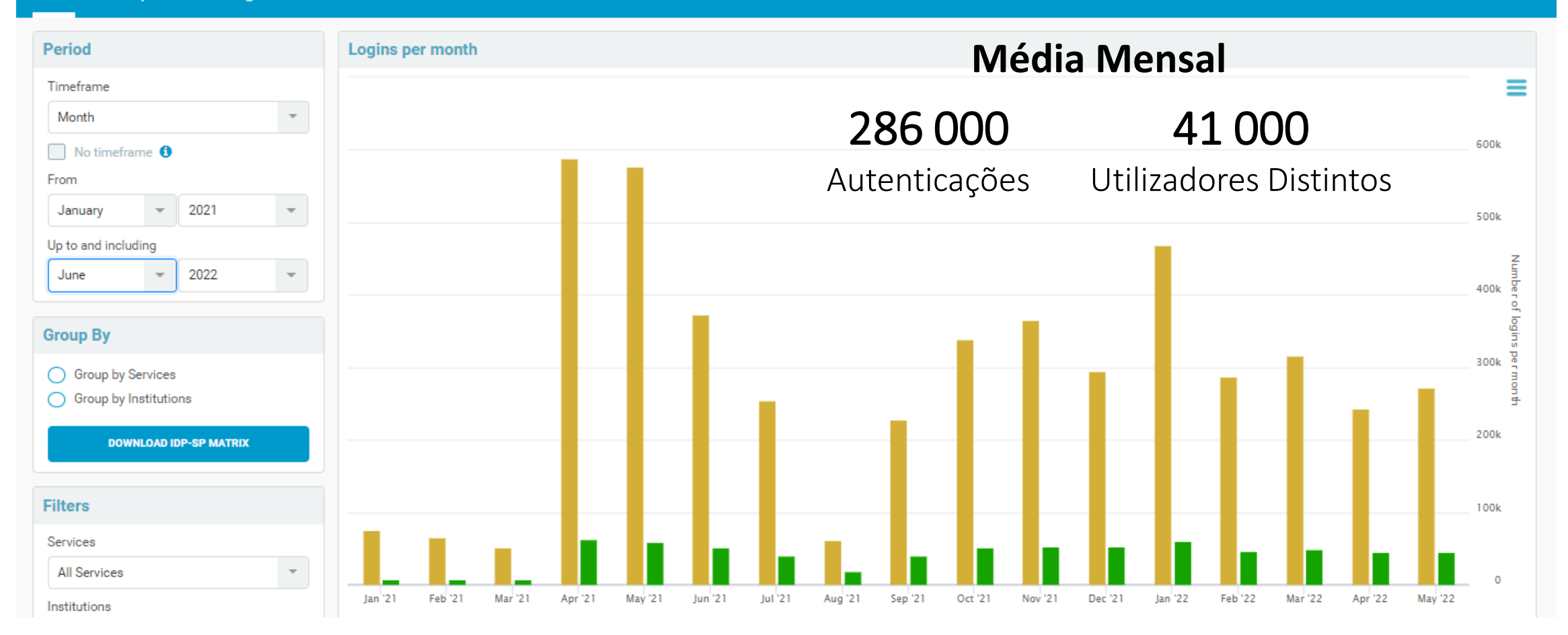

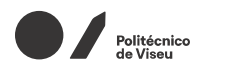

FCCN<sup>®</sup>

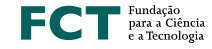

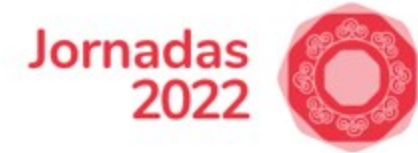

# RCTSaar Ponto de Situação

**RCTSaar Statistics** PT EN **High Scores Stats Explore** Period Logins per year ≣ Timeframe ● Total logins: 3,271,373 4.8 M  $\overline{\phantom{a}}$ Year  $\bullet$  Unique users: 116,357 3 000k **Year 2021**  $\Box$  No timeframe  $\Theta$ **Autenticações 2021 e 2022** From  $\;$   $\;$ 2021 2 500k Up to and including  $\overline{\phantom{a}}$ 2022 2 000k **Group By** 1 500k Group by Services ◯ Group by Institutions 1000k **DOWNLOAD IDP-SP MATRIX Filters** 500k Services  $\mathbf{v}$ All Services  $\overline{0}$ 2021 2022 Institutions **CARL COLOR** 

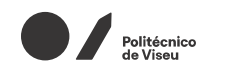

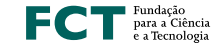

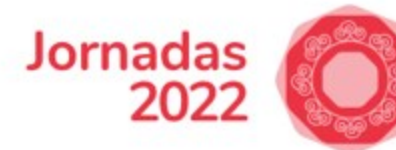

# RCTSaar Ponto de Situação

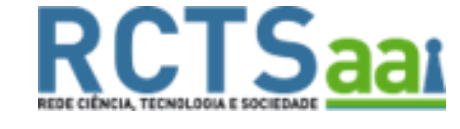

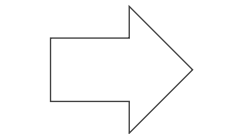

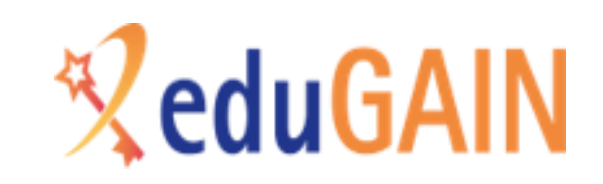

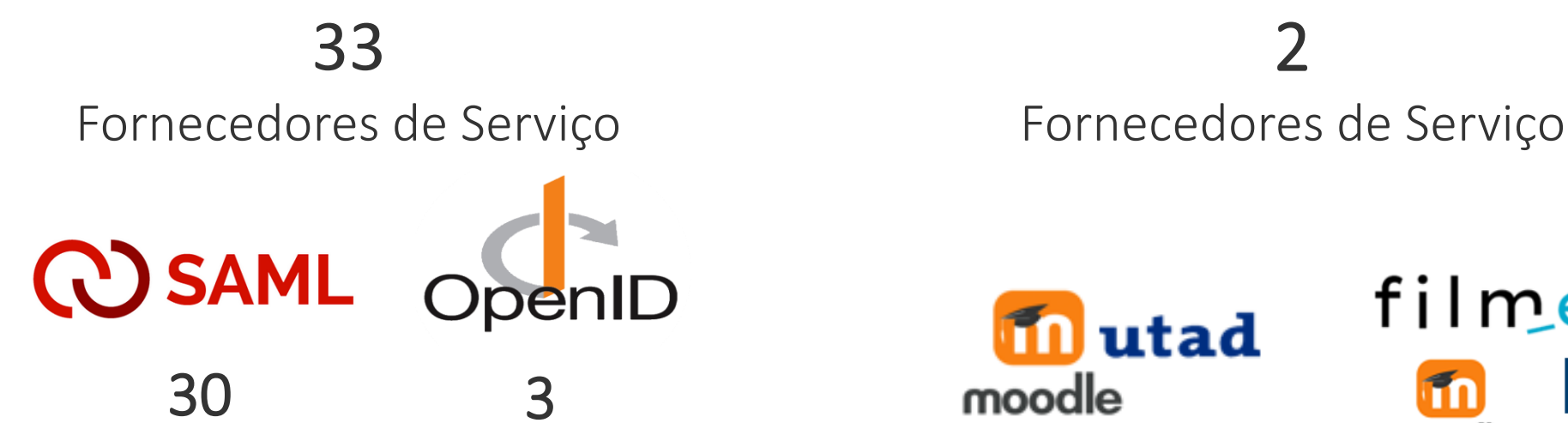

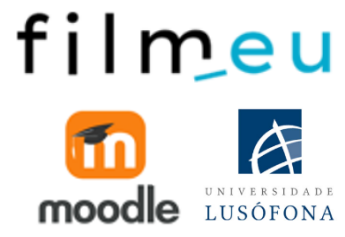

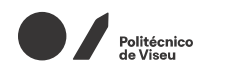

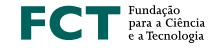

**19** 

**FCCN** 

Integrados no PROXY

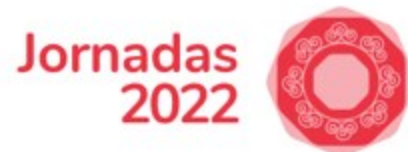

# RCTSaar Ponto de Situação

33 Fornecedores de Serviço**RCTSaal** 

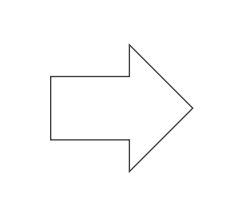

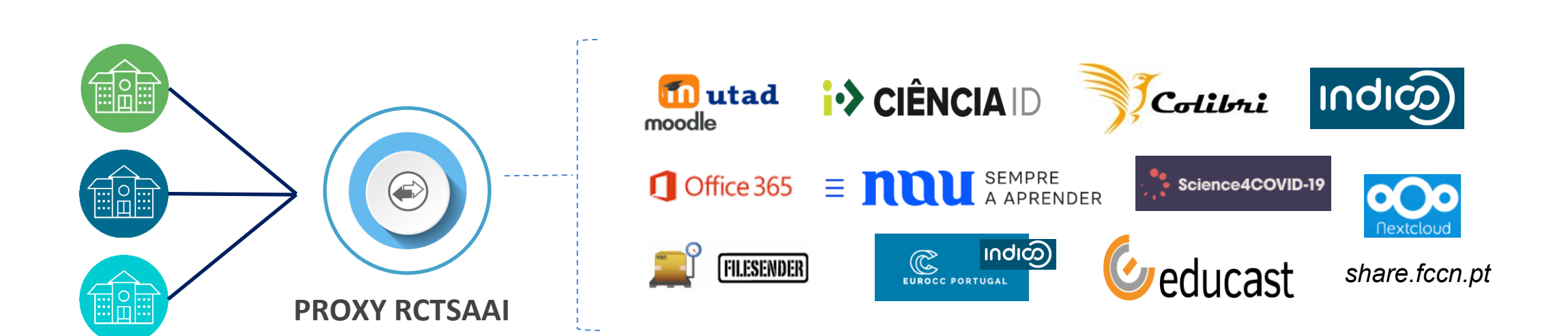

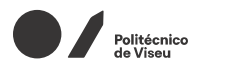

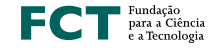

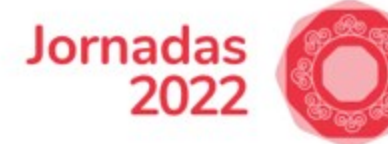

# RCTSaal Ponto de Situação

**14**  FORA DO PROXY RCTSaai

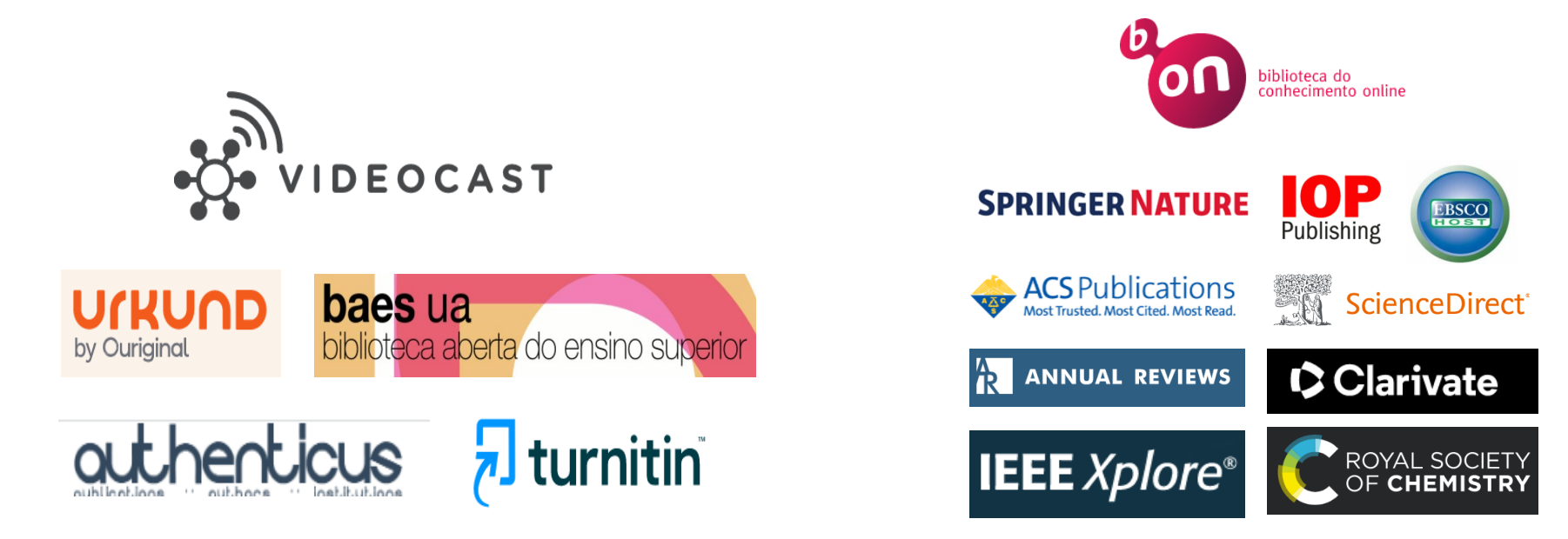

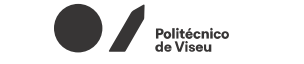

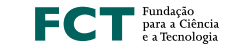

**Jornadas** 2022

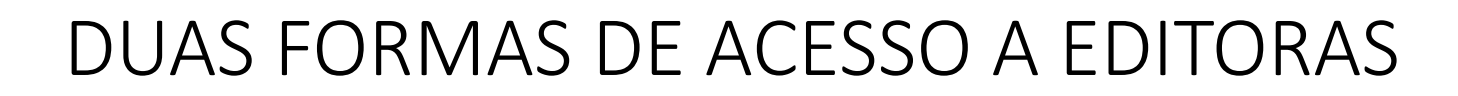

**ACESSO POR IP** 

REDECIENCIA, TECNOLOGIA E SOCIEDADE

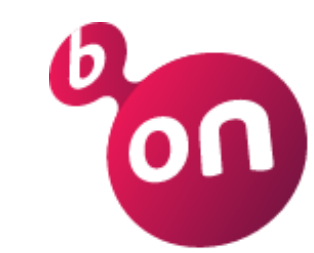

biblioteca do conhecimento online

**ACESSO POR AUTENTICAÇÃO FEDERADA**

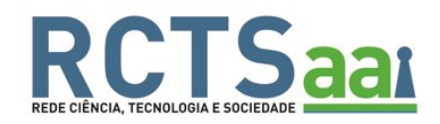

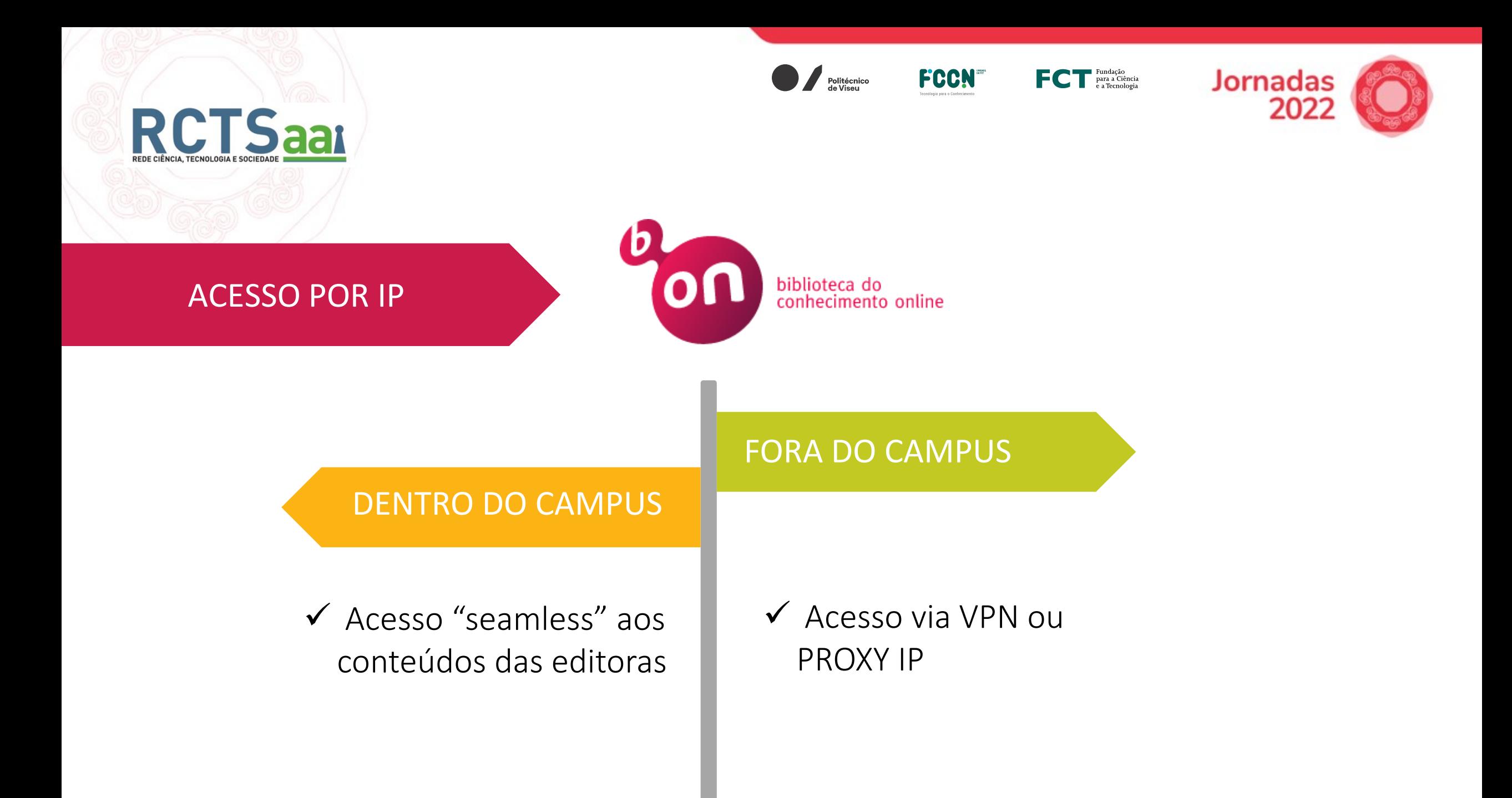

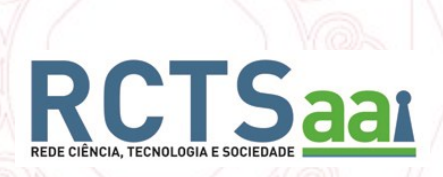

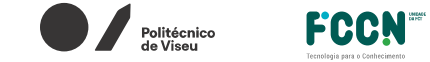

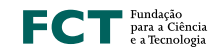

Jornadas<br>2022

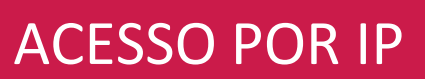

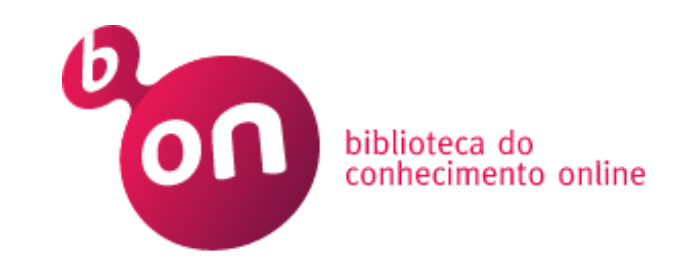

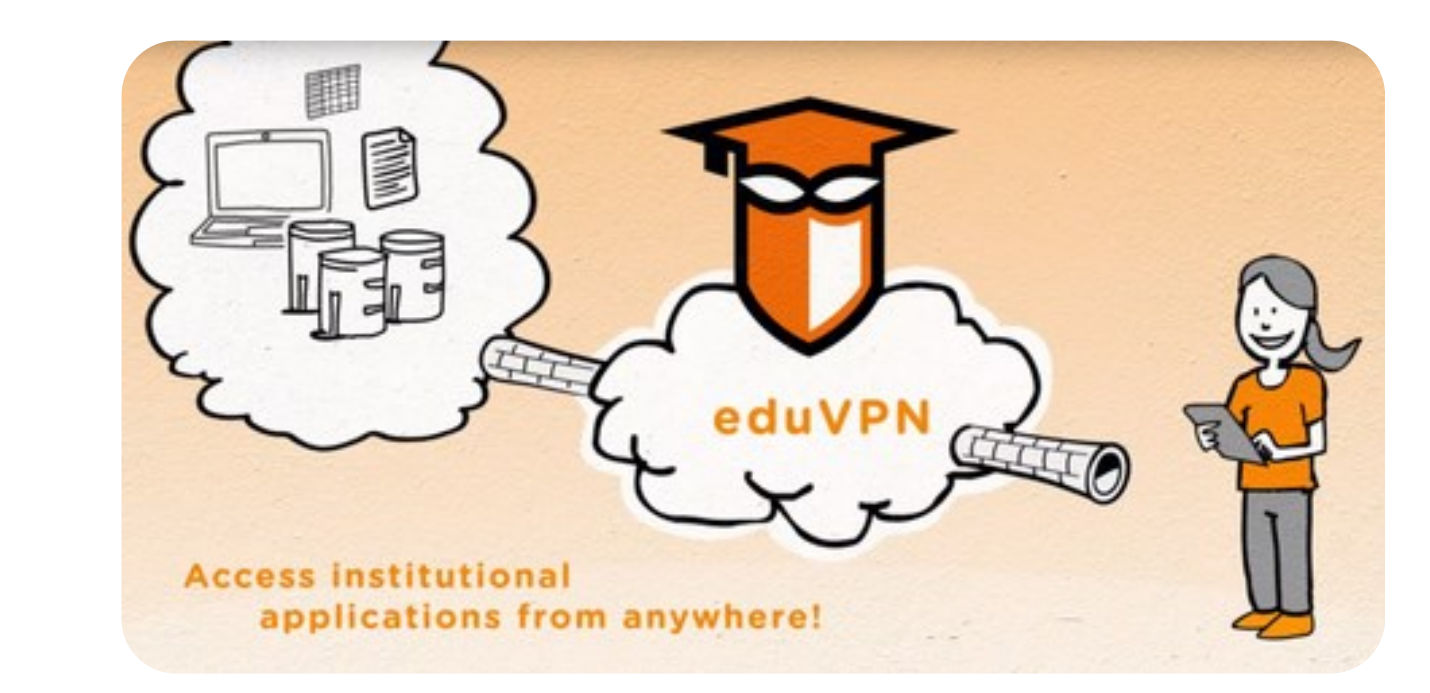

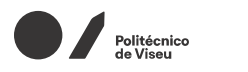

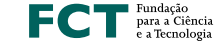

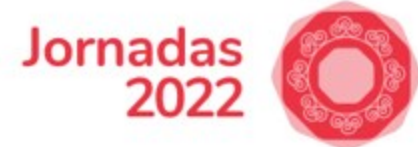

# RCTSaar Ponto de Situação

#### **ACESSO POR AUTENTICAÇÃO FEDERADA**

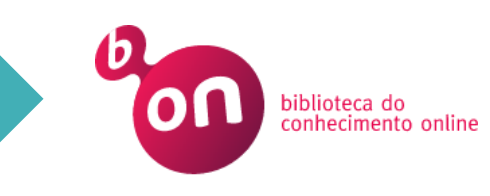

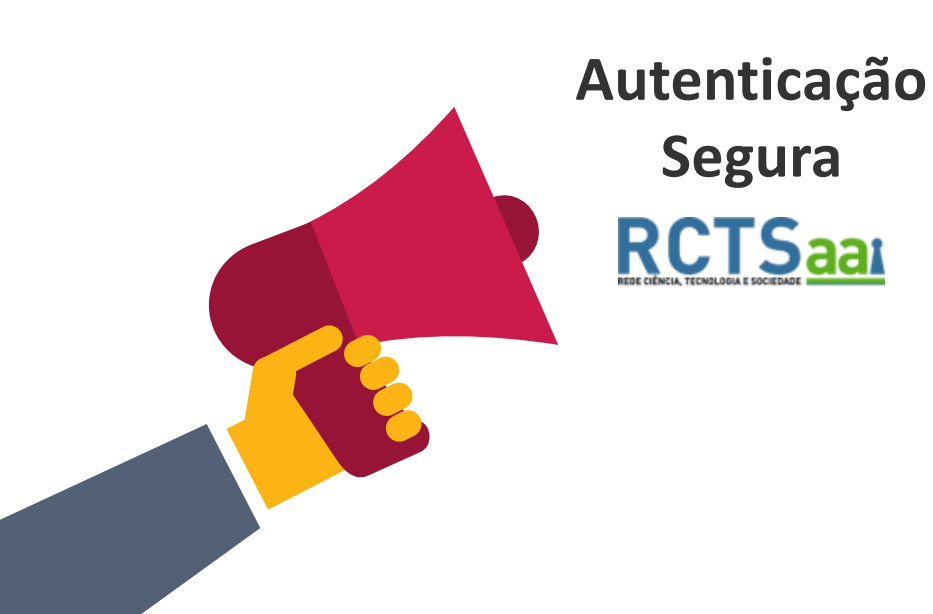

Os utilizadores sem acesso a VPN tem conhecimento de que podem utilizar a Autenticação via RCTSaai ?

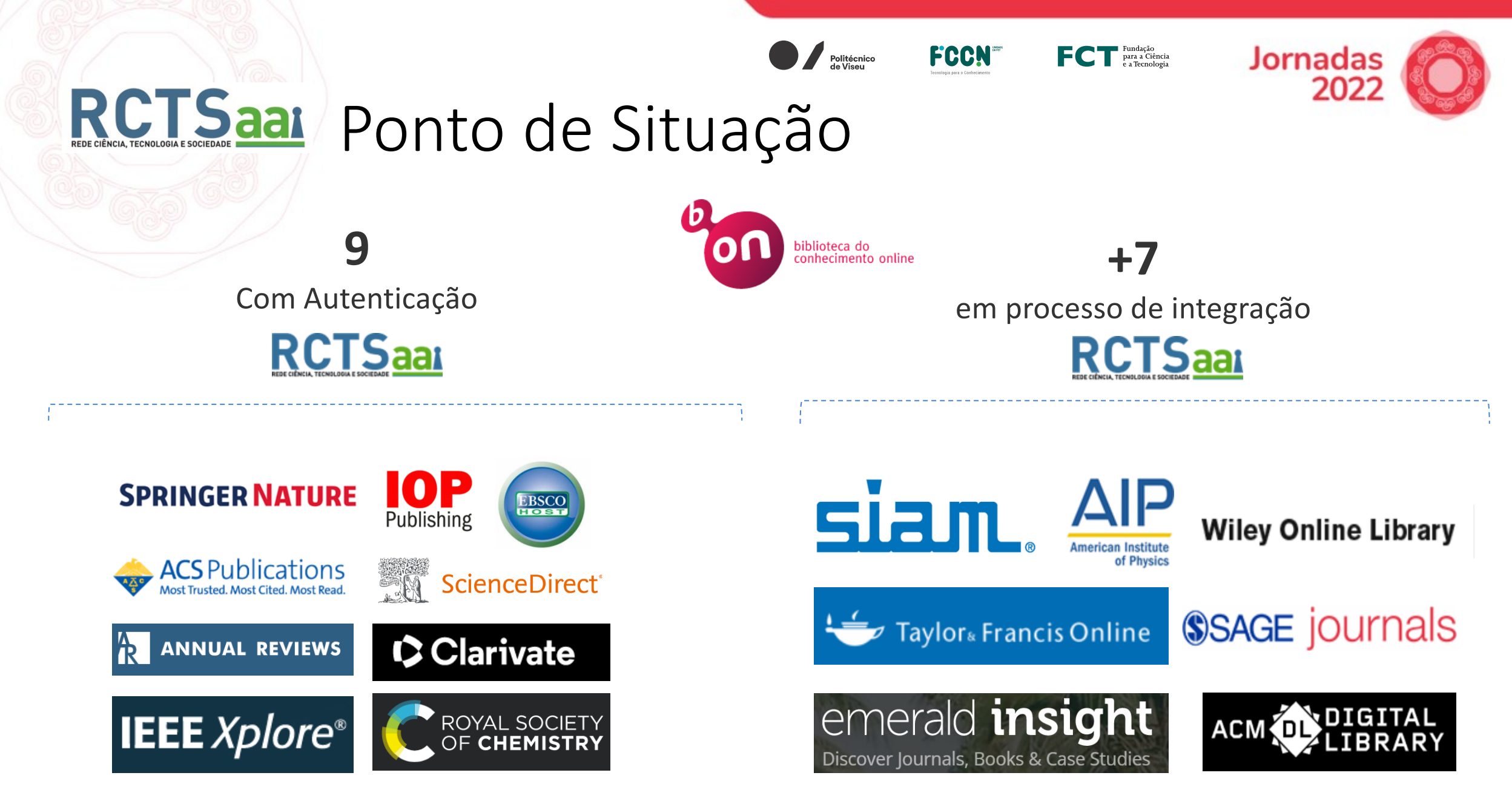

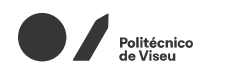

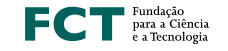

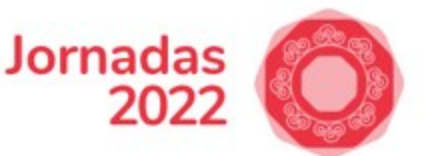

## RCTSaal Ponto de Situação

### **EDITORAS FORA DO PROXY RCTSaai**

#### **Responsabilidade das Entidades RCTS**

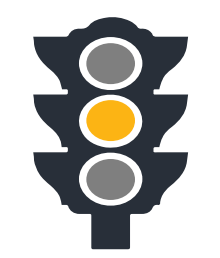

biblioteca do<br>conhecimento online

Configuração Individual de cada Editora no IdP

**FCCN** 

▪ Testes do Acesso pelo responsável técnico da instituição

#### **Responsabilidade da FCCN**

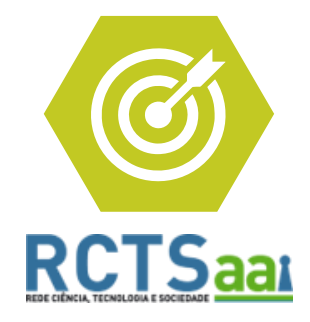

- Verificar Listagem das Instituições nas Editoras
- Disponibilizar configuração no Ansible Playbook
- Documentar configuração de cada Editora

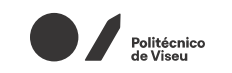

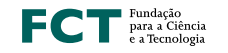

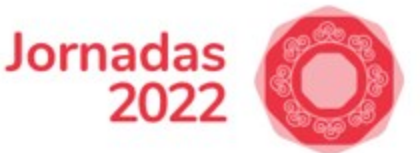

## RCTSaar Ponto de Situação

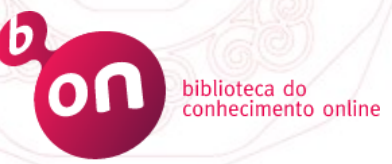

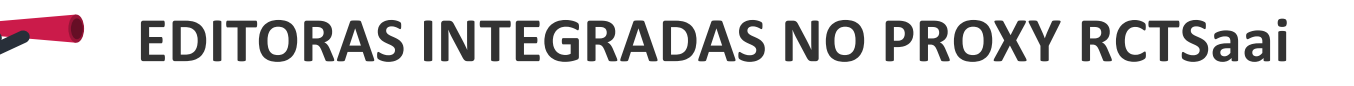

**Responsabilidade das Entidades RCTS**

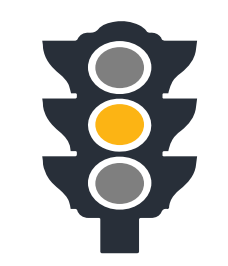

Configuração Individual de cada Editora no IdP

**FCCN** 

▪ Testes do Acesso pelo responsável técnico da instituição

**Responsabilidade da FCCN**

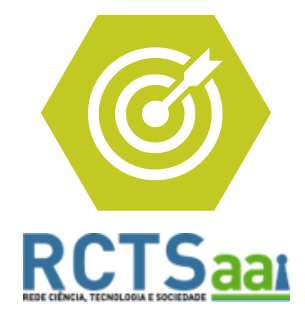

- Verificar Listagem das Instituições nas Editoras
- Disponibilizar configuração no Ansible Playbook
- Documentar configuração de cada Editora

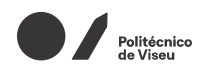

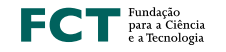

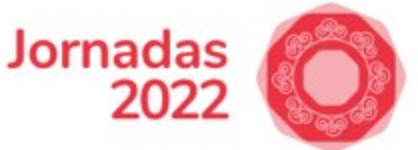

## RCTSaar Ponto de Situação

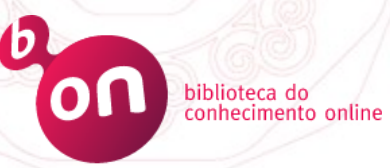

### **EDITORAS INTEGRADAS NO PROXY RCTSaai**

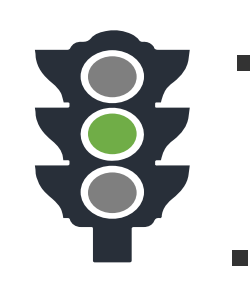

- Configuração centralizada para todas as editoras (sem configurações adicionais no IdP da instituição )
- Estatísticas de Utilização no Dashboard Institucional https://dashboard.rctsaai.pt

**OBRIGA**

**FCCN** 

SERVIÇOS <sup>\*</sup> eduGAIN NO PROXY RCTSaai

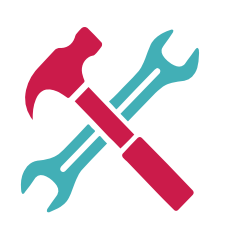

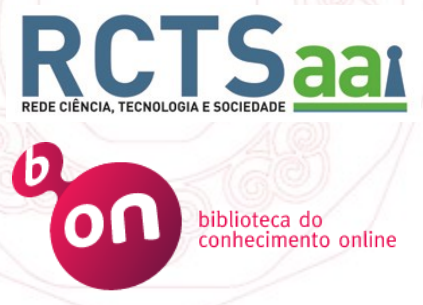

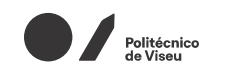

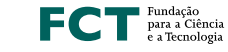

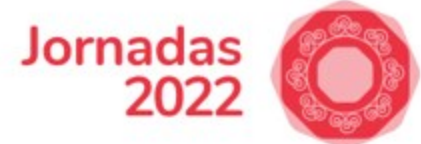

## RCTSaar Ponto de Situação

**1**

### **SERVIÇOS KeduGAIN NO PROXY RCTSaai**

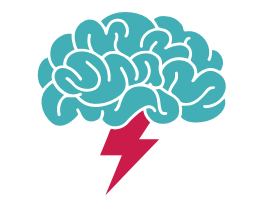

Eventual impacto em serviços eduGAIN que utilizam o atributo eduPersonTargetID

**FCCN** 

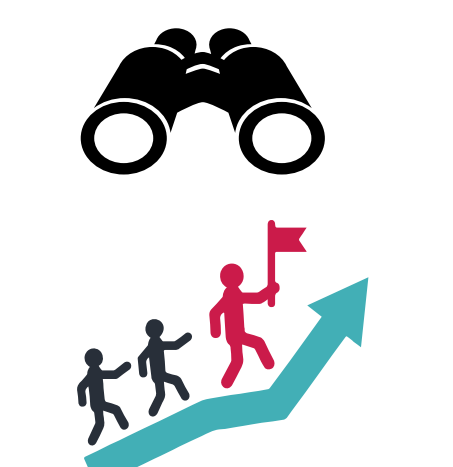

Análise e estudo do impacto em conjunto com as instituições

**2** Avançar apenas após a avaliação

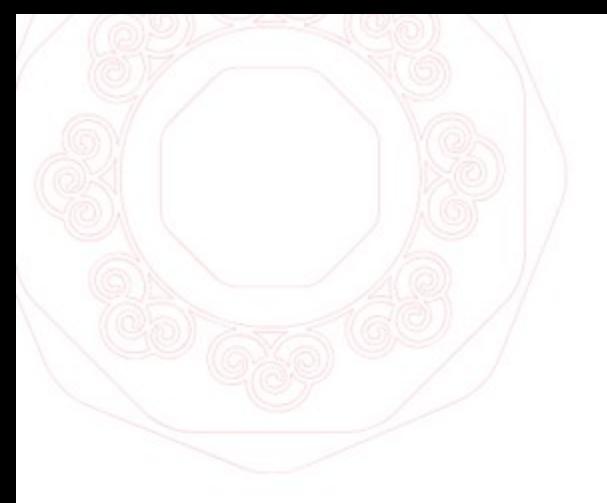

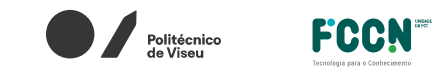

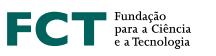

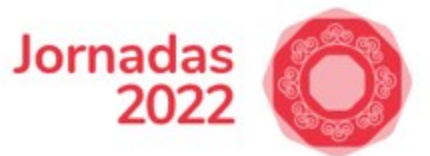

#### PROBLEMAS DE USABILIDADE IDENTIFICADOS

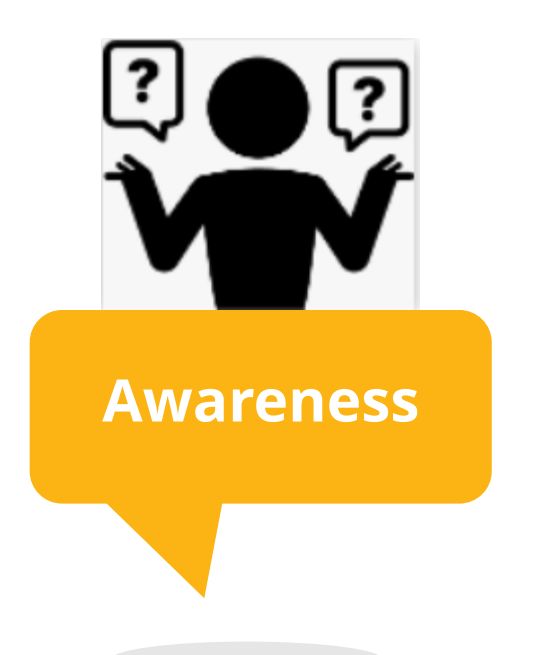

#### Instituição que adere a mais de 2 Federações

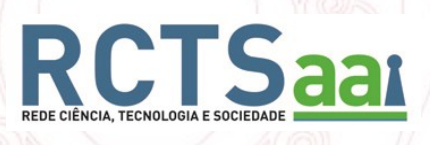

#### **Serviços que suportam as duas federações**

Politécnico<br>de Viseu

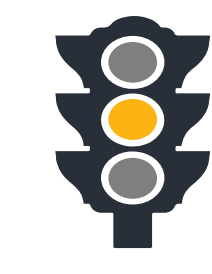

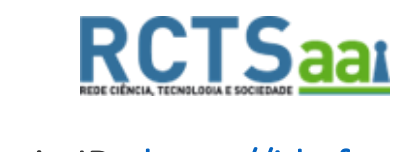

EntityID: [https://idp.fccn.pt](https://idp.fccn.pt/) Nome: Unidade FCCN

侖

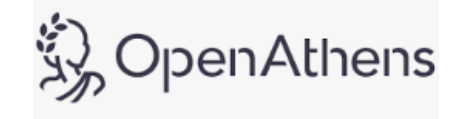

 $\mathsf{FC}$   $\mathsf{T}^\text{\tiny\rm{Fundação}}_{\tiny{\rm{e a Technologyia}}}$ 

EntityID: <https://idp.fccn.pt/entity> Nome: Unidade FCCN

**Jornadas** 

2022

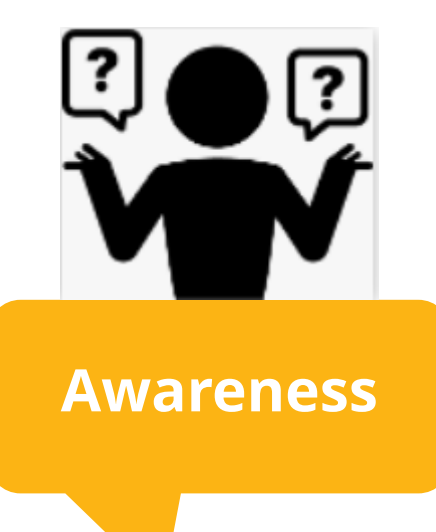

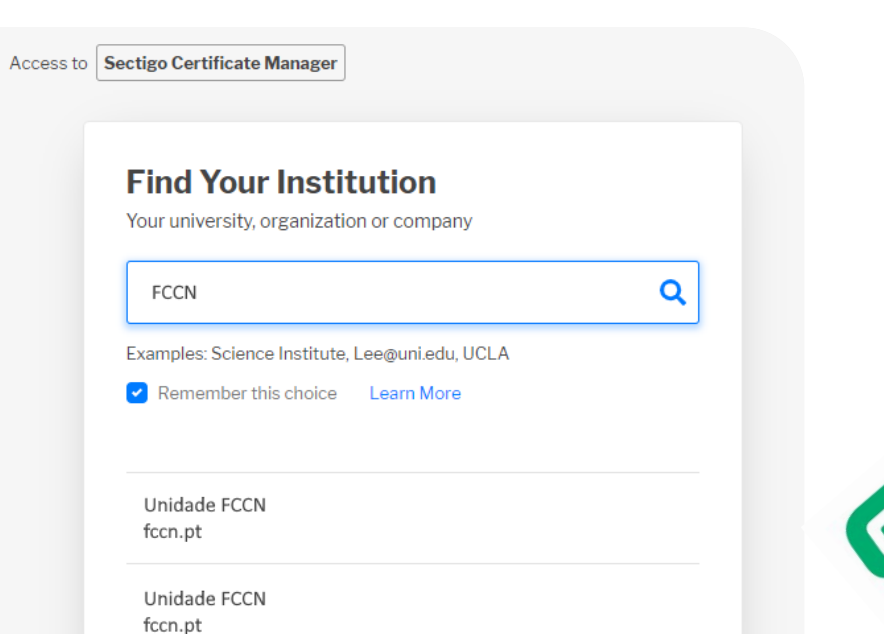

**FCCN** 

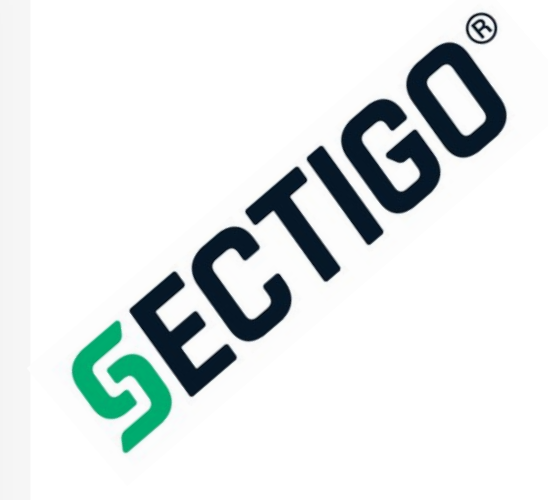

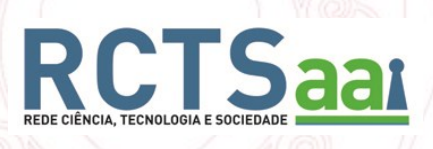

#### **Serviços que suportam as duas federações**

Politécnico<br>de Viseu

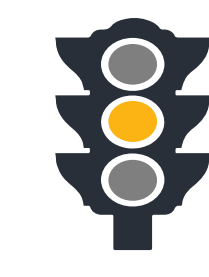

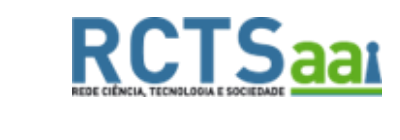

EntityID: [https://idp.fccn.pt](https://idp.fccn.pt/) Nome: Unidade FCCN

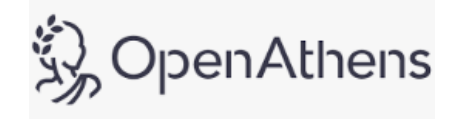

 $\mathsf{FC}$   $\mathsf{T}^\text{\tiny\rm{Fundação}}_{\tiny{\rm{e a Technologyia}}}$ 

EntityID: <https://idp.fccn.pt/entity> Nome: Unidade FCCN

**Jornadas** 

2022

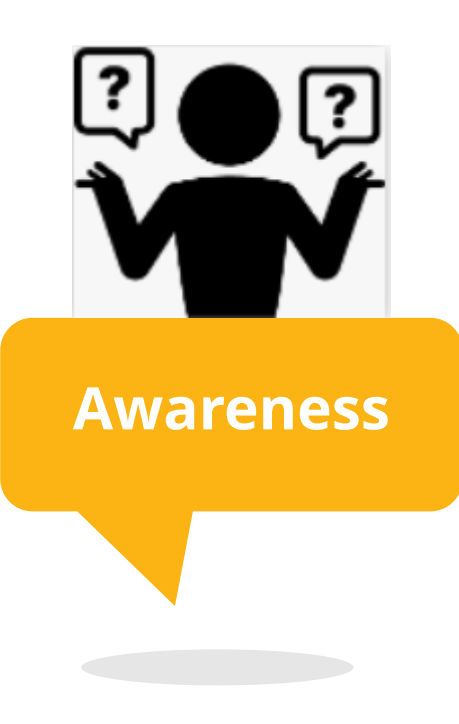

## **SECTIGO**

**Unknown or Unusable Identity Provider**  $(\times)$ 

An error occured while processing your request.

The Identity Provider (IdP) supplying your sign in credentials is not authorized for use with this service or does not support the necessary capabilities.

**FCCN** 

**IdP lookup failed at:** https://cert-manager.com/Shibboleth.sso/geant

**Entity ID** 

https://idp.fccn.pt/entity

opensaml::saml2md::MetadataException

Unable to locate metadata for identity provider (https://idp.fccn.pt/entity)

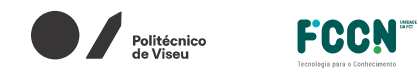

$$
\blacksquare \hspace{-0.25mm} \blacksquare \hspace{-0.25mm} \blacksquare
$$

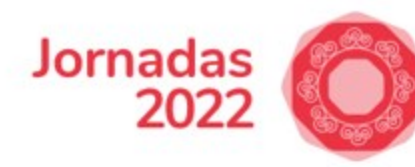

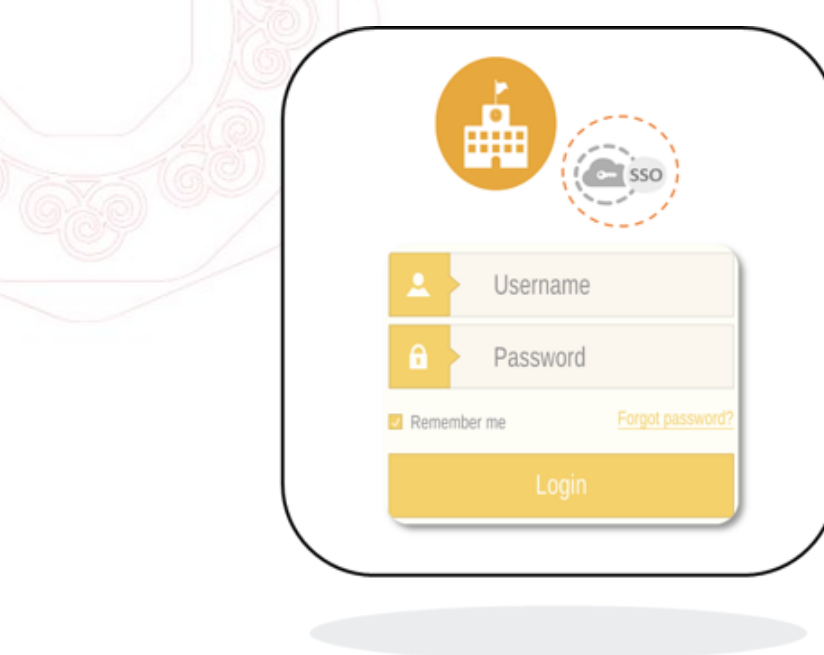

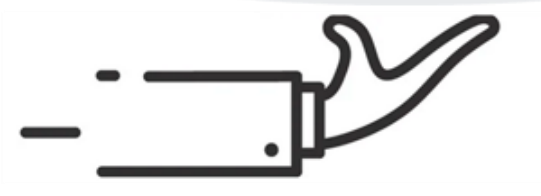

PILOTO "IDP AS A SERVICE"

Marco Coelho (marco.coelho@fccn.pt)

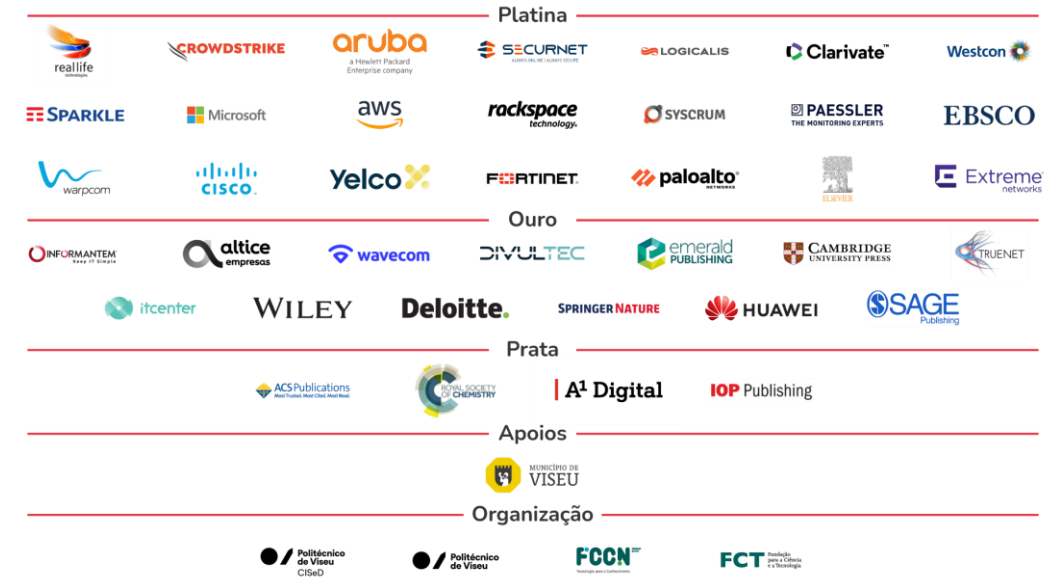

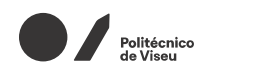

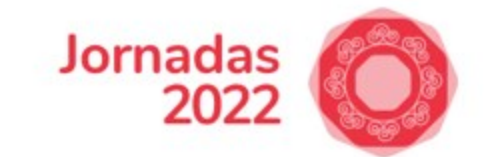

 $\mathsf{FC}$   $\mathsf{T}^\text{\tiny\rm{Fundação}}_{\tiny{\rm{e a Technologyia}}}$ 

## Piloto "Idp as a Service" - Objetivos

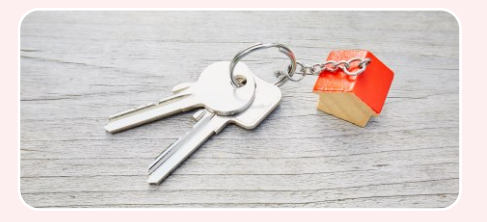

Solução "chave na mão" da componente de Fornecedor de Identidade

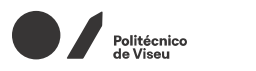

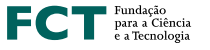

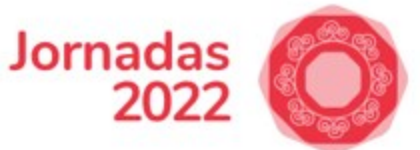

### Identificação de modelos

### **Modelo1**

▪ Software e Infraestrutura mantida pelo Fornecedor

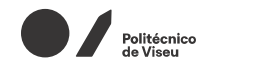

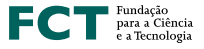

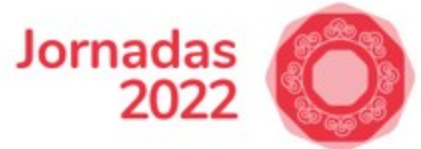

### Identificação da solução

### **Modelo1**

#### ■ Software e Infraestrutura mantida pelo Fornecedor

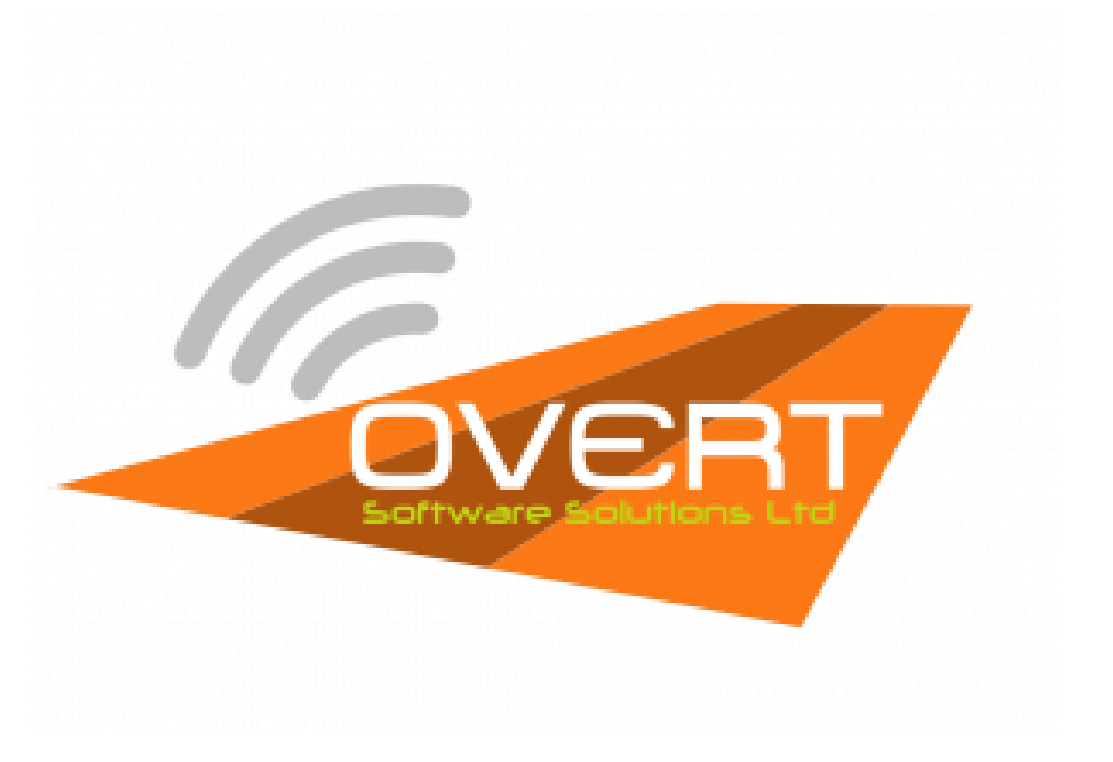

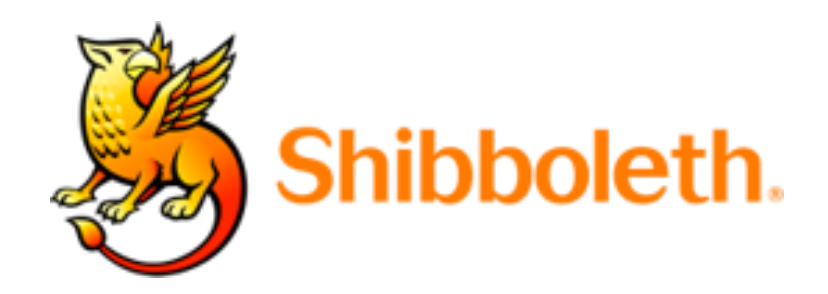

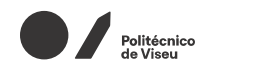

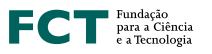

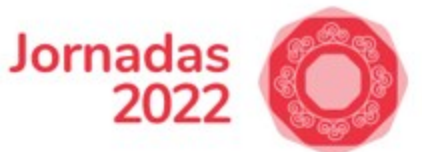

### Mais valias desta solução

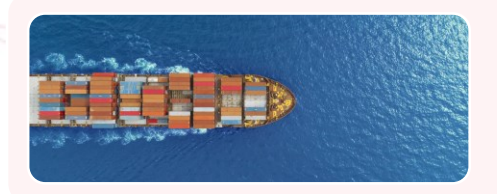

IDP configurado por outra equipa com conhecimento;

**FCCN** 

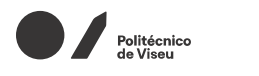

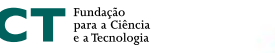

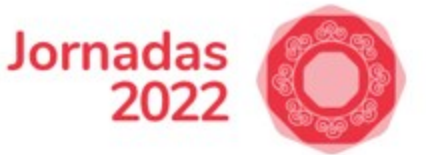

## Identificar instituições para o piloto

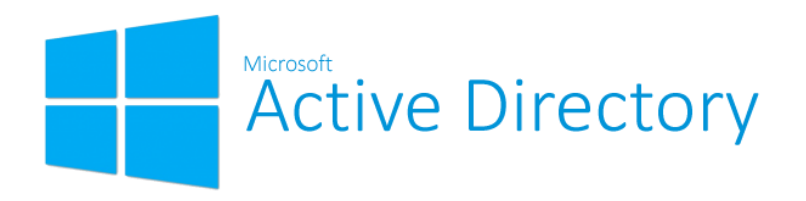

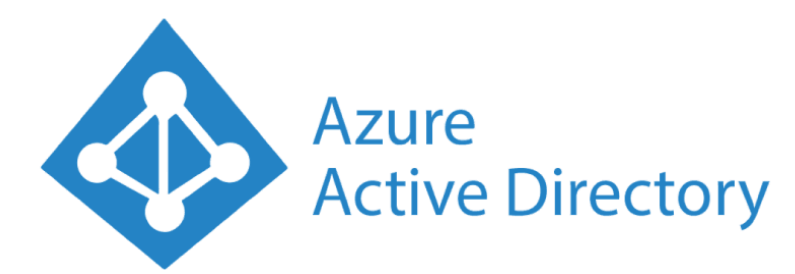

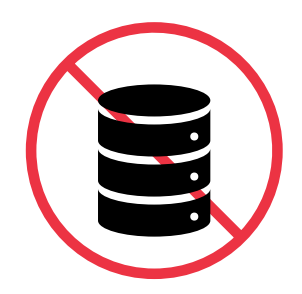

Integração com AD

Integração com AzureAD

Sem repositório de utilizadores

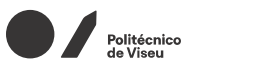

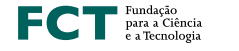

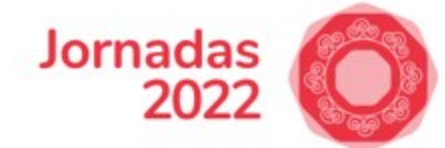

### Piloto com instituições em 2022

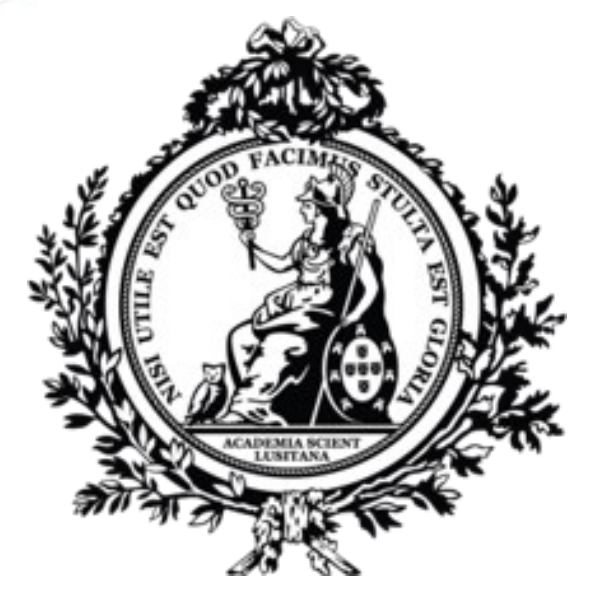

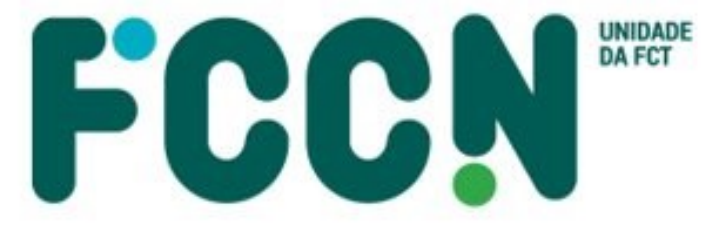

Tecnologia para o Conhecimento

### Academia das Ciências de Lisboa

Piloto com AD da instituição

IDP de convidados da FCCN

Piloto sem repositório de utilizadores

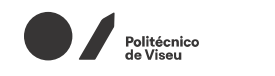

 $\mathsf{FC}$   $\mathsf{T}^\text{\tiny\rm{Fundação}}_{\tiny{\rm{e a Technologyia}}}$ 

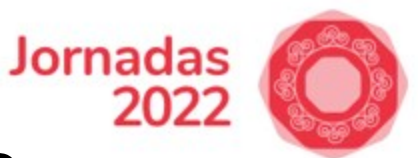

### Piloto - Academia das Ciências de Lisboa

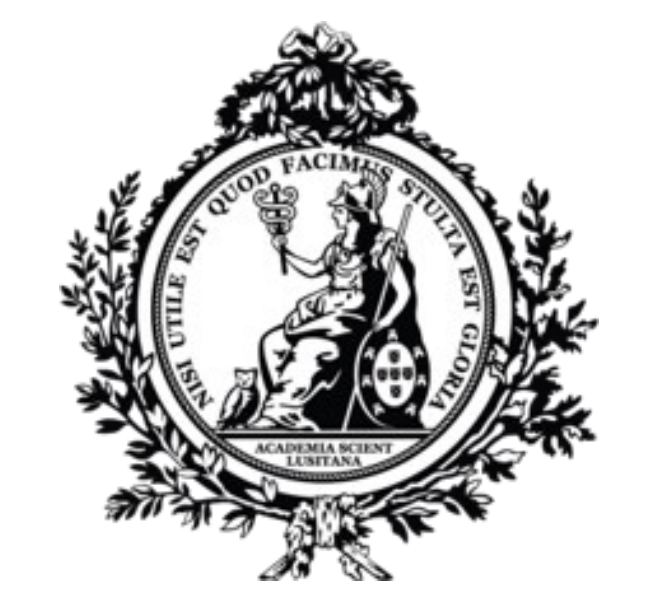

### Piloto com AD da instituição

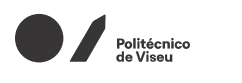

Fundação<br>Para a Ciência<br>Pa Tecnologia

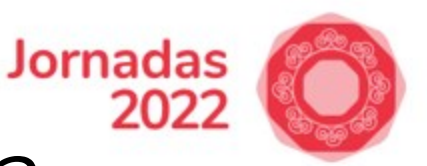

## Piloto – Academia das Ciências de Lisboa

1. FCCN envia um email à Overt Software Solutions a pedir um novo IDP.

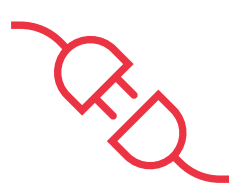

2. Reunião com a Academia das Ciências de Lisboa e FCCN para realizar a instalação do OvertADLink.

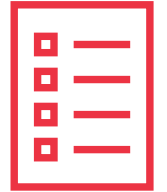

3. FCCN envia à Overt Software Solutions um email com a informação necessária para a configuração do IDP da Academia das Ciências de Lisboa.

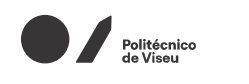

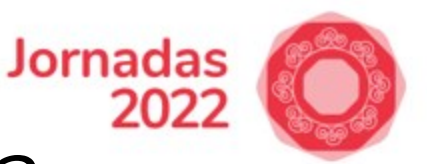

## Piloto – Academia das Ciências de Lisboa

4. A FCCN recebe o IDP e executa testes às configurações feitas pela Overt Softwre Solutions.

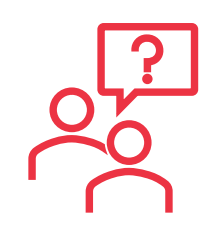

5. Reunião com a FCCN e a Academia das Ciências de Lisboa para testar o IDP e esclarecer dúvidas.

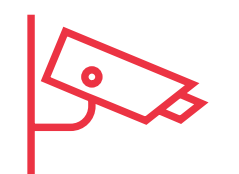

6. FCCN coloca o IDP no seu sistema de monitorização e em produção.

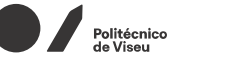

**FCCNT** 

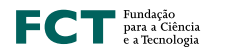

#### **Jornadas** 2021

## Dashboard para gestão do IDP

Visão Geral do IDP

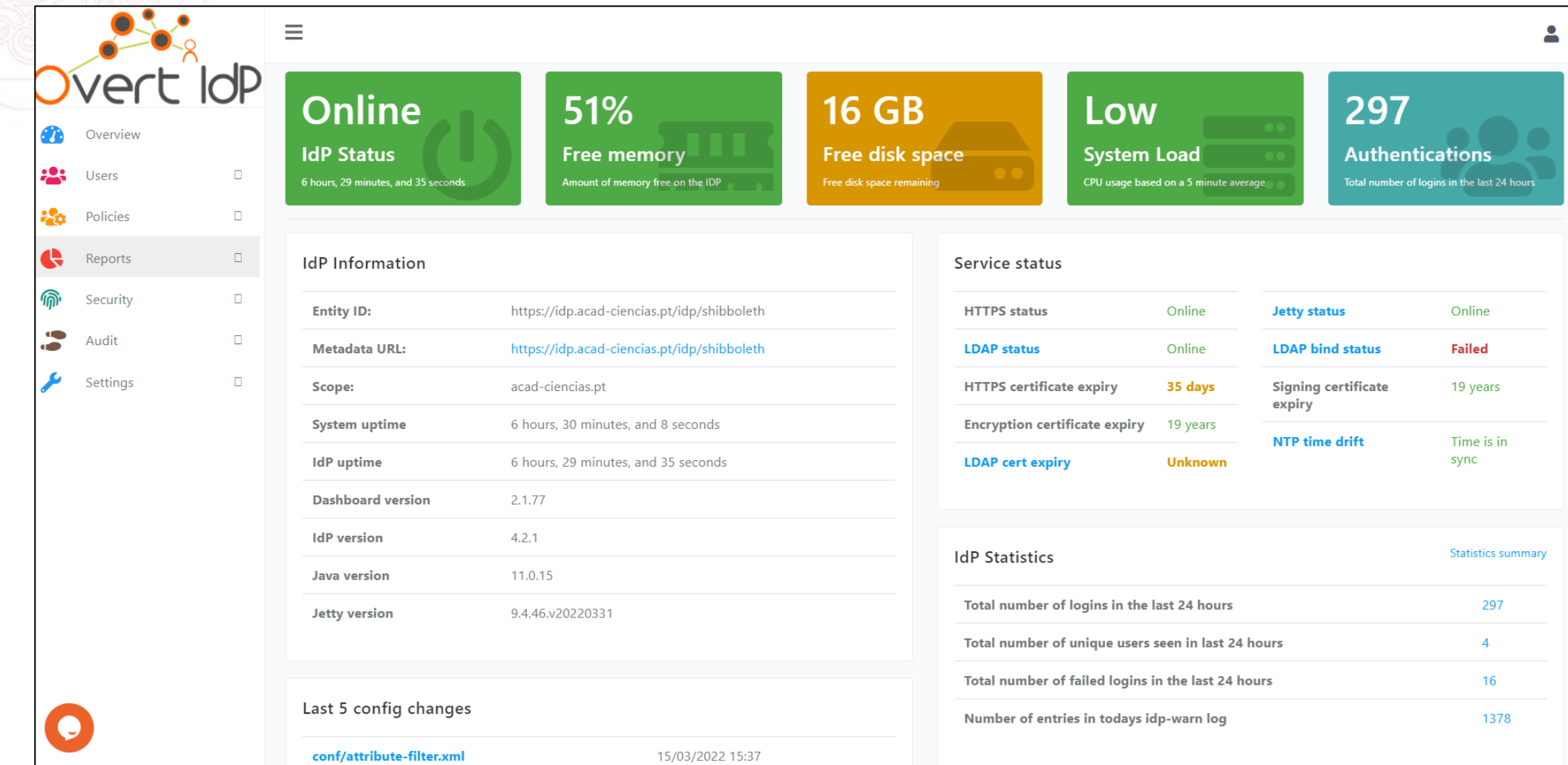

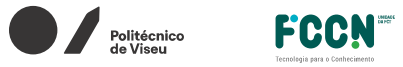

FCT Fundação

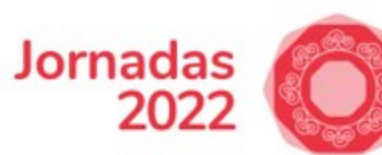

#### Estatísticas – Número de autenticações

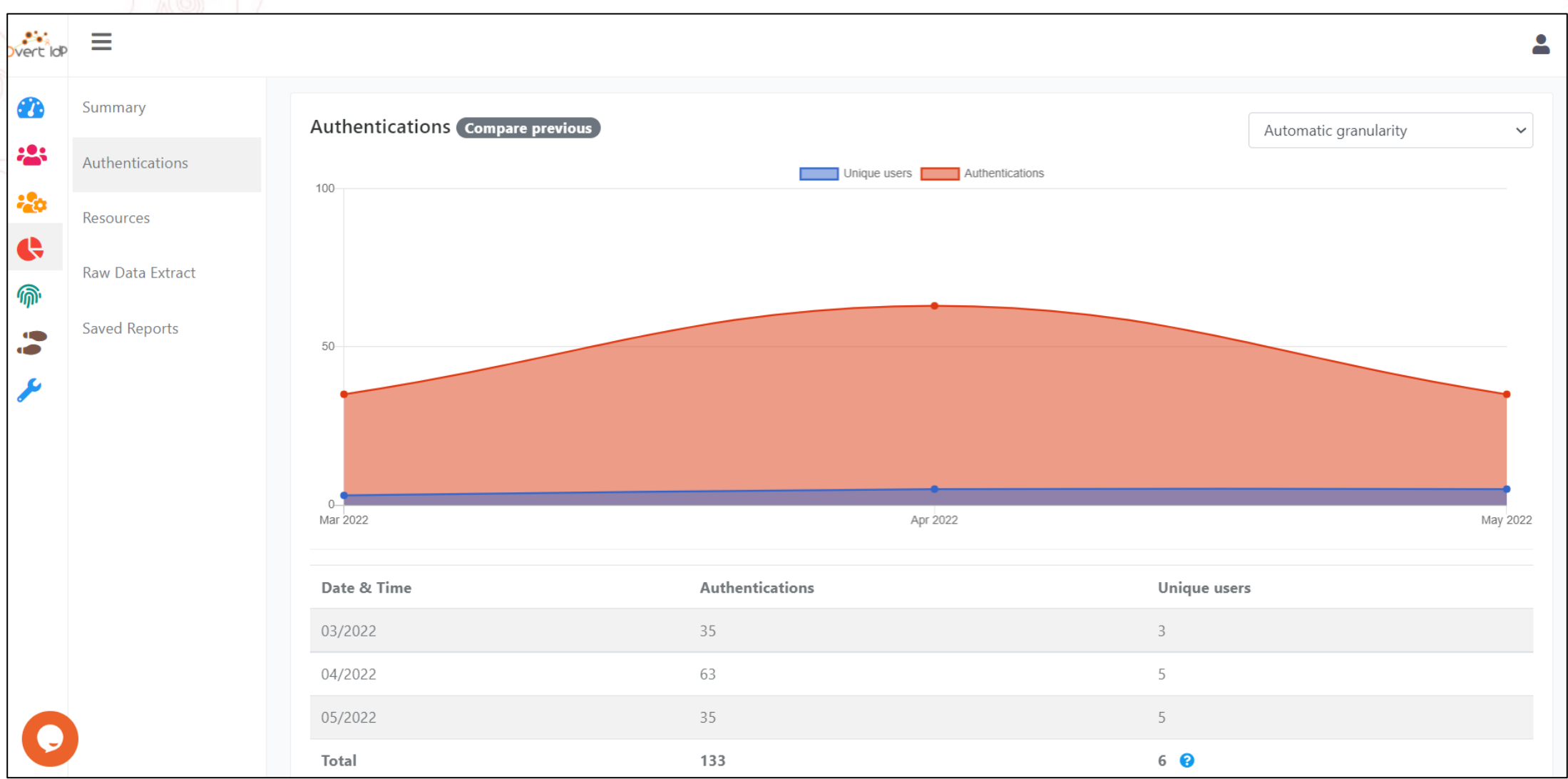

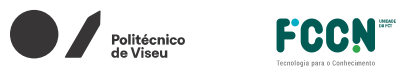

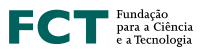

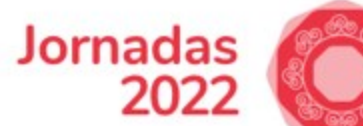

#### Estatísticas – Número de Autenticações por Serviço

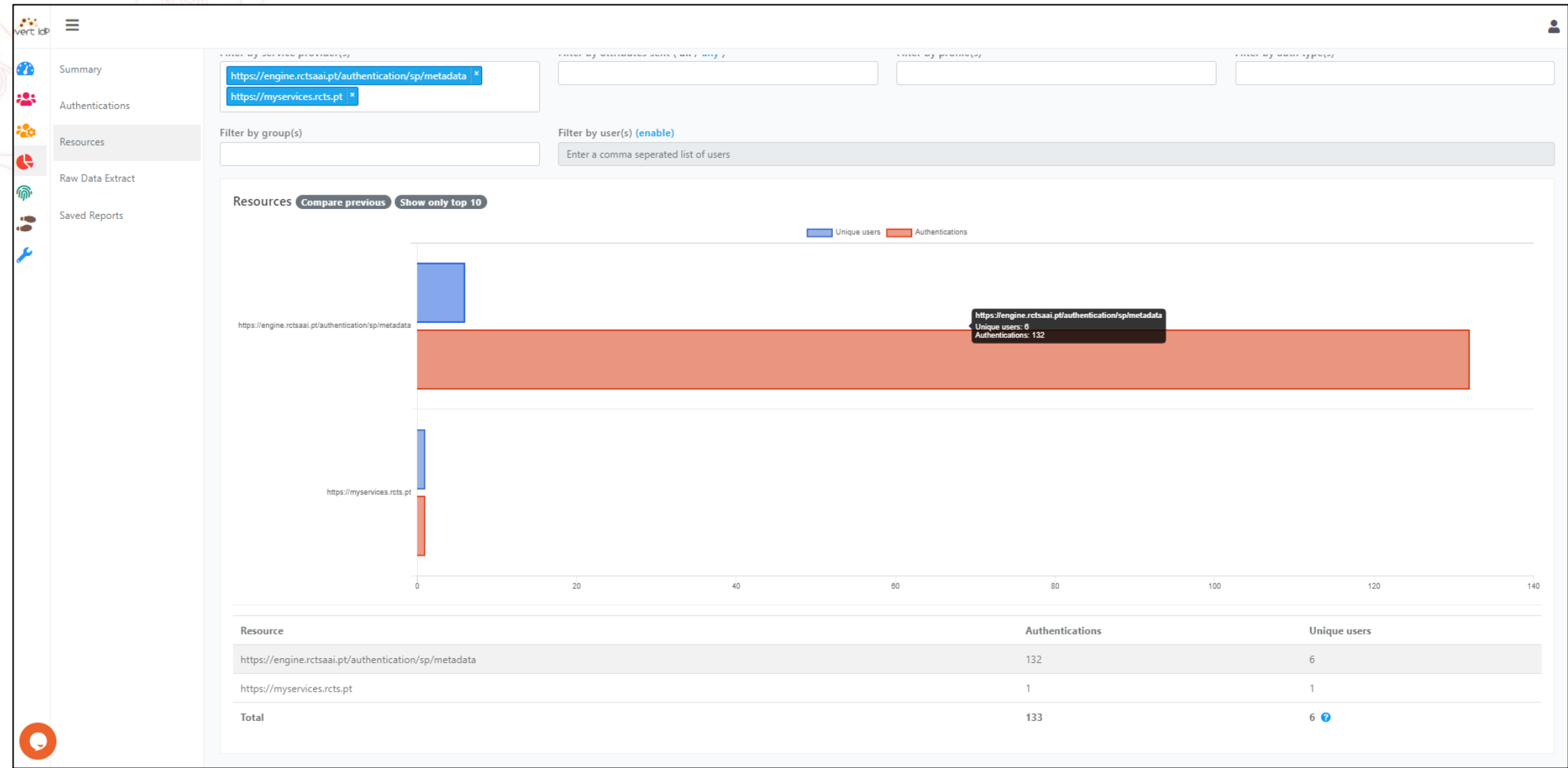

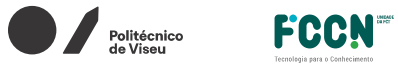

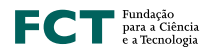

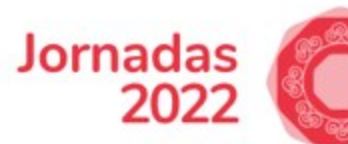

#### Editor de ficheiros de configuração do IDP

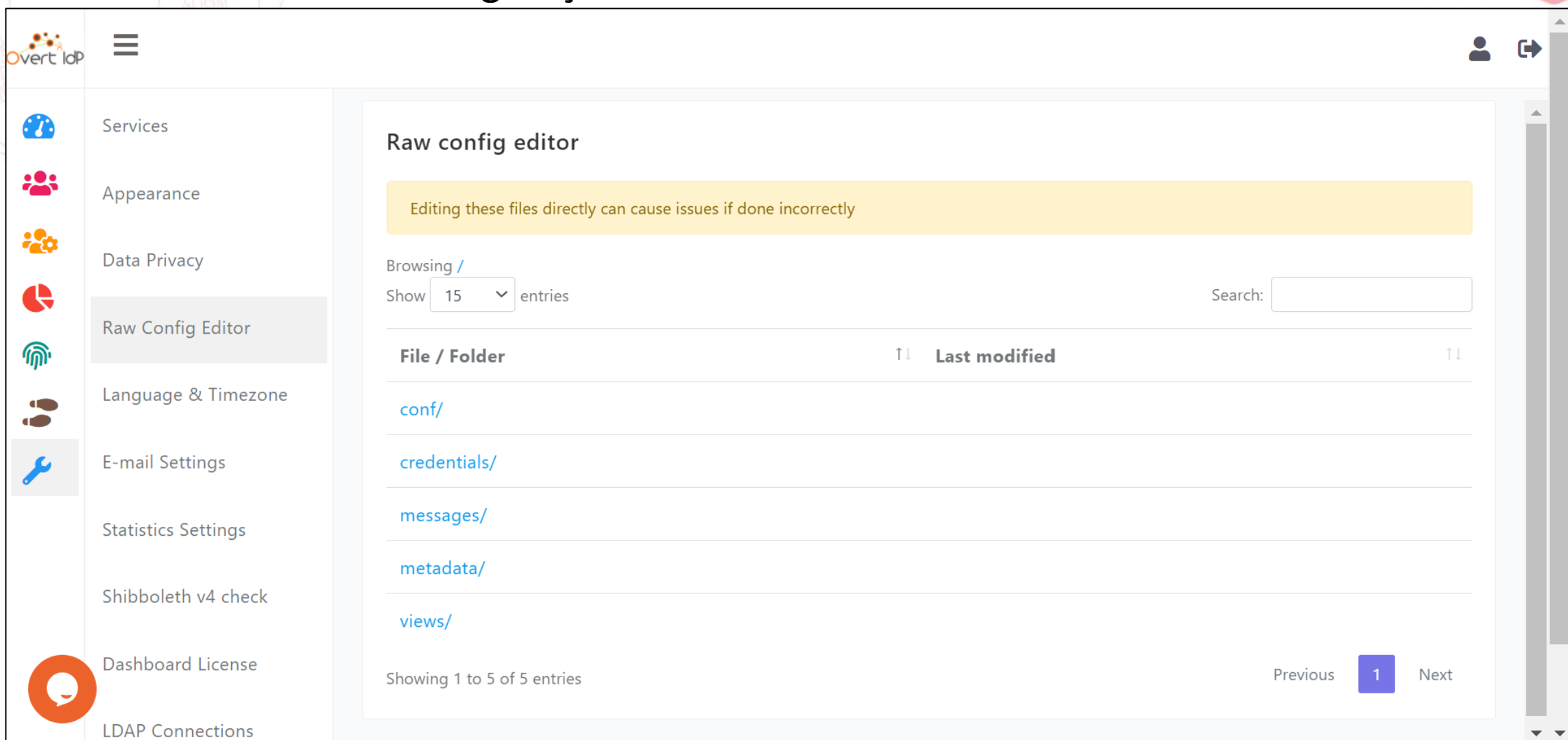

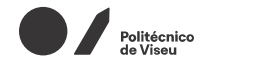

FCCN<sup>®</sup>

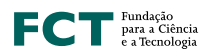

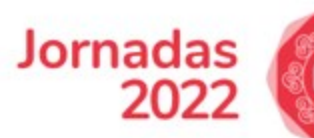

#### Editor de ficheiros

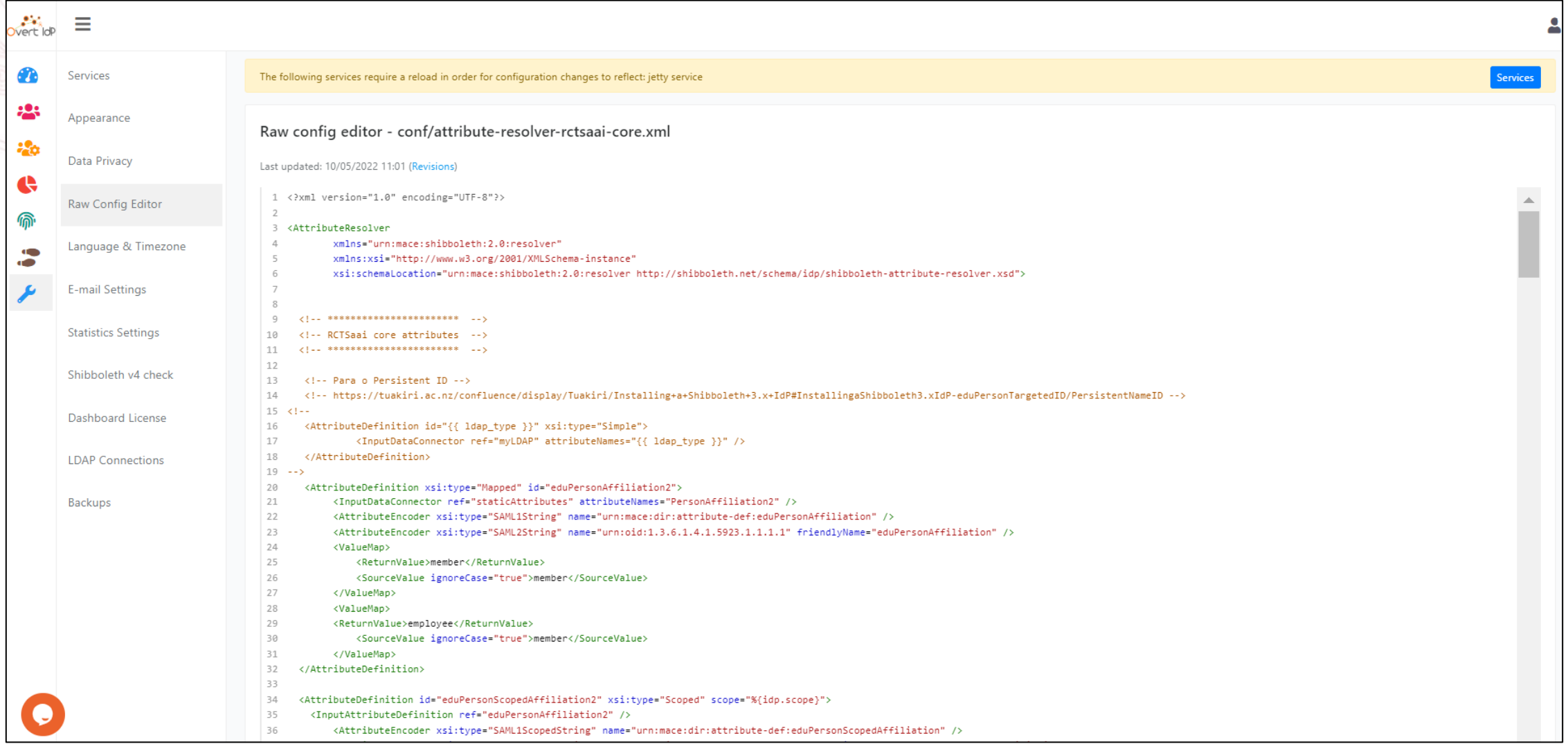
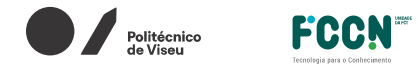

#### FCT Fundação

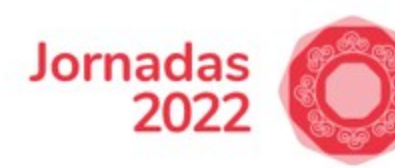

#### Estado dos serviços do IDP

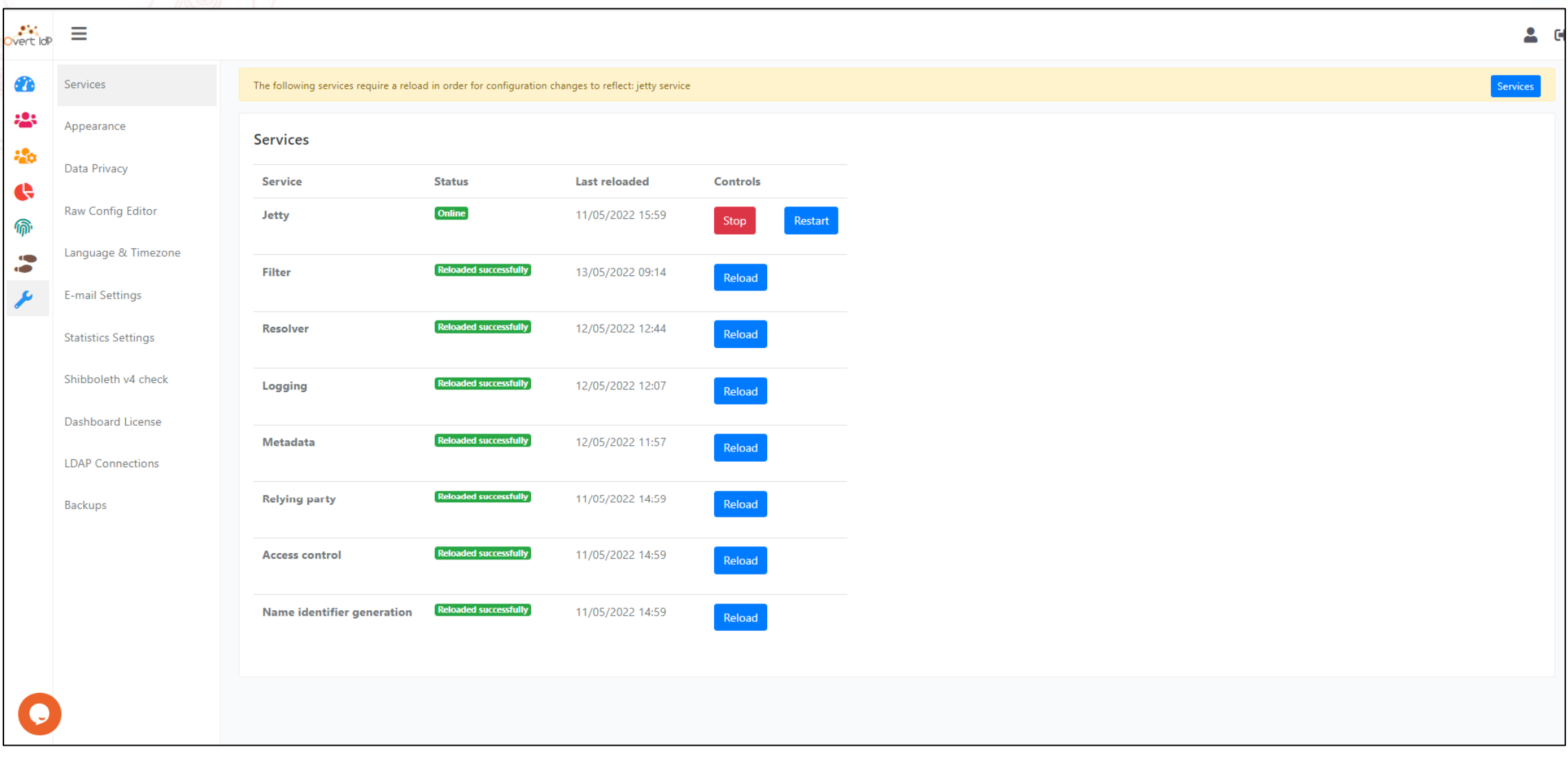

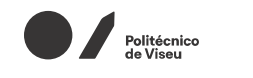

FC Para a Ciência

FCCN<sup>®</sup>

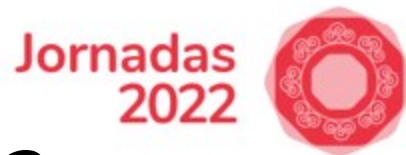

## Piloto – Academia das Ciências de Lisboa

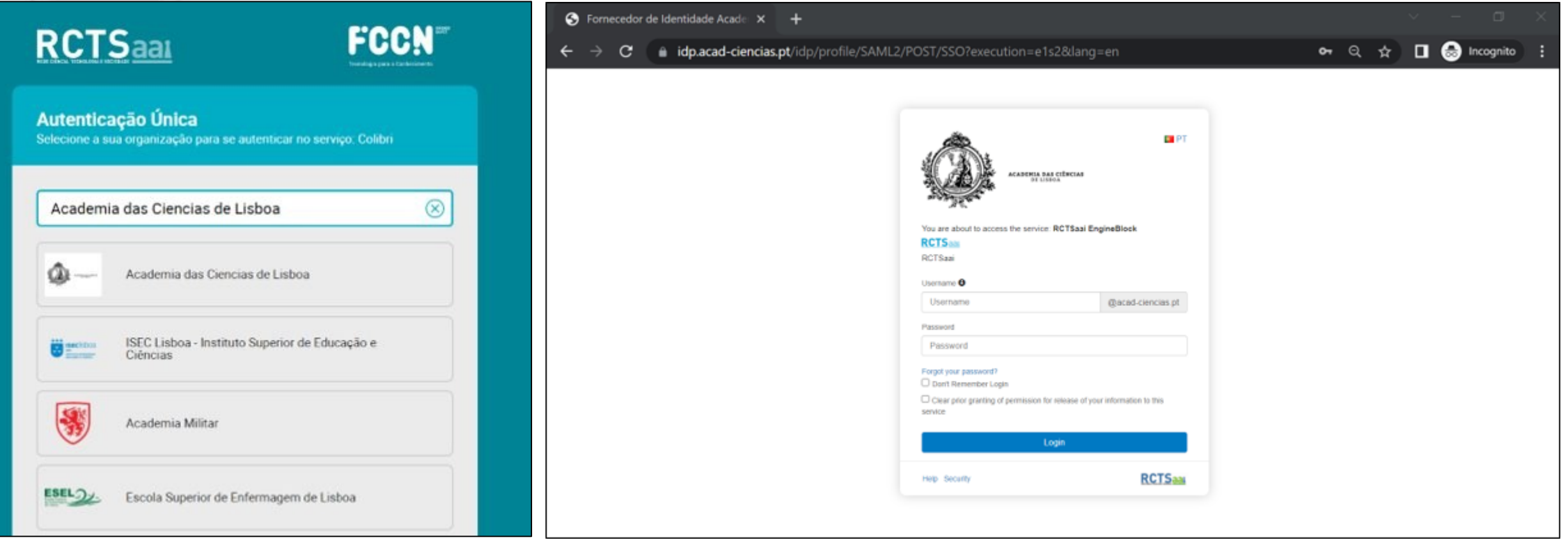

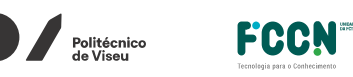

Fundação

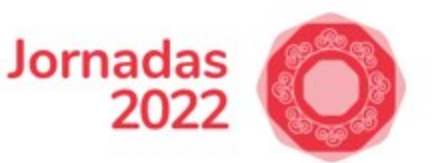

### Piloto - IDP de convidados da FCCN

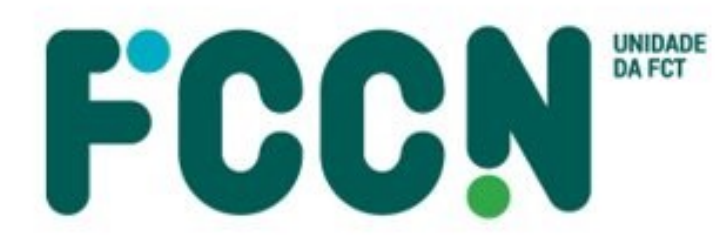

Tecnologia para o Conhecimento

Piloto sem repositório de utilizadores

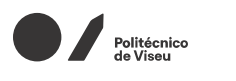

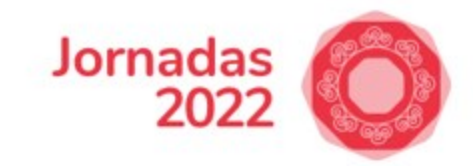

|| Fundação<br>|| para a Ciência

## Piloto – IDP de Convidados da FCCN

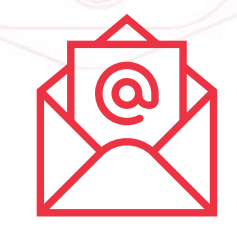

1. FCCN envia um email à Overt Software Solutions a pedir um novo IDP.

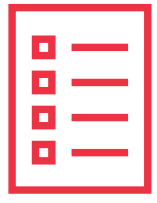

2. FCCN envia à Overt Software Solutions um email com a informação necessária para a configuração do IDP de convidados da FCCN.

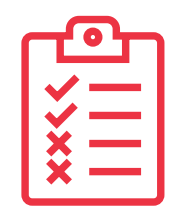

3. A FCCN recebe o IDP e executa testa as configurações feitas pela Overt Software Solutions.

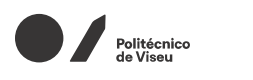

**FCCN** 

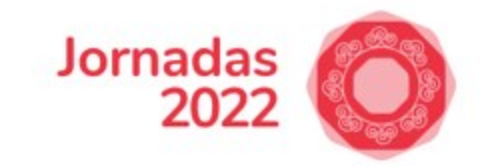

**Exercição<br>Empara a Ciência<br>Empara a Tecnologia** 

## Piloto – IDP de Convidados da FCCN

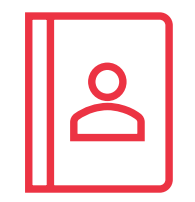

4. Migrar utilizadores com acesso ao IDP de convidados.

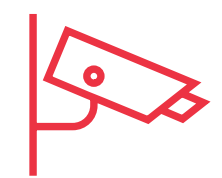

5. FCCN coloca o IDP no seu sistema de monitorização e em produção.

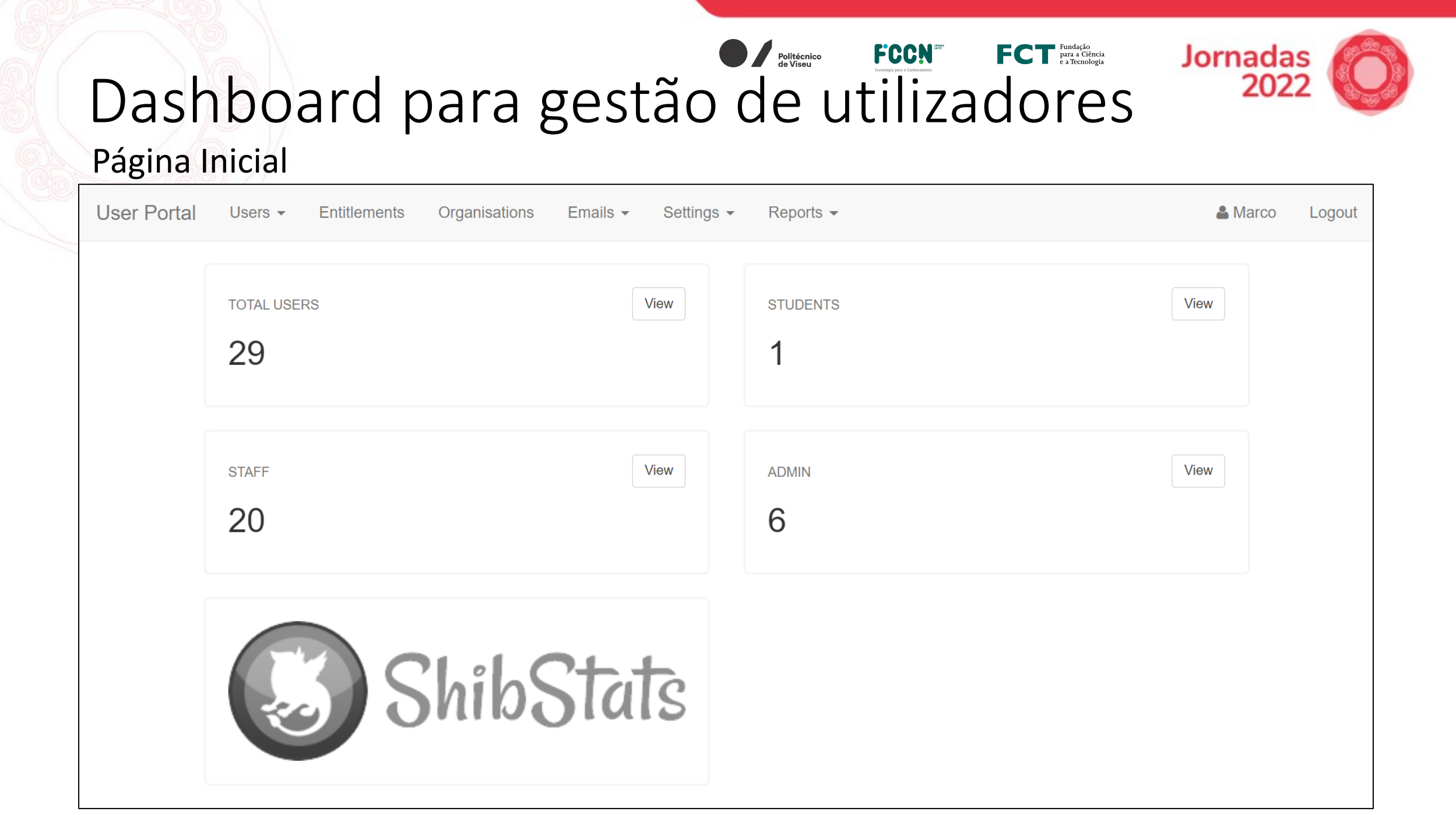

#### Interface de gestão de utilizadores

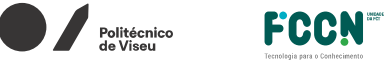

FC Para a Ciência

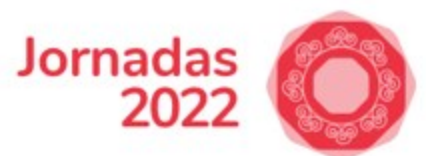

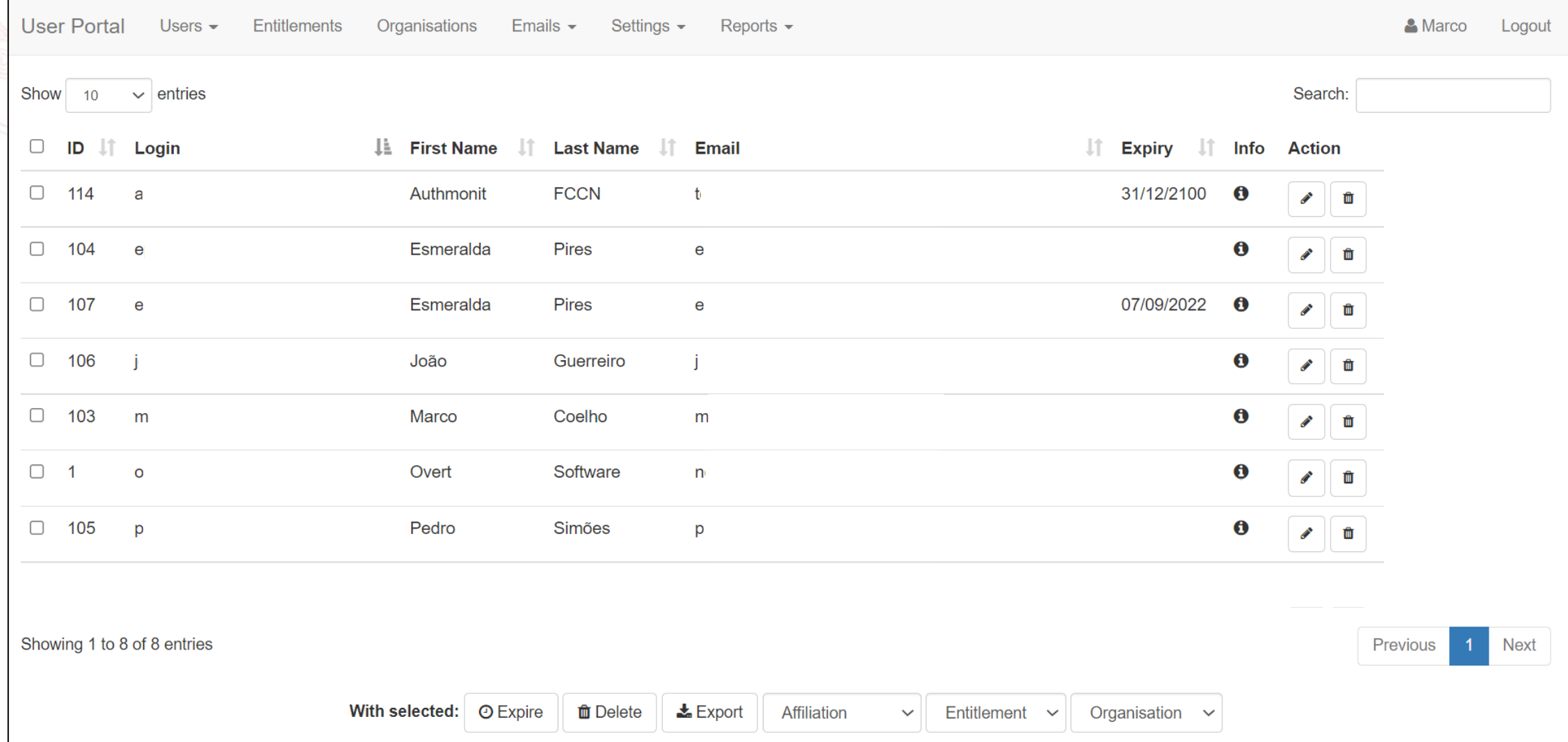

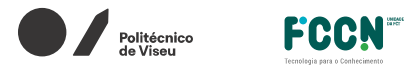

FC Para a Ciência

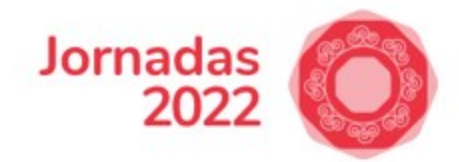

### Criação de um novo utilizador

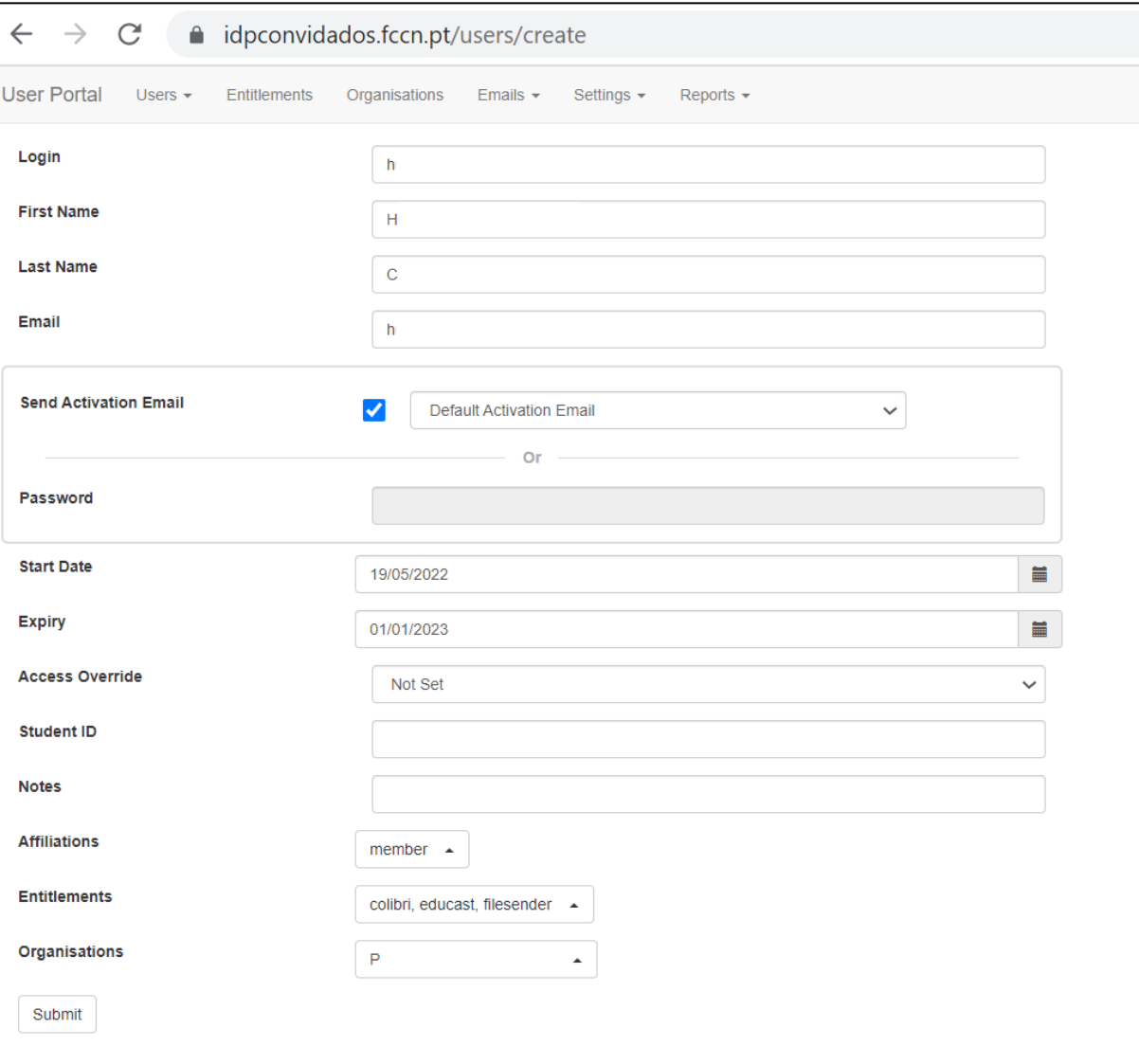

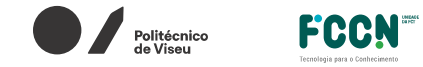

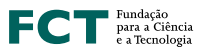

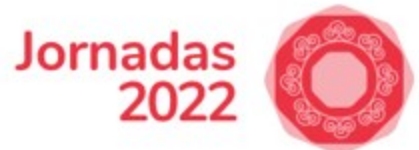

### Edição do template dos emails

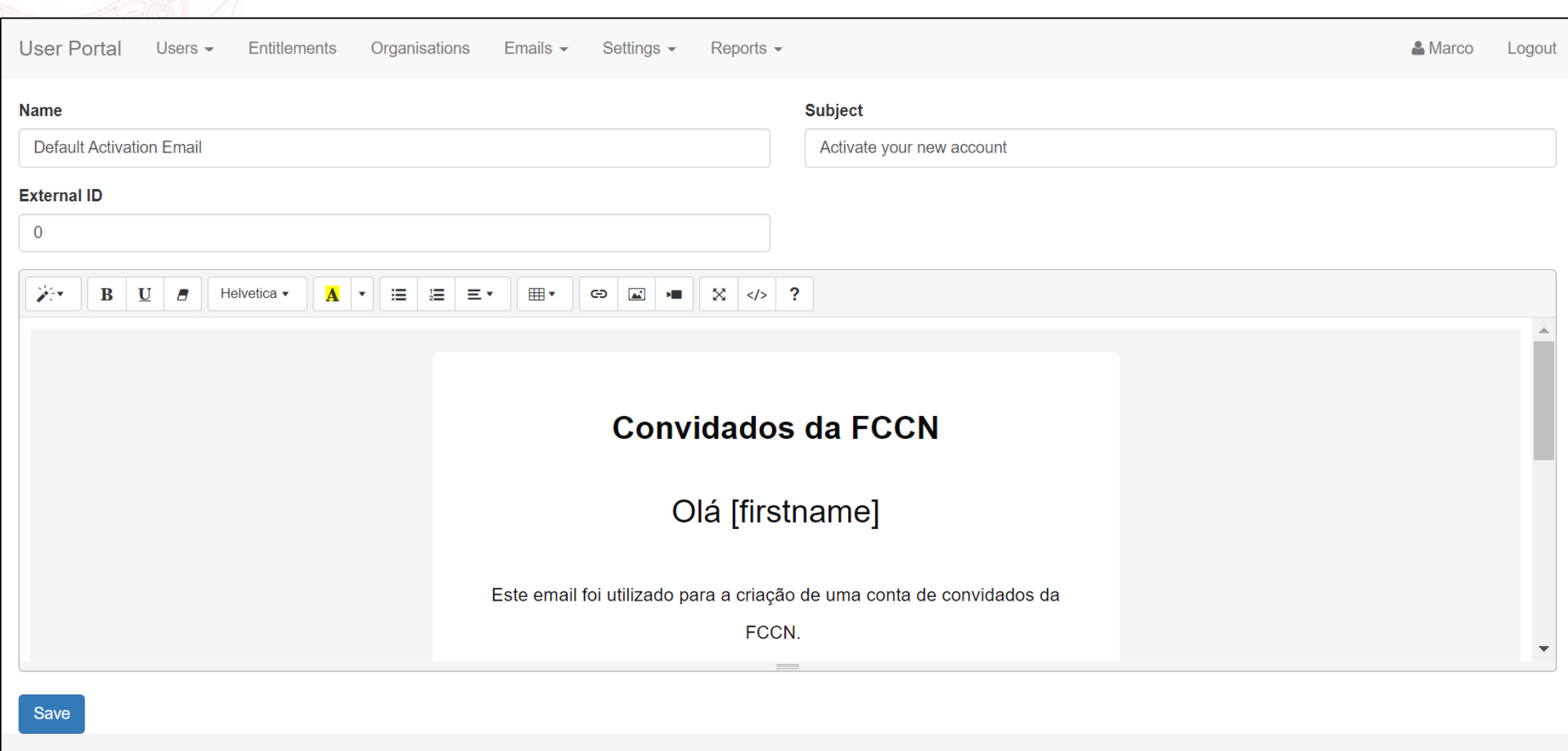

#### Importar utilizadores através dum .csv

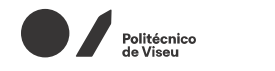

FCCN<sup>®</sup>

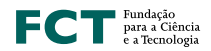

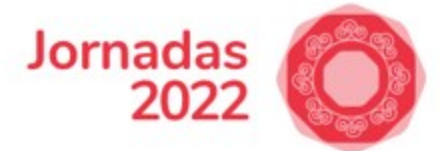

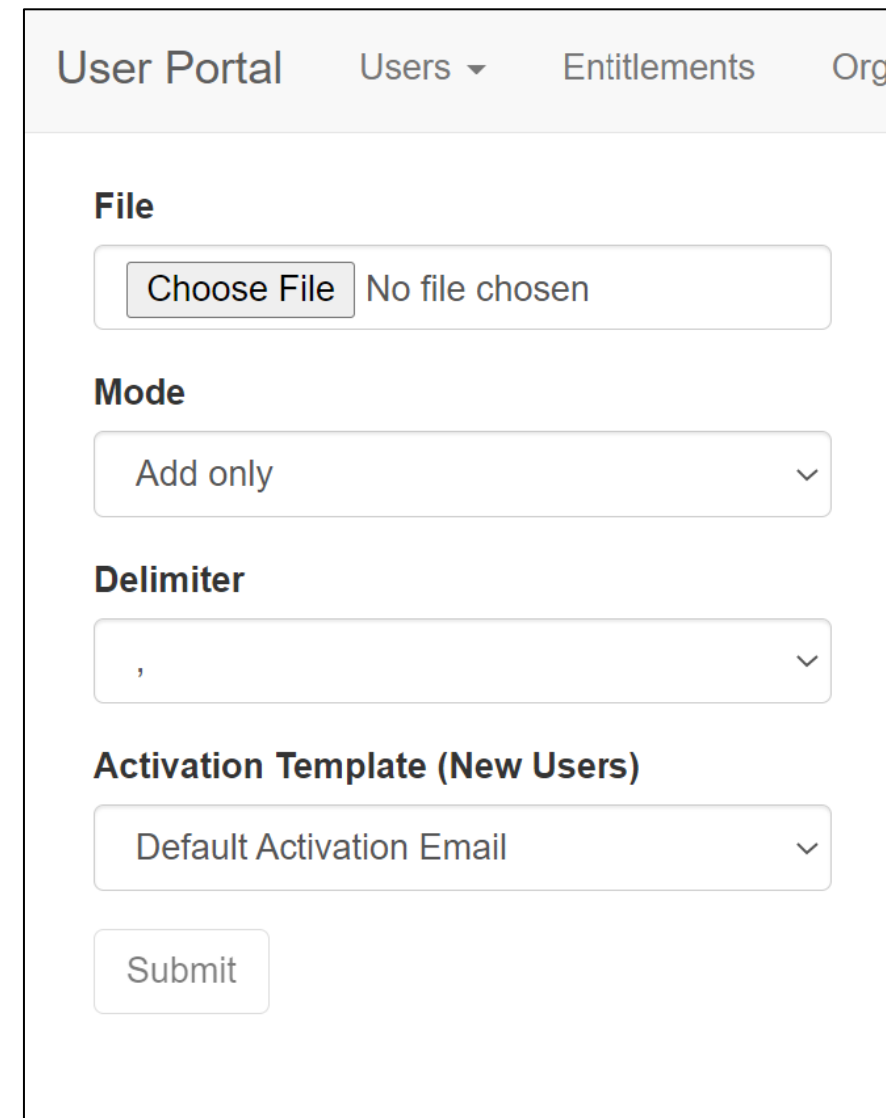

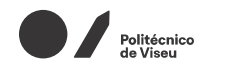

FCCN<sup>®</sup>

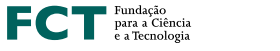

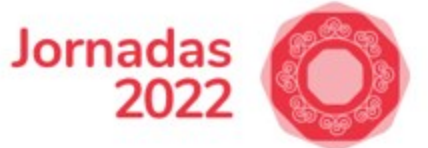

### Piloto – IDP de Convidados da FCCN

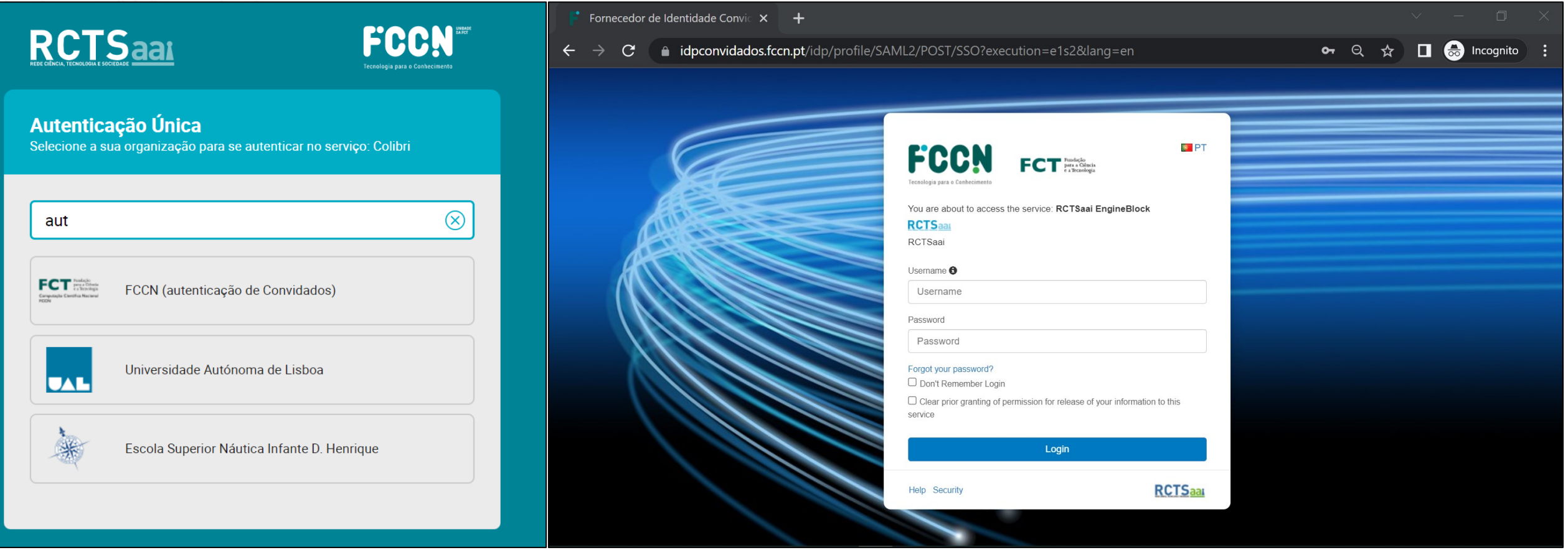

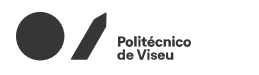

**FCCN** 

FC Para a Ciência

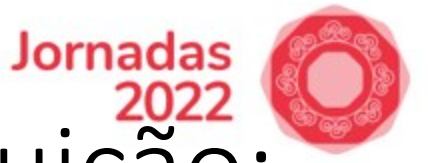

# Venham falar connosco se a vossa instituição:

### Tem menos de 500 utilizadores;

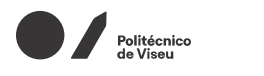

 $\mathsf{FCT}$ <sup>Fundação</sup><br>e a Tecnologia

FCCN<sup>T</sup>

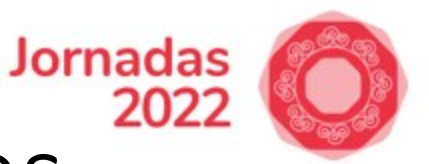

### Instituições com mais de 500 utilizadores

## Estariam interessados em utilizar esta solução para a gestão dos IDPs?

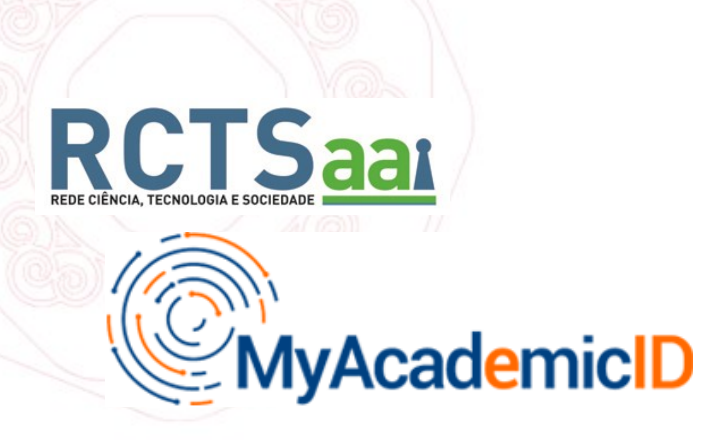

Infraestrutura que permite o acesso via eduGAIN aos serviços de mobilidade como por exemplo:

- [Erasmus+ App](https://erasmusapp.eu/)
- [Online Learning](https://learning-agreement.eu/) Agreement

Após uma autenticação os serviços recebem a informação necessária sobre estudantes em mobilidade (*European Student Identifier*, informação de contacto, instituição de origem).

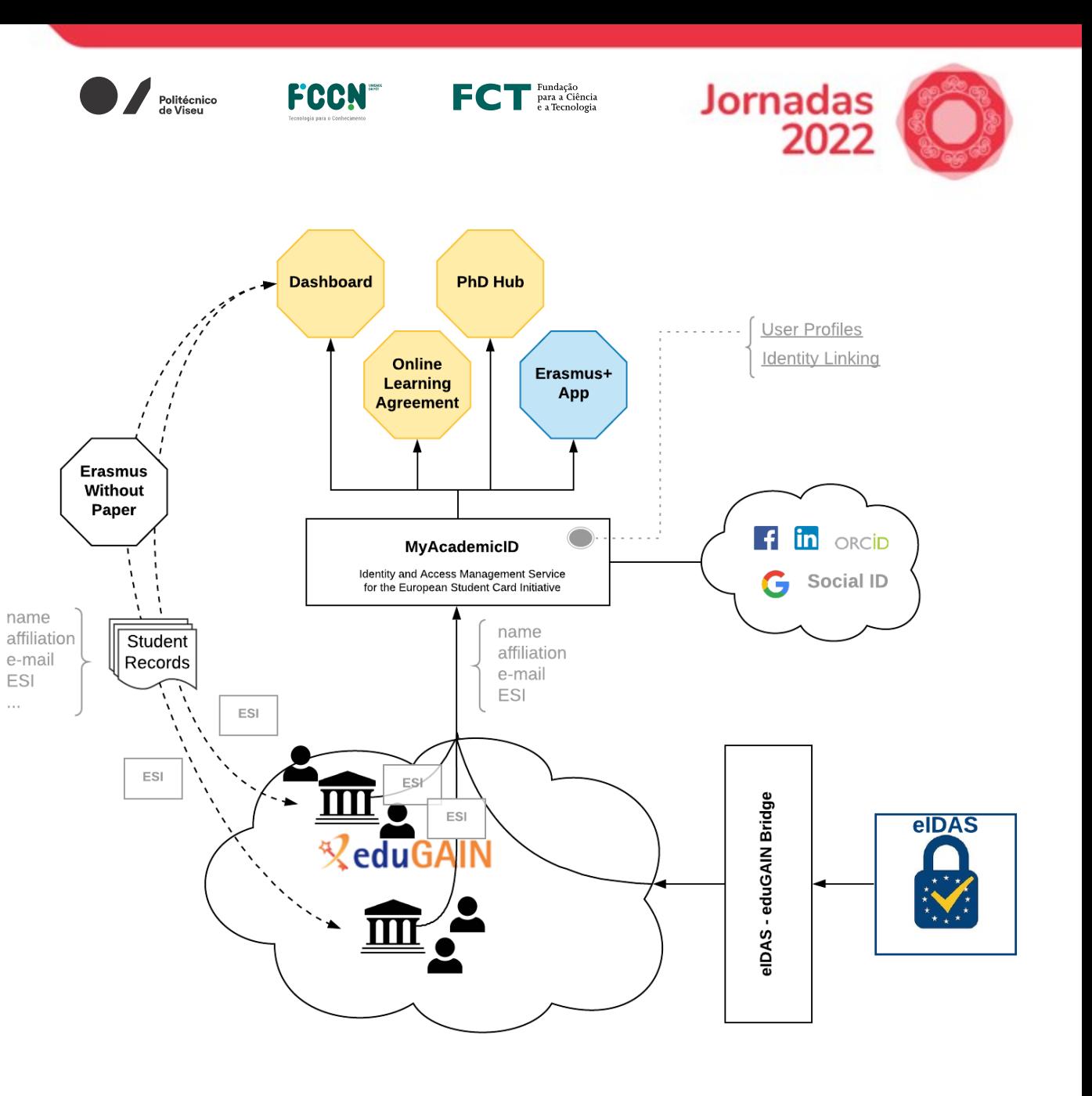

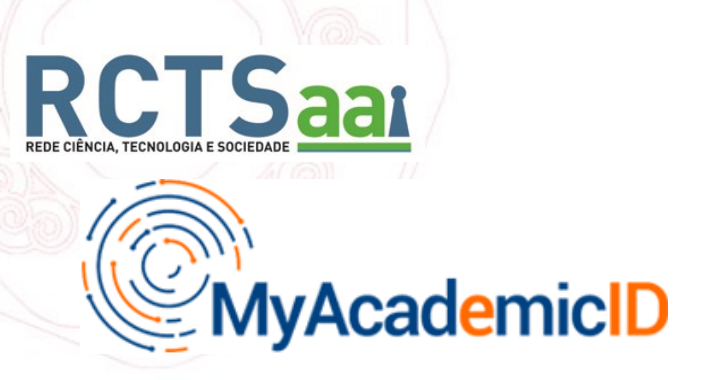

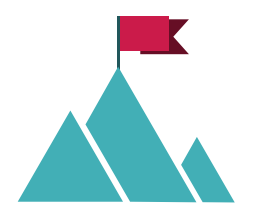

SAML V2.0 Metadata Extension for Entity Attributes

Representa uma alegação de que a entidade cumpre os requisitos da categoria, e a garantia de ser membro da mesma

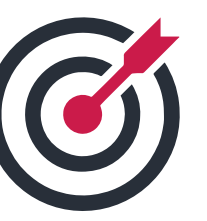

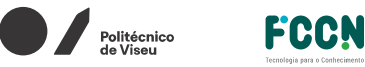

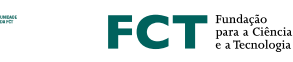

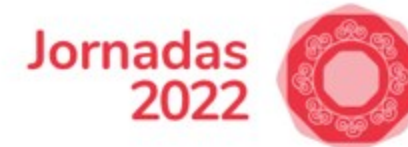

**European Student Identifier Entity Category**

Esta categoria destina-se a Fornecedores de Serviços de uma Organização estabelecida em:

- Estados Membros da União Europeia
- Quaisquer outros países pertencentes ao Espaço Económico Europeu (Islândia, Liechtenstein e Noruega)

Organizações de qualquer país terceiro ou organização internacional que ofereça um nível adequado de proteção de dados nos termos do Artigo 45 do GDPR também podem utilizar esta categoria nos seus Fornecedores de Serviço.

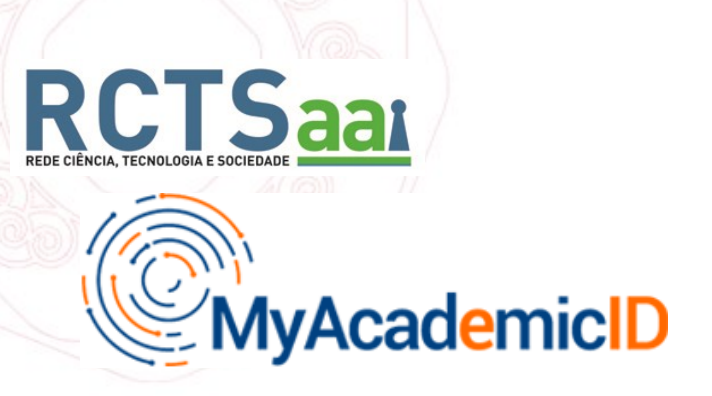

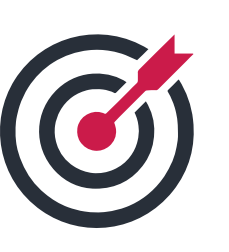

FCCN

Politécnico

Fundação<br>Para a Ciência<br>Pa Tecnologia

Jornadas

20.

#### **Serviços elegíveis para a Categoria de Entidade ESI**

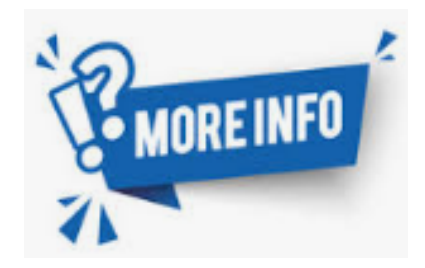

[https://share.fccn.pt/sites/rctsaai/](https://share.fccn.pt/sites/rctsaai/areatecnica/atributos/) areatecnica/atributos/atributos/

✓ Serviços que permitem a mobilidade dos estudantes, por exemplo, o programa Erasmus+.

✓ Serviços que transferem registos de alunos ou transcrições de registos entre instituições de ensino e que precisam identificar os alunos aos quais os registos pertencem.

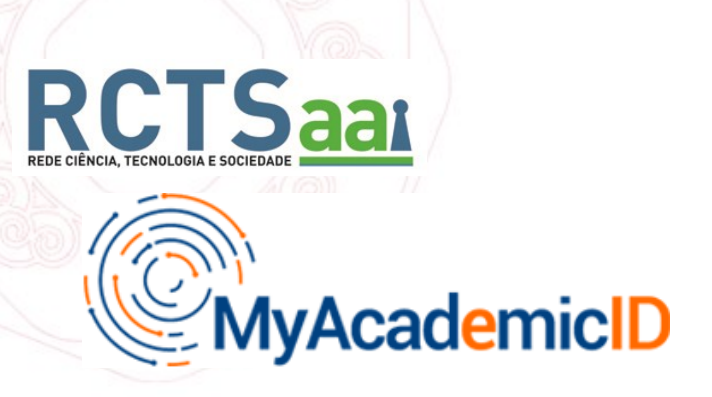

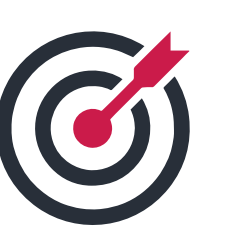

FCCN

**Exercito de Fundação<br>Empara a Ciência**<br>Empara a Tecnologia

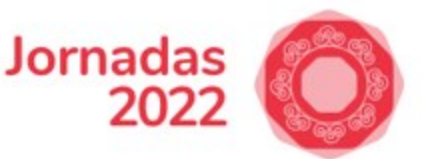

**European Student Identifier Entity Category**

#### **Serviços elegíveis para a Categoria de Entidade ESI**

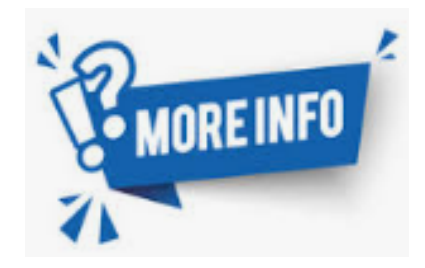

[https://share.fccn.pt/sites/rctsaai/](https://share.fccn.pt/sites/rctsaai/areatecnica/atributos/) areatecnica/atributos/atributos/

 $\checkmark$  Atividades formais de ensino e aprendizagem e/ou atividades administrativas relacionadas com as atividades dentro de uma instituição, por exemplo, "Learning Management Systems" e ferramentas de e-avaliação remota.

✓ Cenários de alianças universitárias em que os registos dos alunos são partilhados entre (algumas) universidades da aliança

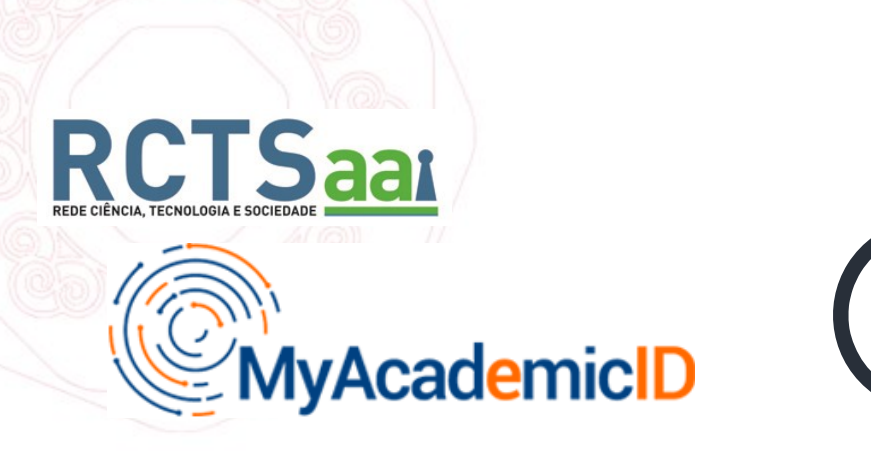

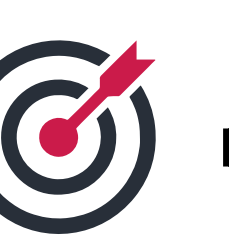

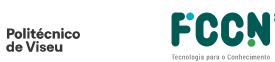

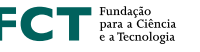

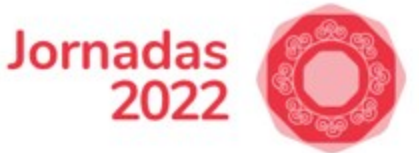

O **Fornecedor de Serviço** ao possuir esta categoria alega que:

- ✓ Não usará o atributo ESI para fins que não se enquadram na definição de serviço apresentada no momento do registo
- ✓ Integra esta informação na sua Politica de Privacidade

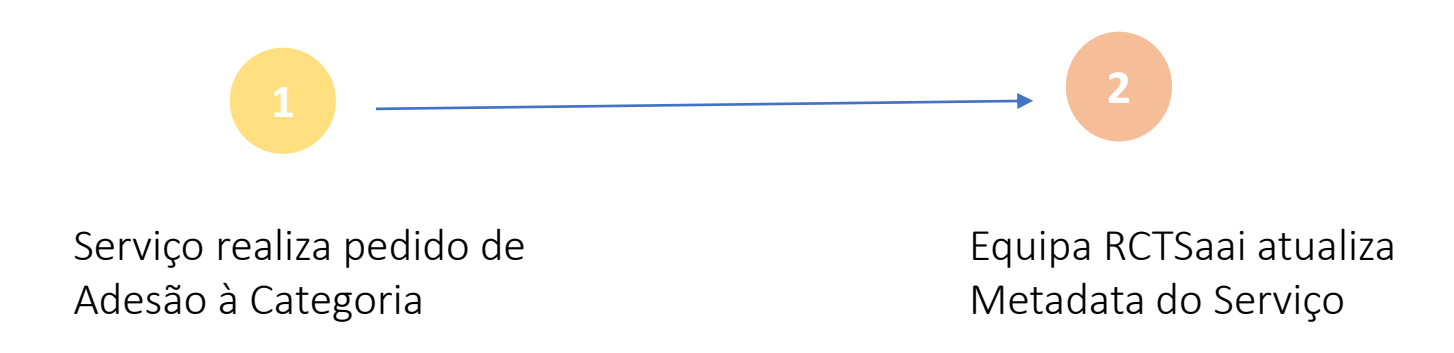

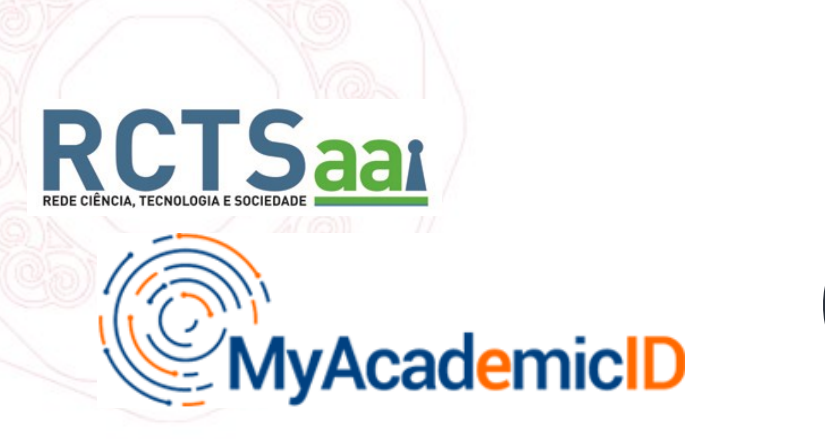

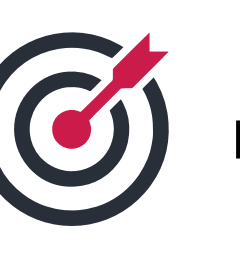

**FCCN** 

Politécnico<br>de Viseu

Fundação<br>Para a Ciência<br>e a Tecnologia

**Jornadas** 

 $20<sub>i</sub>$ 

O **Fornecedor de Identidade** ao possuir esta categoria afirma que liberta o atributo ESI para os serviços que foram aprovados para esta categoria

> Fornecedor de Identidade Configura IdP para libertar Atributos para esta categoria **2** Equipa RCTSaai atualiza Metadata do IdP

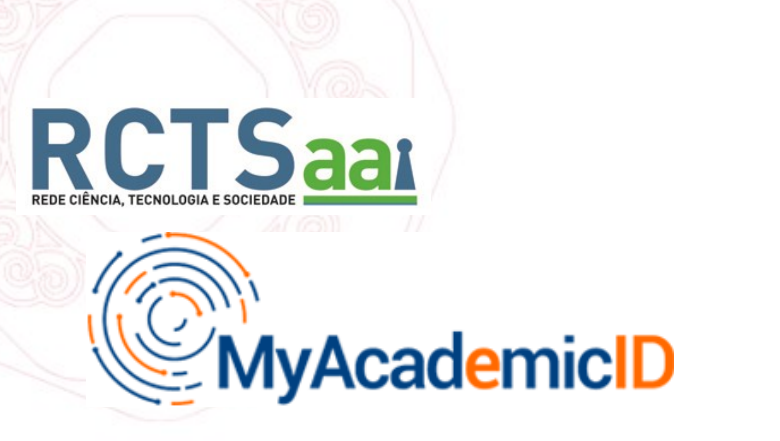

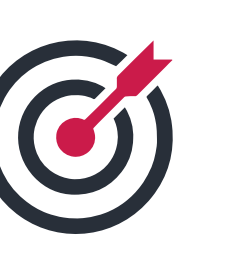

FCCN

**Engres** Fundação<br>Para a Ciência<br>e a Tecnologia

**Jornadas** 

20.

Configuração para Fornecedor de Identidade (attribute-filter.xml)

```
<AttributeFilterPolicy id="MyAcacemicID-ESI">
 <PolicyRequirementRule xsi:type="AND">
            <Rule xsi:type="EntityAttributeExactMatch"
                                 attributeName="http://macedir.org/entity-category"
                                 attributeValue="https://myacademicid.org/entity-categories/esi"/>
           <Rule xsi:type="Value" attributeID="eduPersonScopedAffiliation" value="student" />
 </PolicyRequirementRule>
 <AttributeRule attributeID="schacPersonalUniqueCode">
           <PermitValueRule xsi:type="ValueRegex" regex="^urn:schac:personalUniqueCode:int:esi:.*$" />
</AttributeRule>
```
</AttributeFilterPolicy>

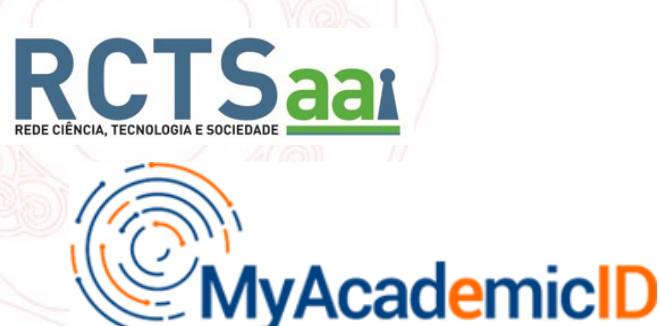

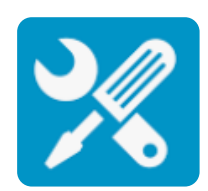

Suporte na integração eduGAIN e/ou configuração do "European Student Identifier

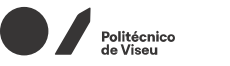

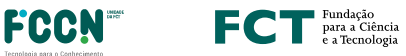

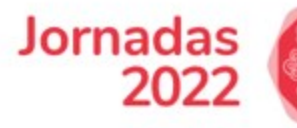

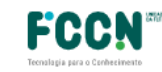

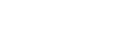

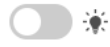

RCTSaai eduGAIN Participantes Serviços Área Técnica Contactos FAQ

#### **European Student Identifier**

#### **Configurar MyAcademicID**

Para que possam utilizar o proxy MyAcademicID é necessário pertencer à RCTSaai e ao eduGAIN. Se a sua instituição não se encontra no eduGAIN, consulte o link Fornecedor de Identidade no eduGAIN e saiba como aderir.

As instituições membro da RCTSaai e integradas no eduGAIN, para utilização dos serviços Erasmus+, devem libertar o seguinte conjunto de atributos para o proxy MyAcademicID:

#### Informação de Nomes

- · givenName + sn; e/ou
- commonName e/ou
- · displayName;

Atributos de Autorização

· eduPersonScopedAffiliation

#### **Identificadores**

- · email
- · eduPersonPrincipalName ou eduPersonTargetID / persistentID
- · schacPersonalUniqueCode

#### Organização

· schacHomeOrganization

Com excepção do atributo schacPersonalUniqueCode, os restantes atributos já se encontram configurados no seu Fornecedor de Identidade por já se encontrar no eduGAIN, uma vez que a configuração dos mesmo é um requisito para acesso a serviços eduGAIN.

https://share.fccn.pt/sites/rctsaai/areatecnica/esi/

Cartão de Estudante Europeu MyAcademicID Configurar MyAcademicID schacPersonalUniqueCode Serviço de Teste Serviços via Proxy MyAcademicID

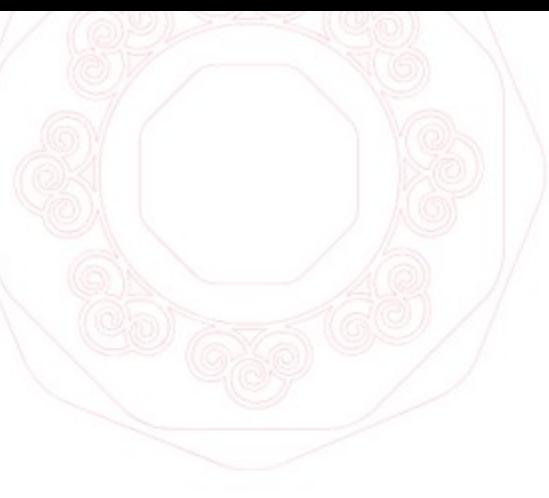

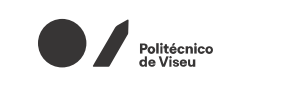

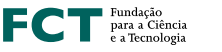

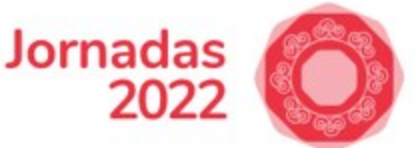

### **REFEDS ASSURANCE SUITE**

Desenhado para garantir as necessidades das federações de R&E para um conjunto "lightweigth" comum de especificações de confiança.

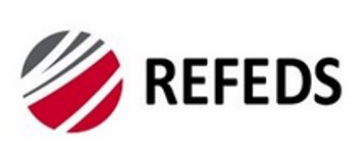

Especificações de confiança organizadas em duas áreas:

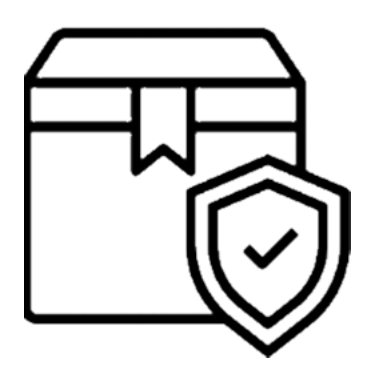

- Define os requisitos para garantir a confiança na **identidade** ➢ REFEDS Assurance Framework (REFEDS RAF)
- Definem os requisitos para garantir a confiança na **autenticação** ➢ REFEDS Single Factor Authentication Profile (REFEDS SFA) ➢ REFEDS Multi Factor Authentication Profile (REFEDS MFA)

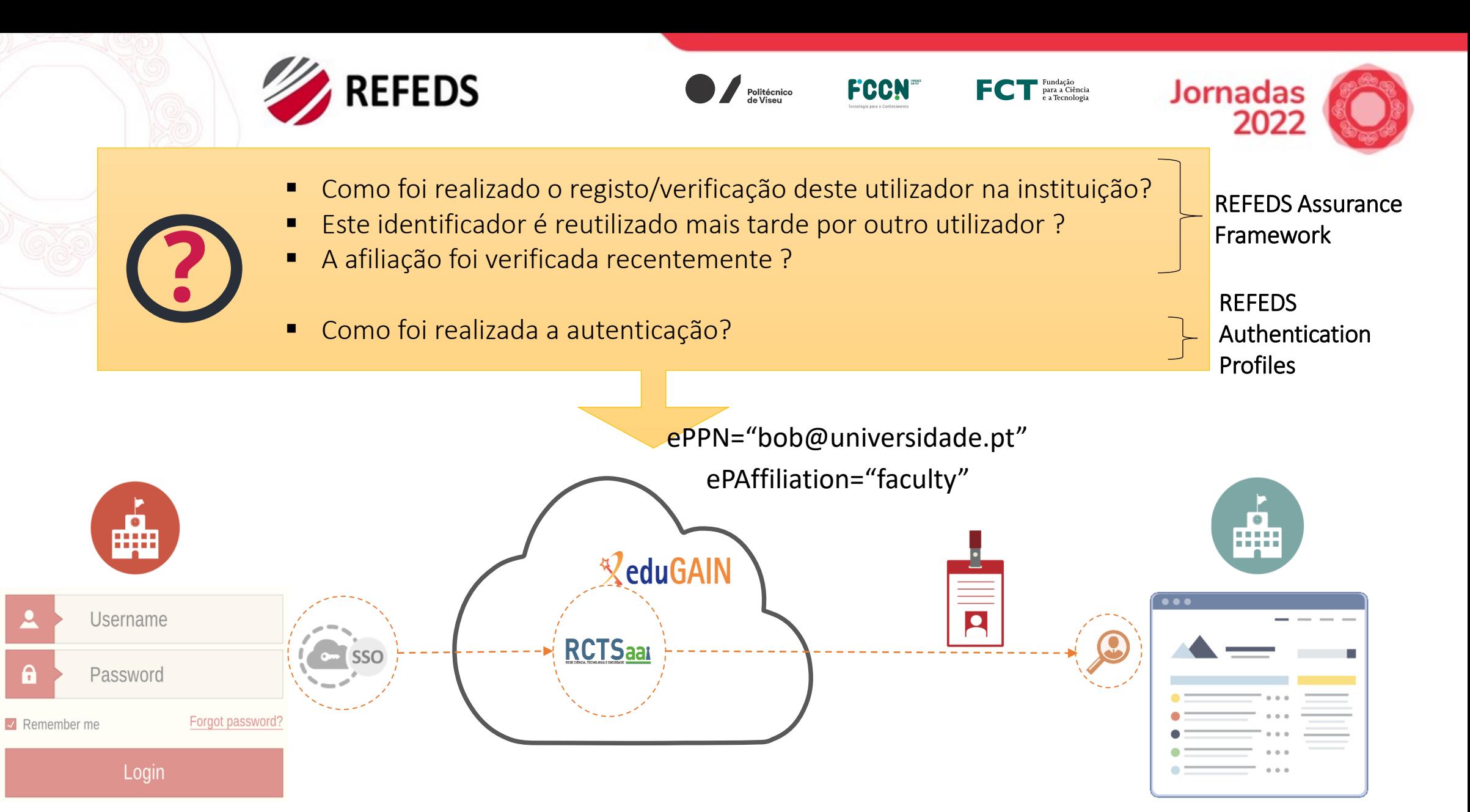

Fornecedor de Identidade Fornecedor de Serviço

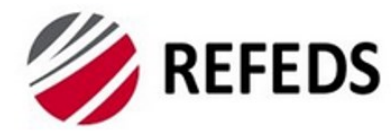

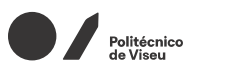

**FCCNT** 

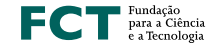

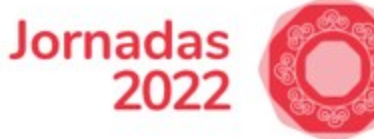

#### **REFEDS ASSURANCE FRAMEWORK**

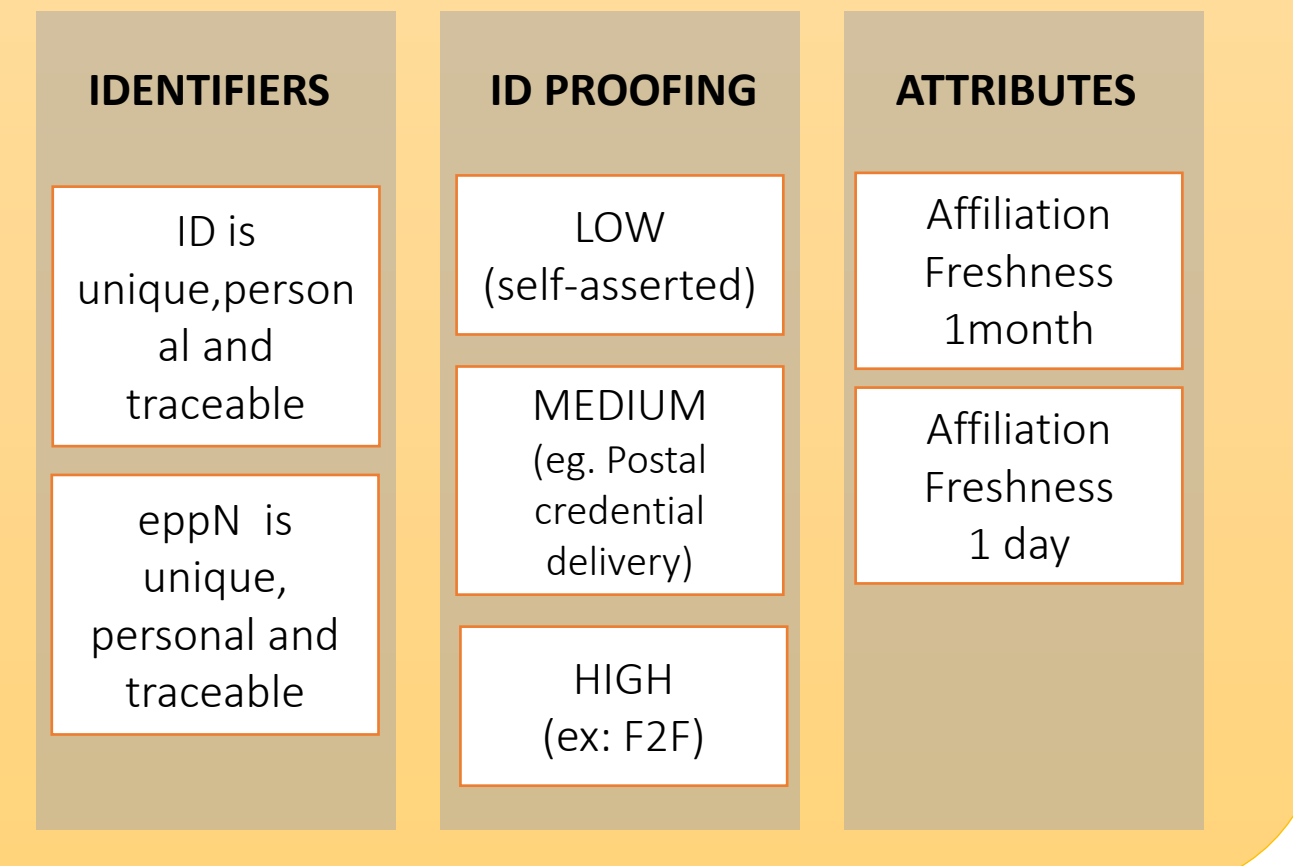

#### **COMPONENTES**

- Unicidade do Identificador
- Confiança de Identidade e emissão e renovação de credenciais
- Qualidade e Atualização de atributos

#### Exemplos:

<https://refeds.org/assurance/ID/unique>

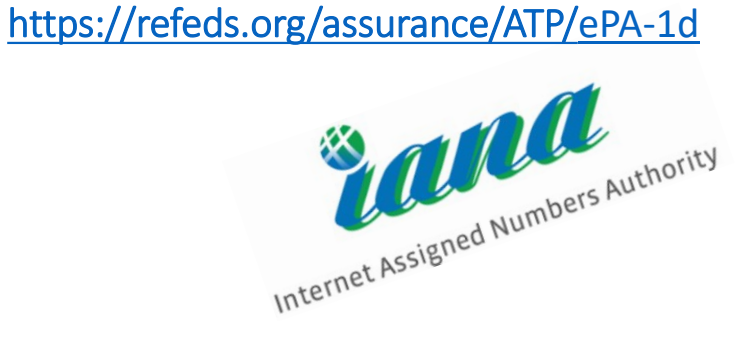

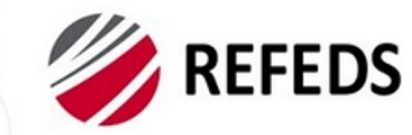

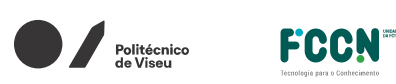

 $\mathsf{FC}$   $\mathsf{T}^\text{\tiny\rm{Fundação}}_{\tiny{\rm{e a Technologyia}}}$ 

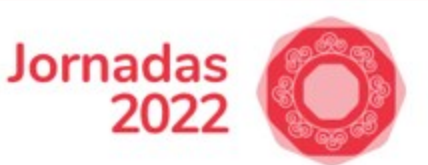

#### **REFEDS ASSURANCE FRAMEWORK – ATRIBUTO eduPersonAssurance**

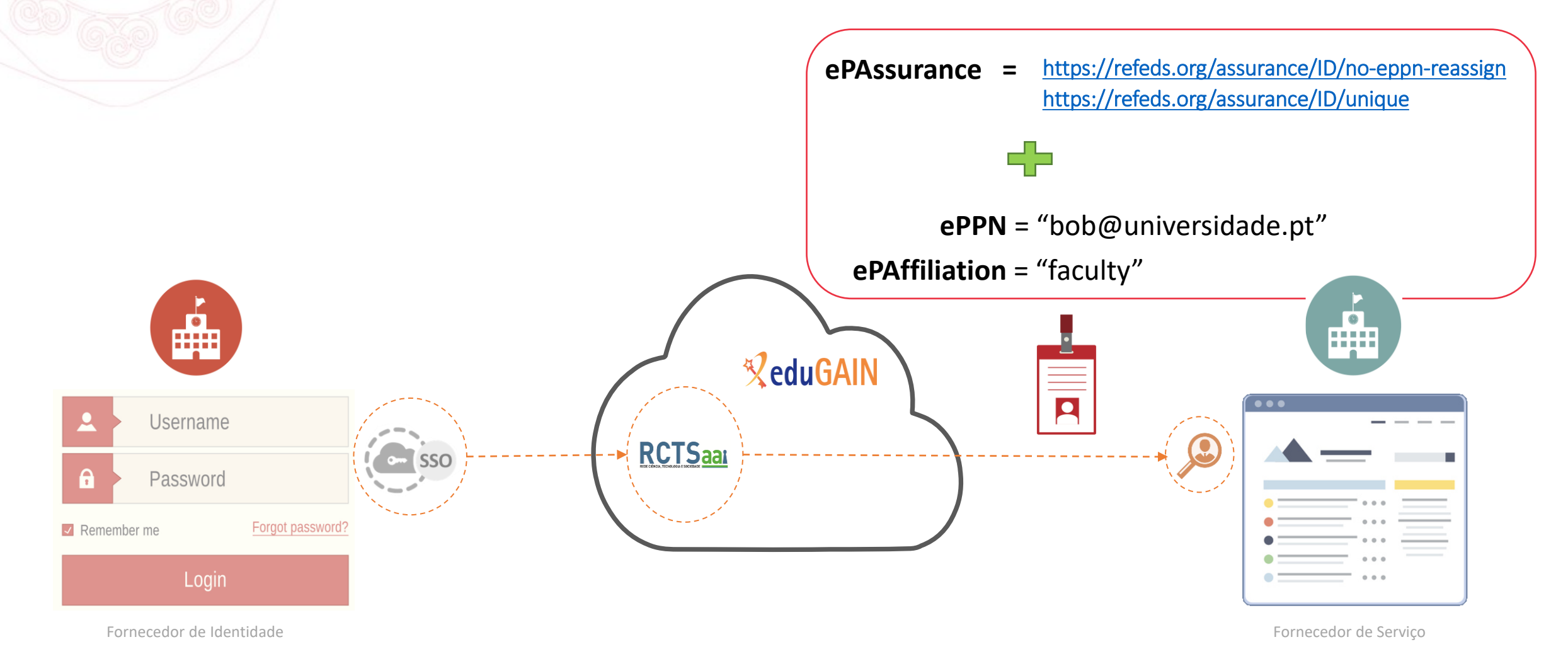

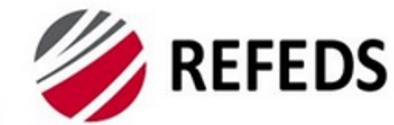

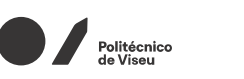

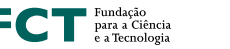

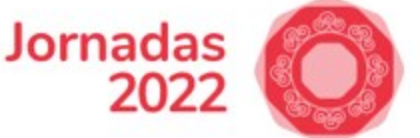

#### **REFEDS ASSURANCE FRAMEWORK - IDENTIFIERS**

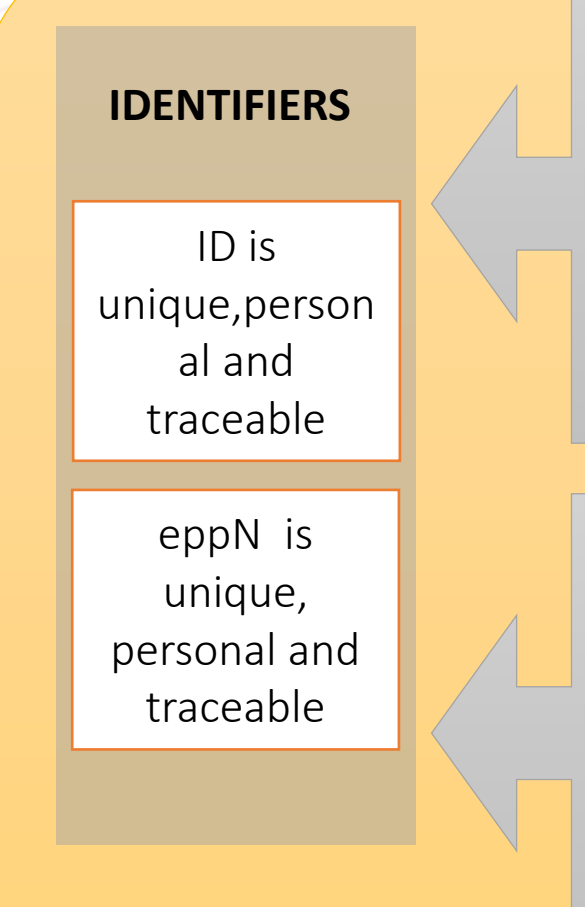

eduPersonAssurance = **https://refeds.org/assurance/ID/unique**

FCCN

- 1. O identificador do utilizador representa uma pessoa
- 2. O CSP consegue contactar o utilizador para o qual o identificador foi atribuído
- 3. O identificador não é reutilizado
- 4. Identificador: *eduPersonUniqueID, persistente nameId, subject-id ou OIDC sub*

eduPersonAssurance = **https://refeds.org/assurance/ID/no-eppn-reassign**

 $\checkmark$  eduPersonPrincipalName cumpre com as propriedades 1-3

eduPersonAssurance = **https://refeds.org/assurance/ID/eppn-unique-reassign-1y**

 $\checkmark$  eduPersonPrincipalName cumpre as propriedades 1-2 mas pode ser reutilizado após 1 ano ou mais

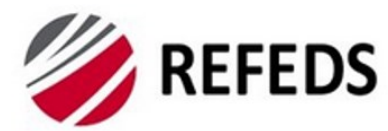

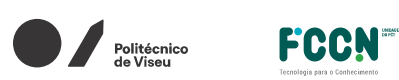

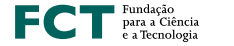

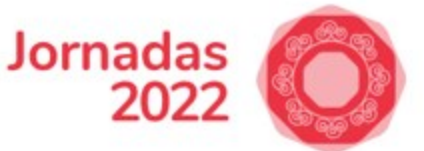

#### **REFEDS ASSURANCE FRAMEWORK - ID PROOFING**

Verificação de Identidade e emissão, renovação e substituição de credenciais

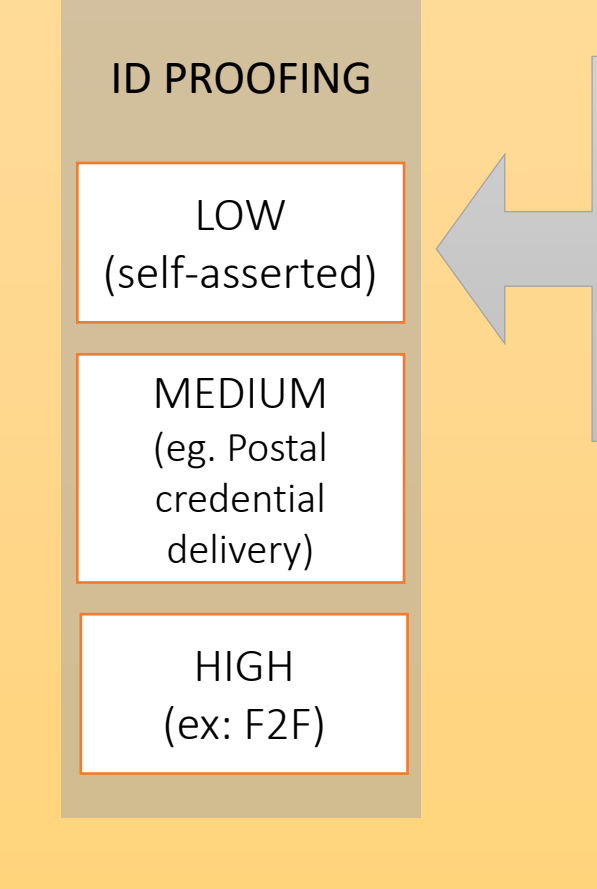

eduPersonAssurance = **https://refeds.org/assurance/IAP/low**

Exemplo: Identidade "self-asserted" com verificação de endereço de e-mail , de acordo Kantara SAC [5.1.2-5.10 e 5.1.3]

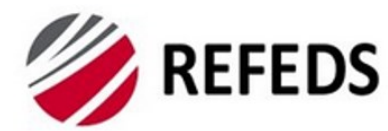

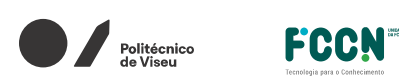

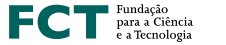

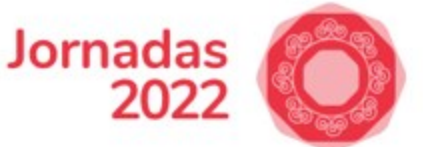

#### **REFEDS ASSURANCE FRAMEWORK - ID PROOFING**

#### Verificação de Identidade e emissão, renovação e substituição de credenciais

#### ID PROOFING

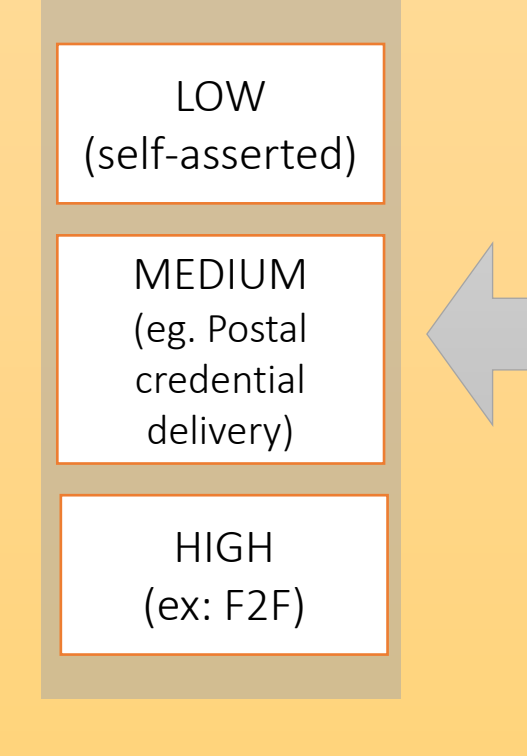

#### eduPersonAssurance = **https://refeds.org/assurance/IAP/medium**

Exemplo: O utilizador enviou uma cópia do documento de identificação (com foto) e foi realizada uma videoconferência com utilizador , de acordo com o IGTF.

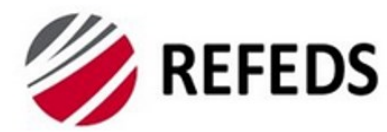

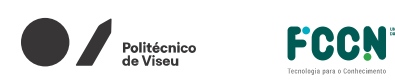

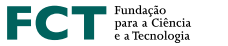

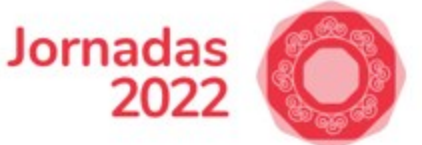

#### **REFEDS ASSURANCE FRAMEWORK - ID PROOFING**

Verificação de Identidade e emissão, renovação e substituição de credenciais

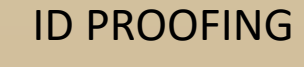

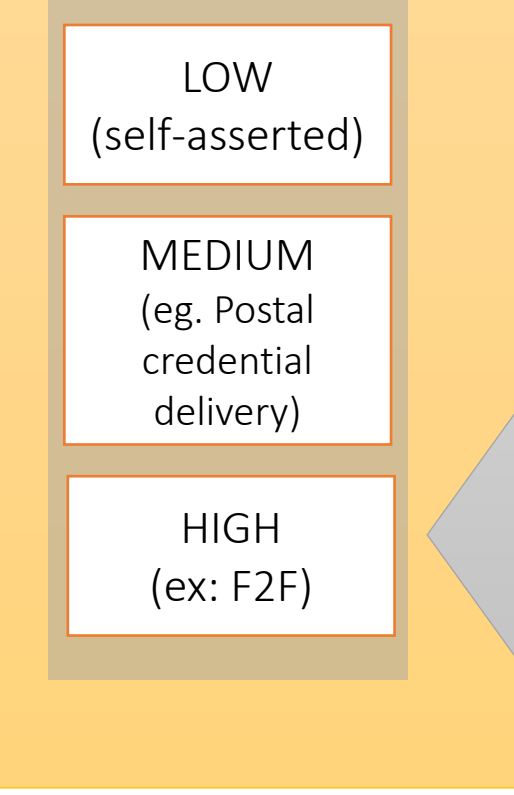

eduPersonAssurance = **https://refeds.org/assurance/IAP/high**

Exemplo: a pessoa apresentou um documento de identidade que é verificado como genuíno e representa a identidade reivindicada e foram tomadas medidas para minimizar o risco de um documento perdido, roubado, suspenso, revogado ou expirado, seguindo as seções 2.1.2, 2.2.2 e 2.2.4 do nível de garantia eIDAS substancial [eIDAS LoA].

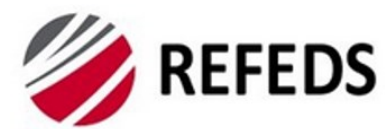

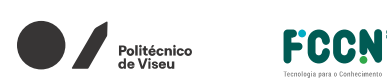

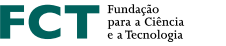

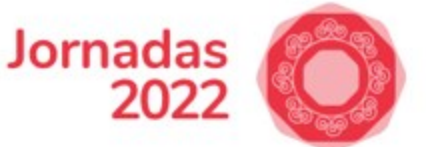

#### **REFEDS ASSURANCE FRAMEWORK - ATTRIBUTES**

Limitados aos seguintes atributos: eduPersonAffiliation, eduPersonScopedAffiliation e eduPersonPrimaryAffiliation Limitados aos valores: faculty, student e member

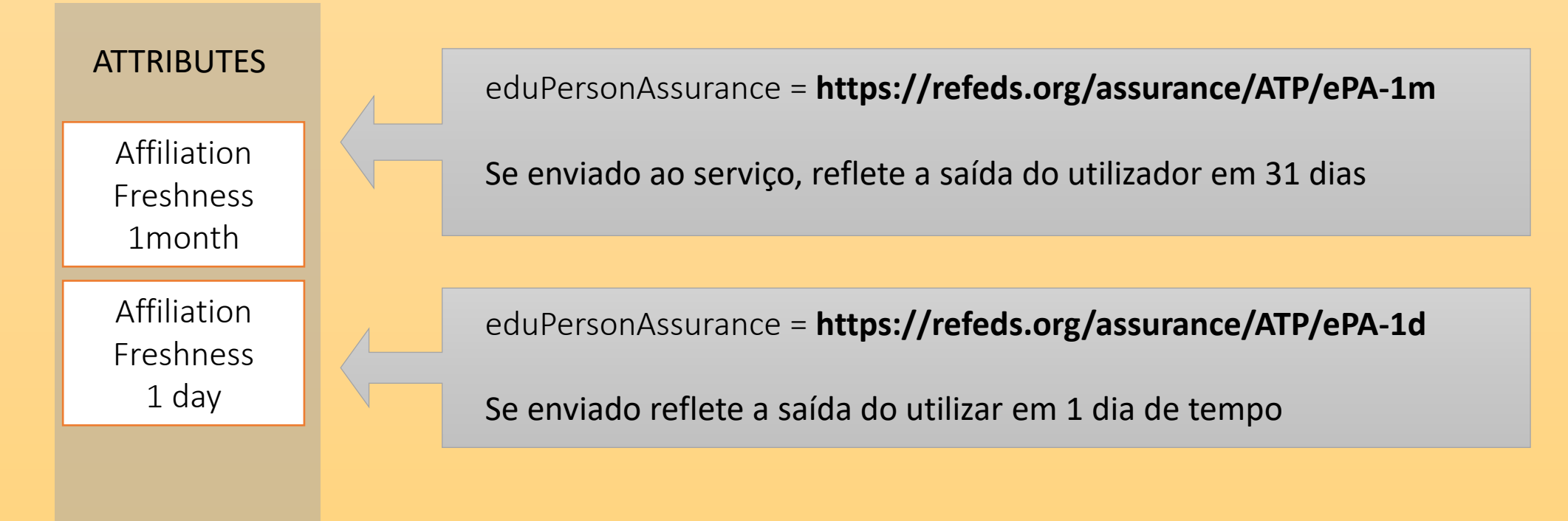

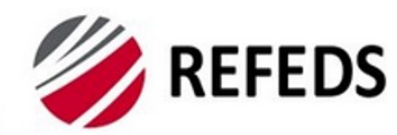

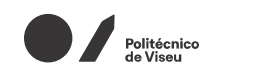

FCCN<sup>-</sup>

 $\blacksquare$   $\blacksquare$   $\blacks$ 

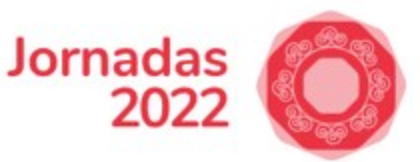

#### CAPPUCCINO ASSURANCE PROFILE

eduPersonAssurance = <https://refeds.org/assurance/profile/cappuccino>

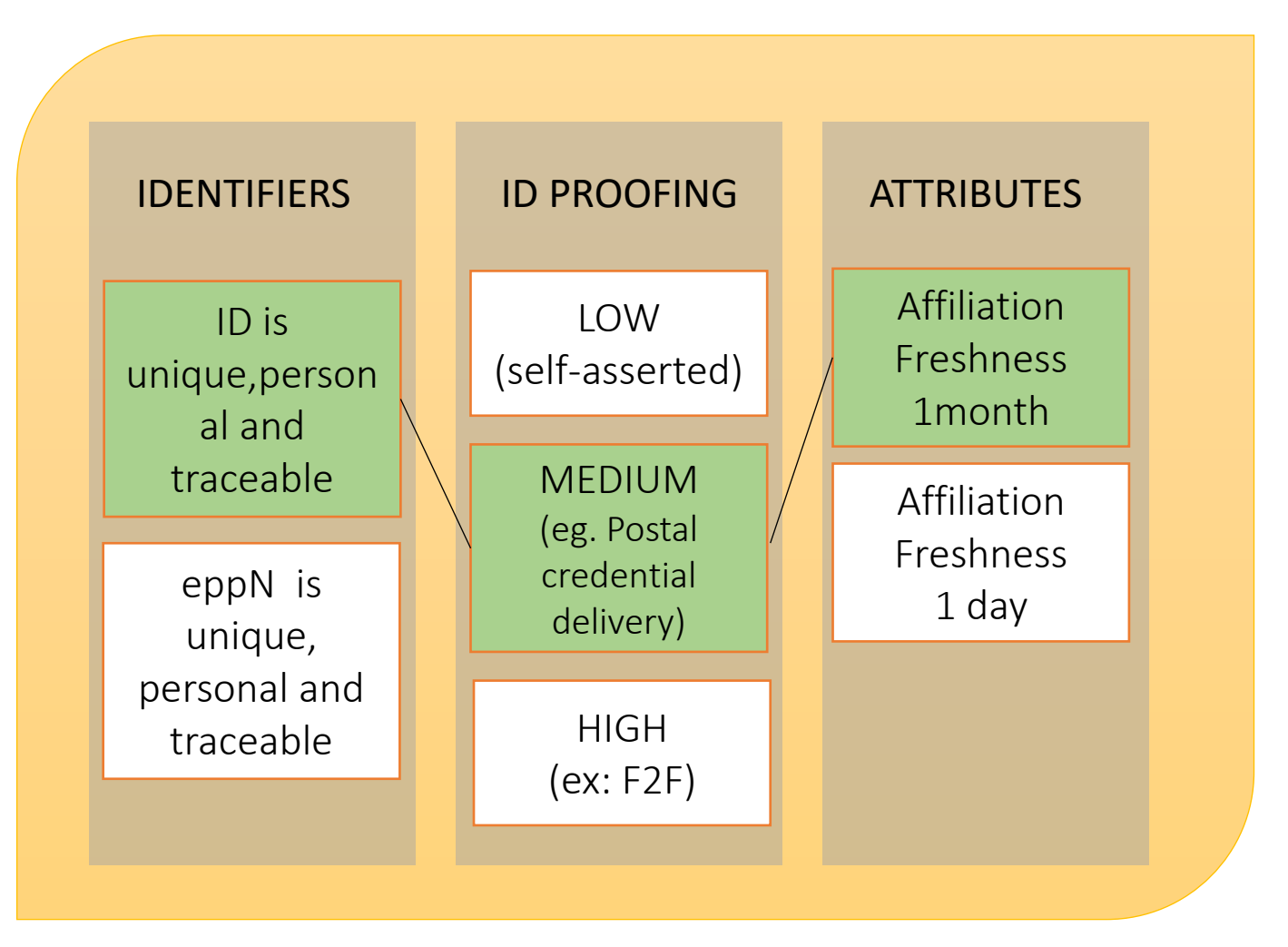

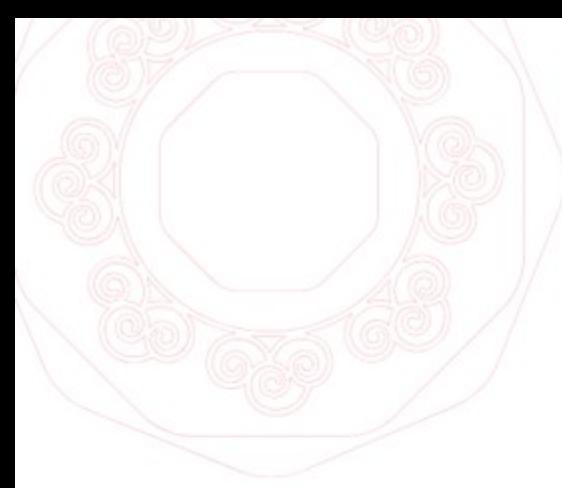

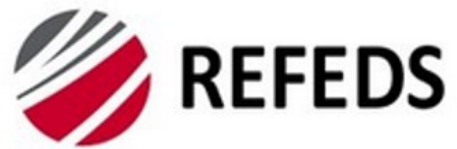

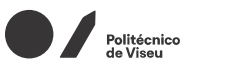

FCCN<sup>-</sup>

 $\blacksquare$   $\blacksquare$   $\blacks$ 

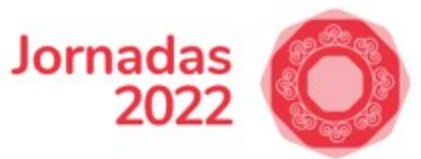

### EXPRESSO ASSURANCE PROFILE

eduPersonAssurance = [https://refeds.org/assurance/profile/expresso](https://refeds.org/assurance/profile/cappuccino)

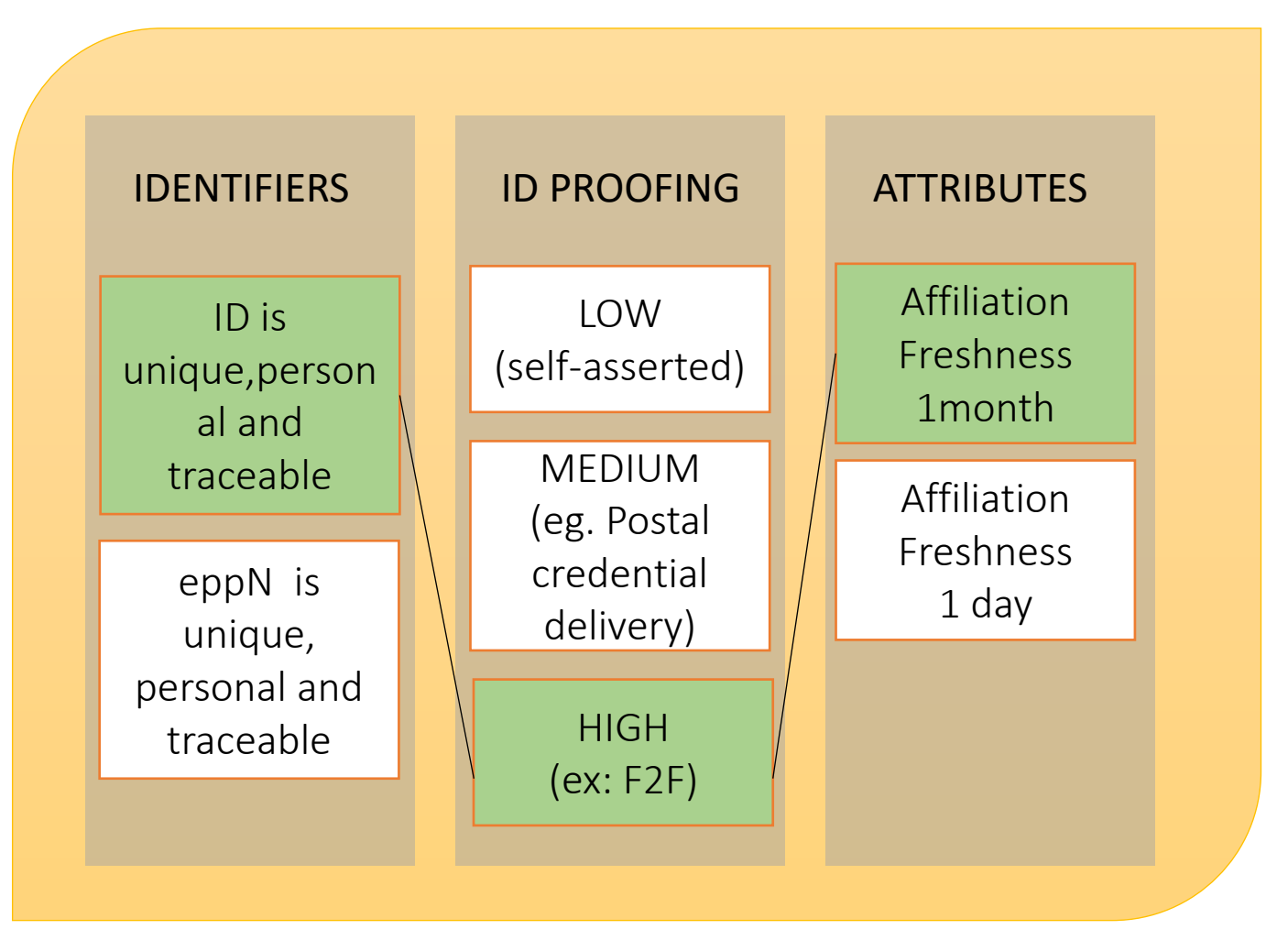

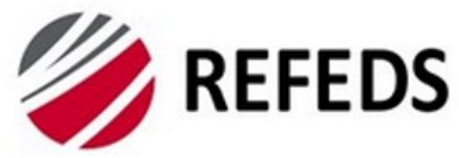

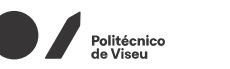

**FCCN** 

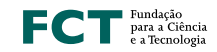

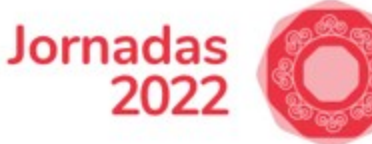

### REFEDS AUTHENTICATION PROFILES

#### AUTHENTICATION

Single-factor authentication

Multi-factor

[https://refeds.org/profile/sfa](https://refeds.org/profile/mfa) **REFEDS Single Factor Authentication Profile (REFEDS SFA)**

#### **REFEDS Multi Factor Authentication Profile (REFEDS MFA)**

authentication <https://refeds.org/profile/mfa>

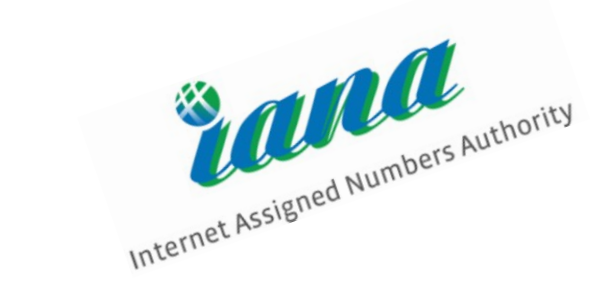

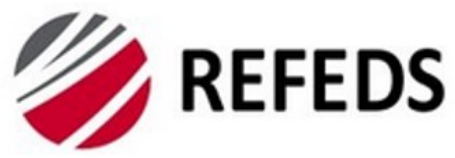

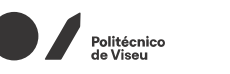

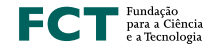

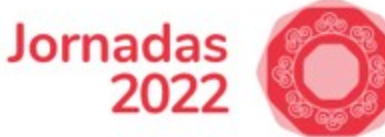

### REFEDS AUTHENTICATION PROFILES

#### AUTHENTICATION

Single-factor authentication

Multi-factor authentication

### INFORMAÇÃO REFLETIDA:

#### • SP - Pedido de Autenticação <RequestedAuthnContex>

FCCN

<samlp:RequestedAuthnContext Comparison="exact"> <saml:AuthnContextClassRef>https://refeds.org/profile/mfa</saml:AuthnContextClassRef> </samlp:RequestedAuthnContext>

#### • IDP - Pedido de Autenticação <AuthnContex>

#### <saml:AuthnContext>

<saml:AuthnContextClassRef>https://refeds.org/profile/mfa</saml:AuthnContextClassRef> </saml:AuthnContext>

#### IdP Não Suporta

<samlp:Status>

<samlp:StatusCode Value="urn:oasis:names:tc:SAML:2.0:status:NoAuthnContext"/> </samlp:Status>

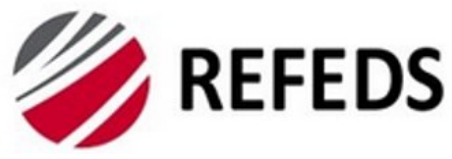

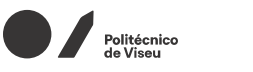

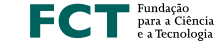

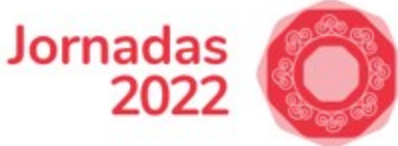

## Porquê adotar ?

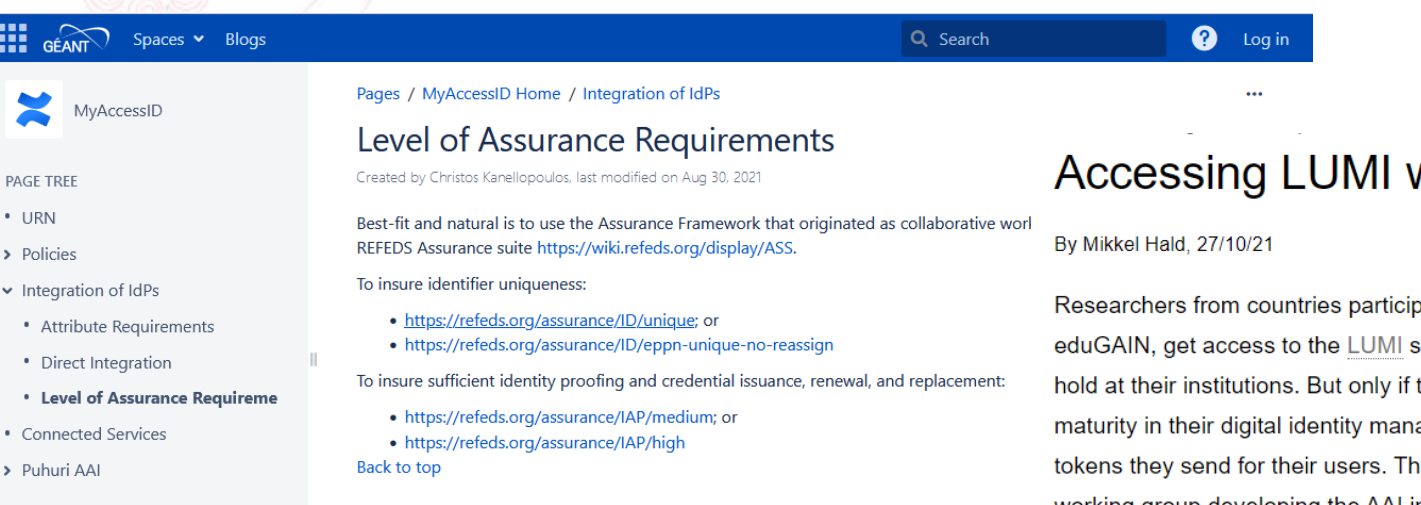

#### will require secure identities from institutions

bating in the LUMI consortium will, through super computer using the digital identities they these institutions have a required level of agement – and are able to state this in the login is requirement is a result from the Puhuri project working group developing the AAI infrastructure around LUMI.

More specifically, each institution wanting to grant its researchers access to LUMI must have identity-proofed the users in question at level medium or high according to the REFEDS Assurance Framework ("RAF"), an international standard for securing digital identities at institutions for research and further education.

Another requirement is for the institution to never re-assign or re-use values of eduPersonPrincipalName. This is already expected of the institutions participating in WAYF as user organisations but is seen to be stressed by LUMI.

At the technical level, the institution must be able to signal its compliance by sending, for the user accounts in question, the corresponding values of the attribute *eduPersonAssurance* - which may well have more than a single value. In addition to the value 2 the institution must be able to send e.g. the value https://refeds.org/assurance/IAP/medium. As of April 2022, access to LUMI will be blocked for institutional accounts not releasing the required values of eduPersonAssurance.

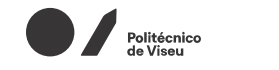

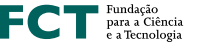

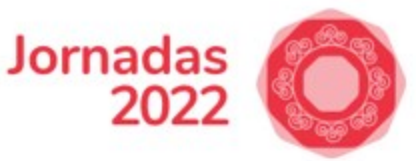

## Próximos Passos

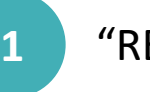

**2**

"REFEDS Assurance Framework – Guia da sua implementação na RCTSaai"

**FCCN** 

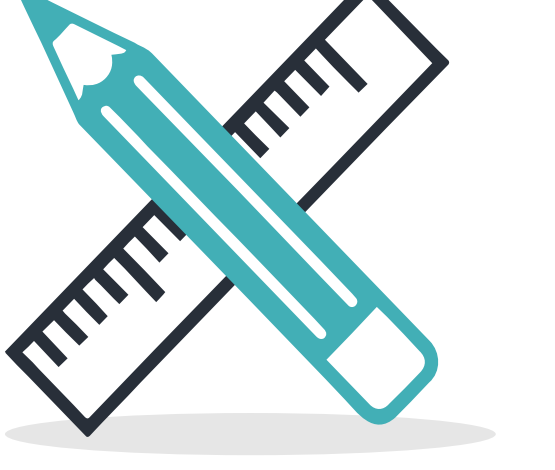

Disponibilizar Configurações Técnicas

- **E** REFEDS ASSURANCE FRAMEWORK ( edupersonAssurance Atributo)
- **EXECTEDS AUTHENTICATION PROFILE ( Shibboleth e Simplesaml )**

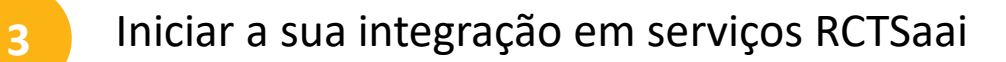
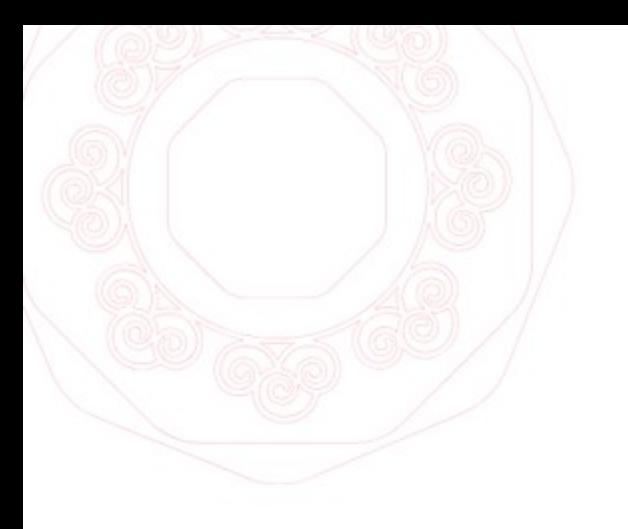

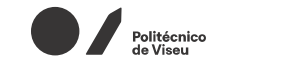

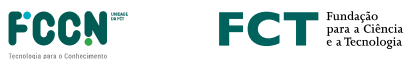

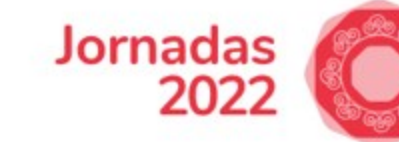

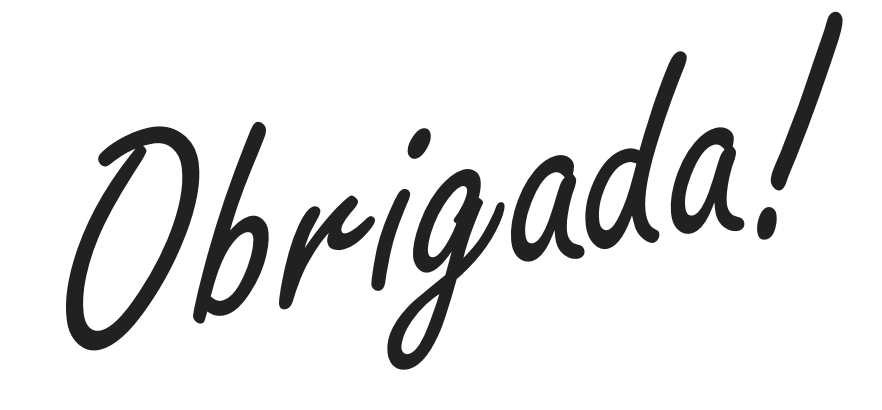